# **MANONMANIAM SUNDARANAR UNIVERSITY**

# **TIRUNELVELI - 12**

**B.COM**

**BANKING & E-COMMERCE**

**SYLLABUS**

**(With effect from the Academic Year 2023-2024 onwards)**

#### **B.COM**

#### **BANKING & E-COMMERCE**

#### **PROGRAMME OBJECTIVE:**

The B.Com. Degree Programme provides ample exposure to courses from the fields of Commerce, Accountancy and Management. The course equips the students for entry level jobs in industry, promotes the growth of their professional career, entrepreneurship and a key contributor to the economic development of the country.

# **TANSCHE REGULATIONS ON LEARNING OUTCOMES-BASED CURRICULUM FRAMEWORK GUIDELINES BASED REGULATIONS FOR UNDER GRADUATE PROGRAMME**

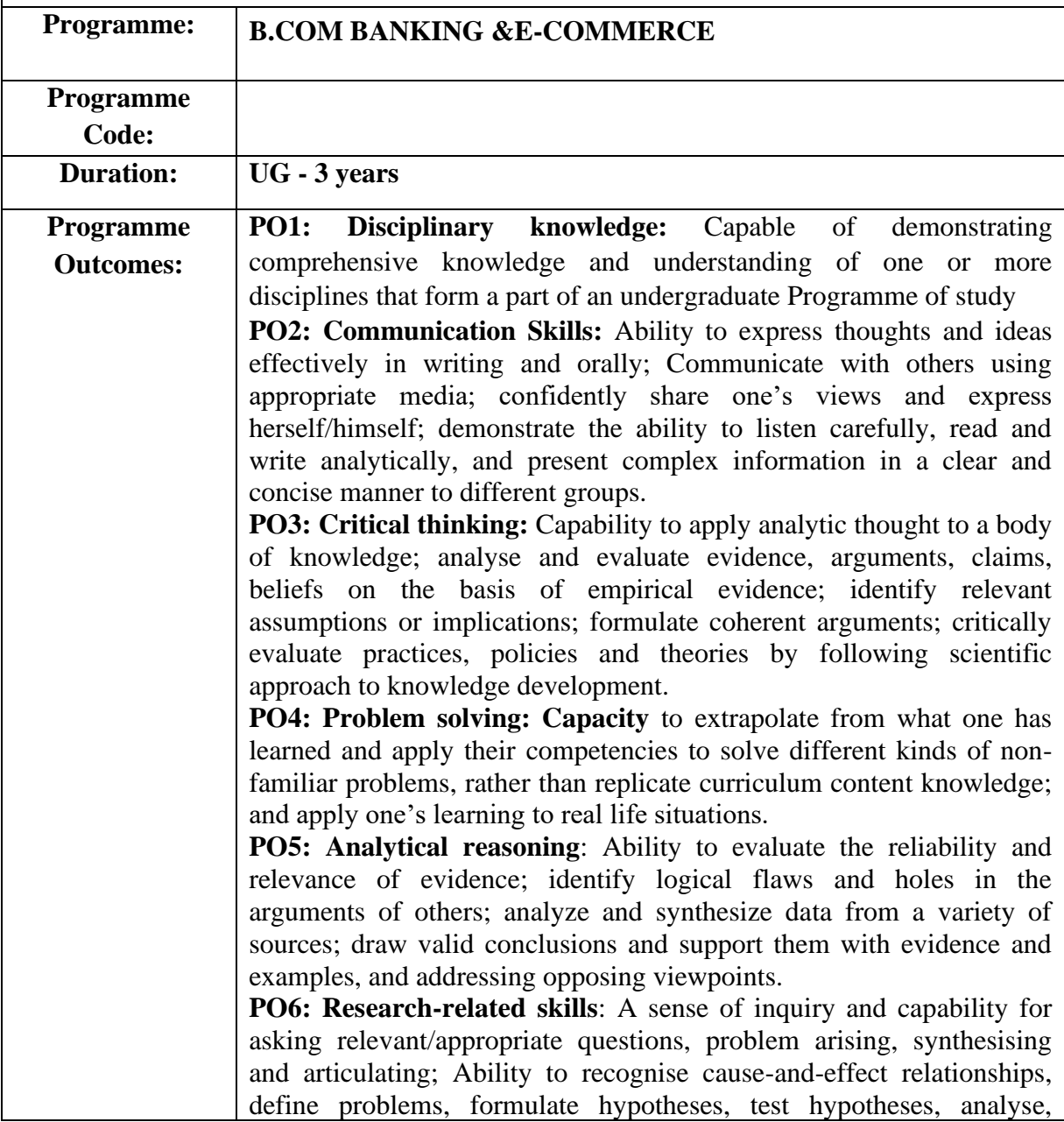

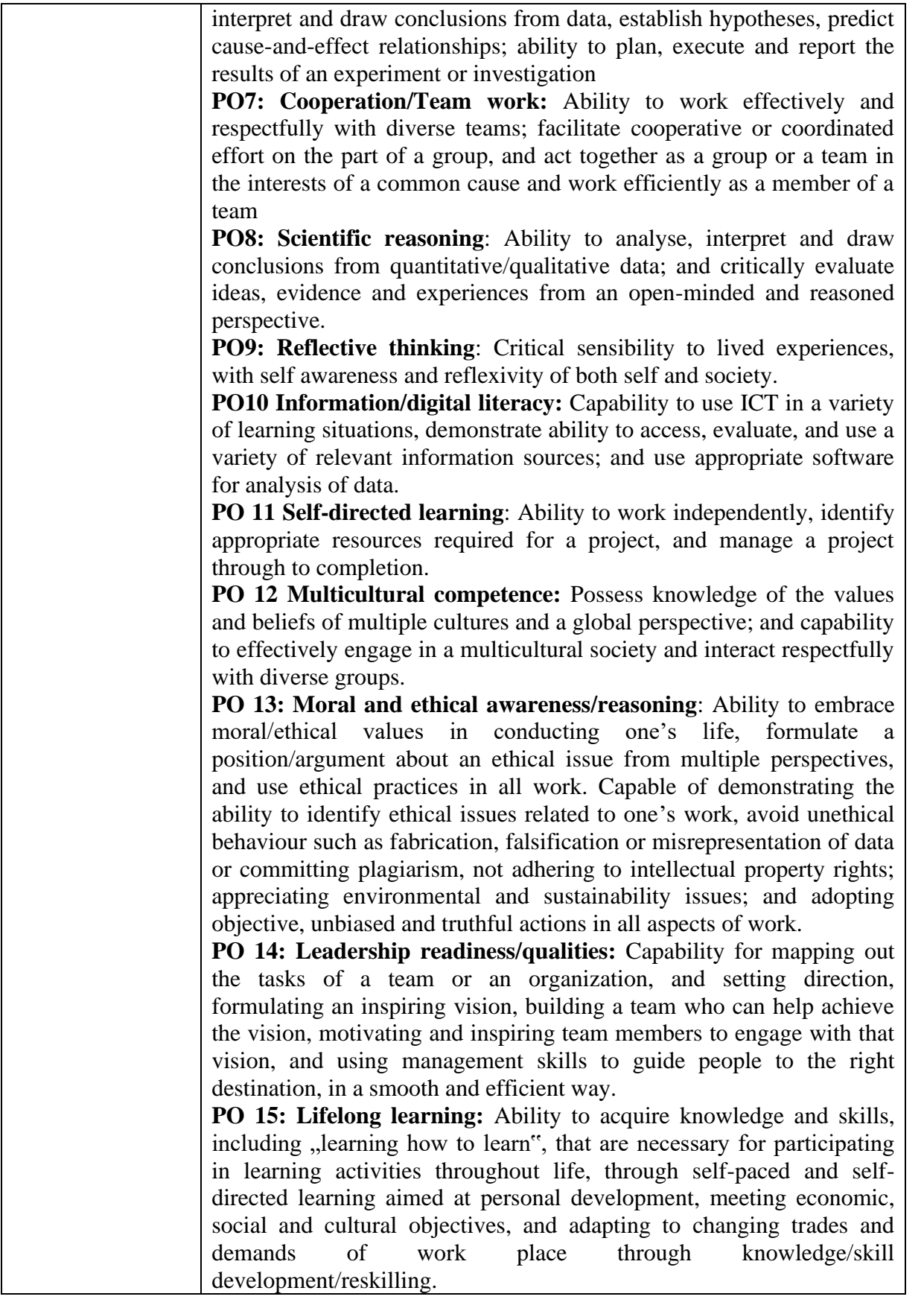

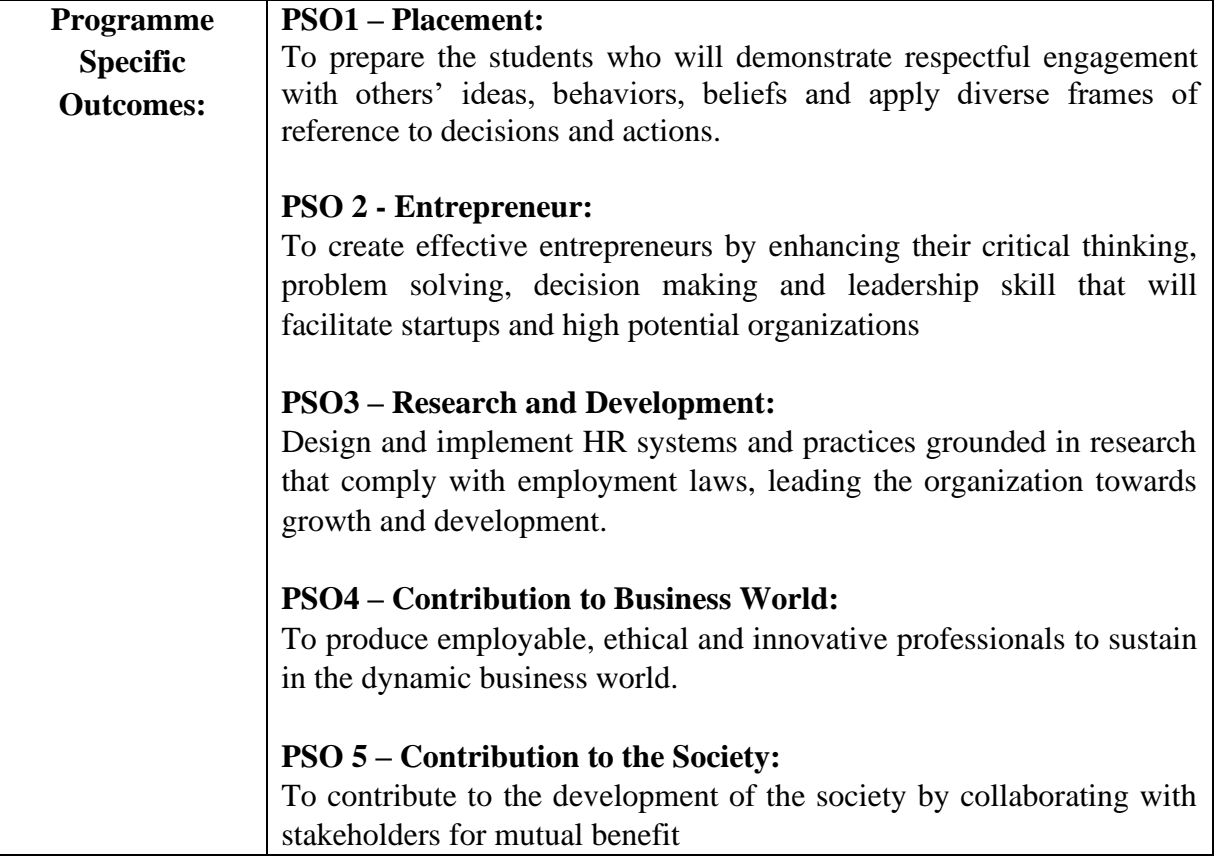

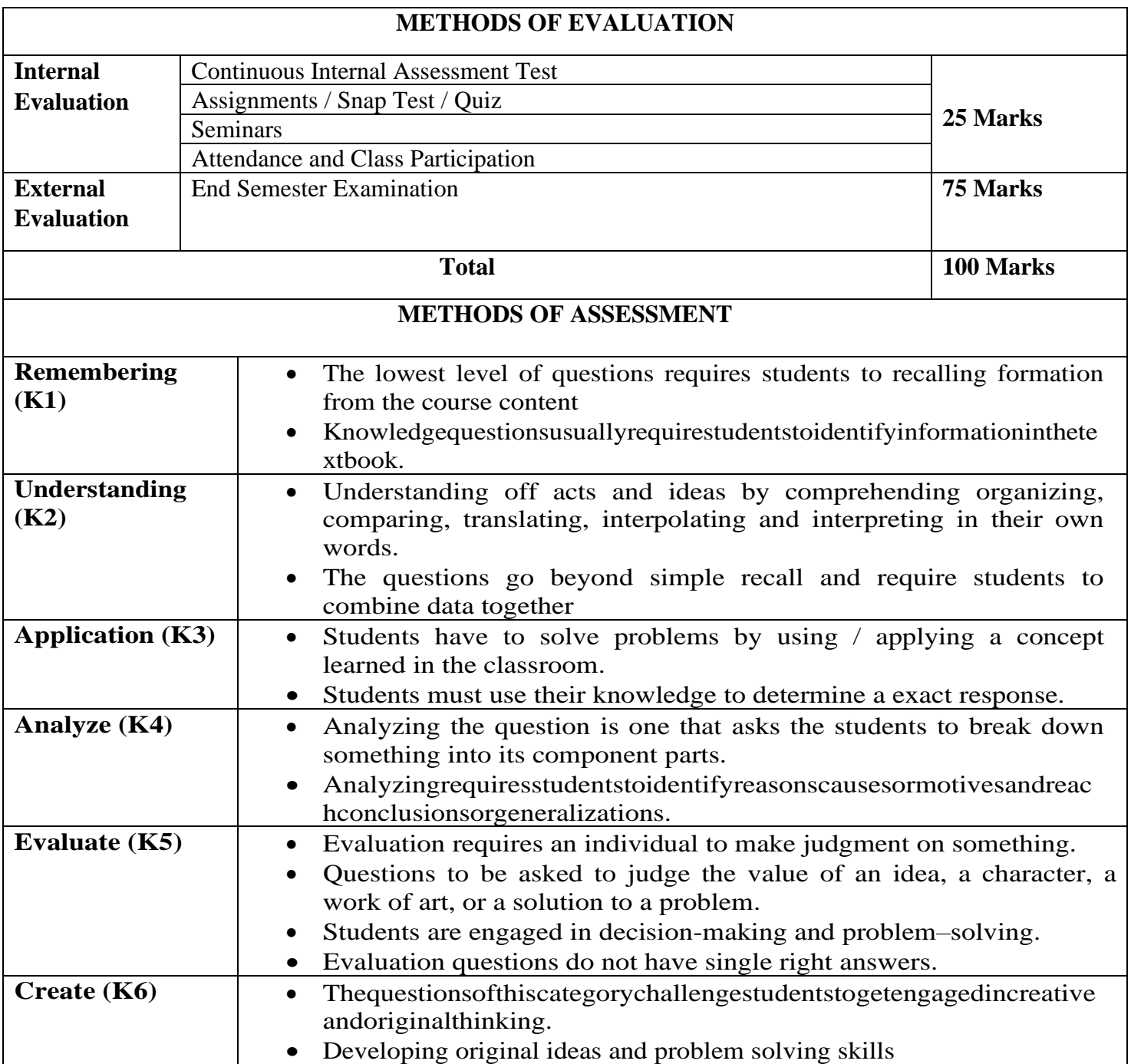

# **B. Com Banking & E – Commerce (2023-24 onwards)**

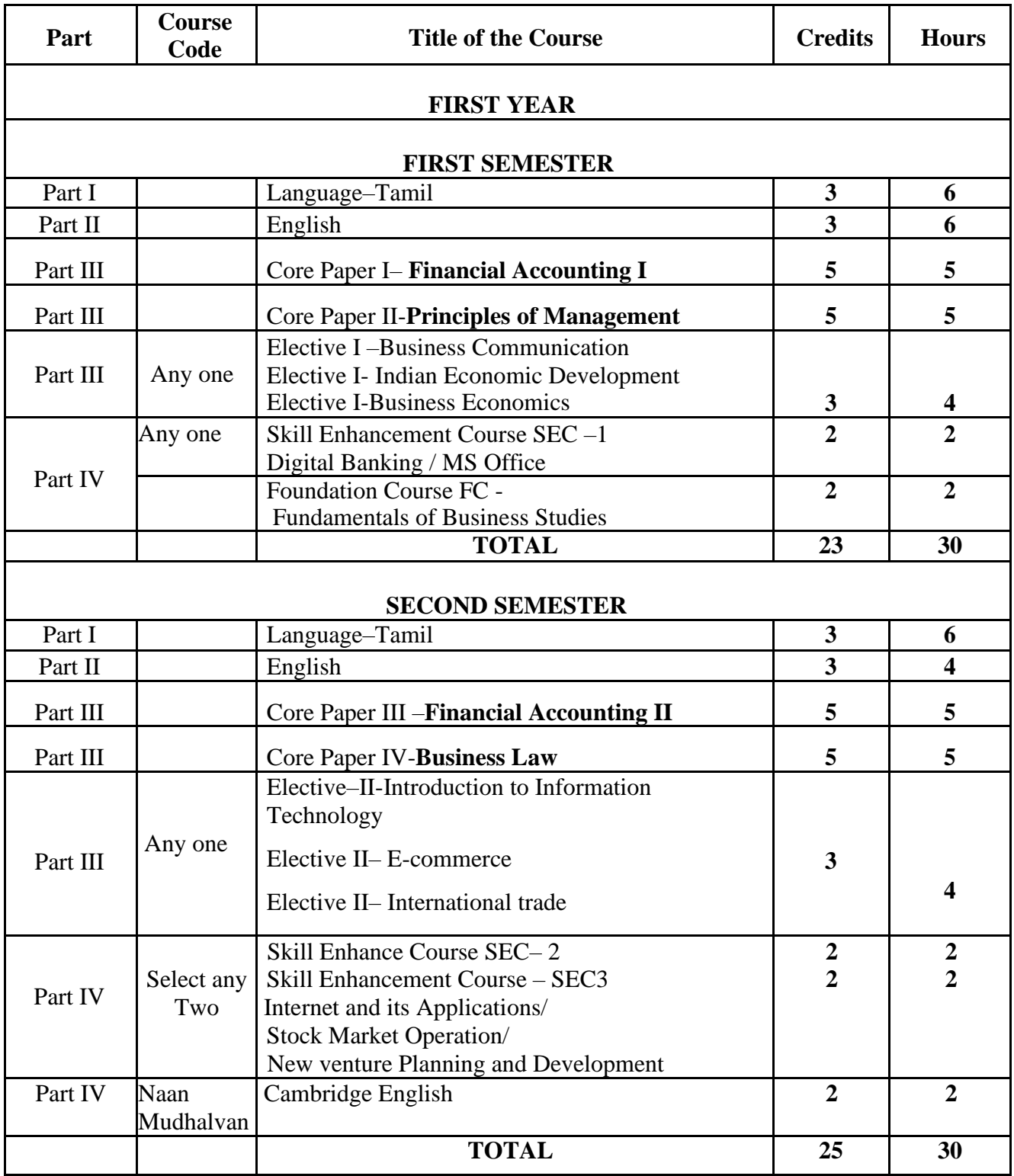

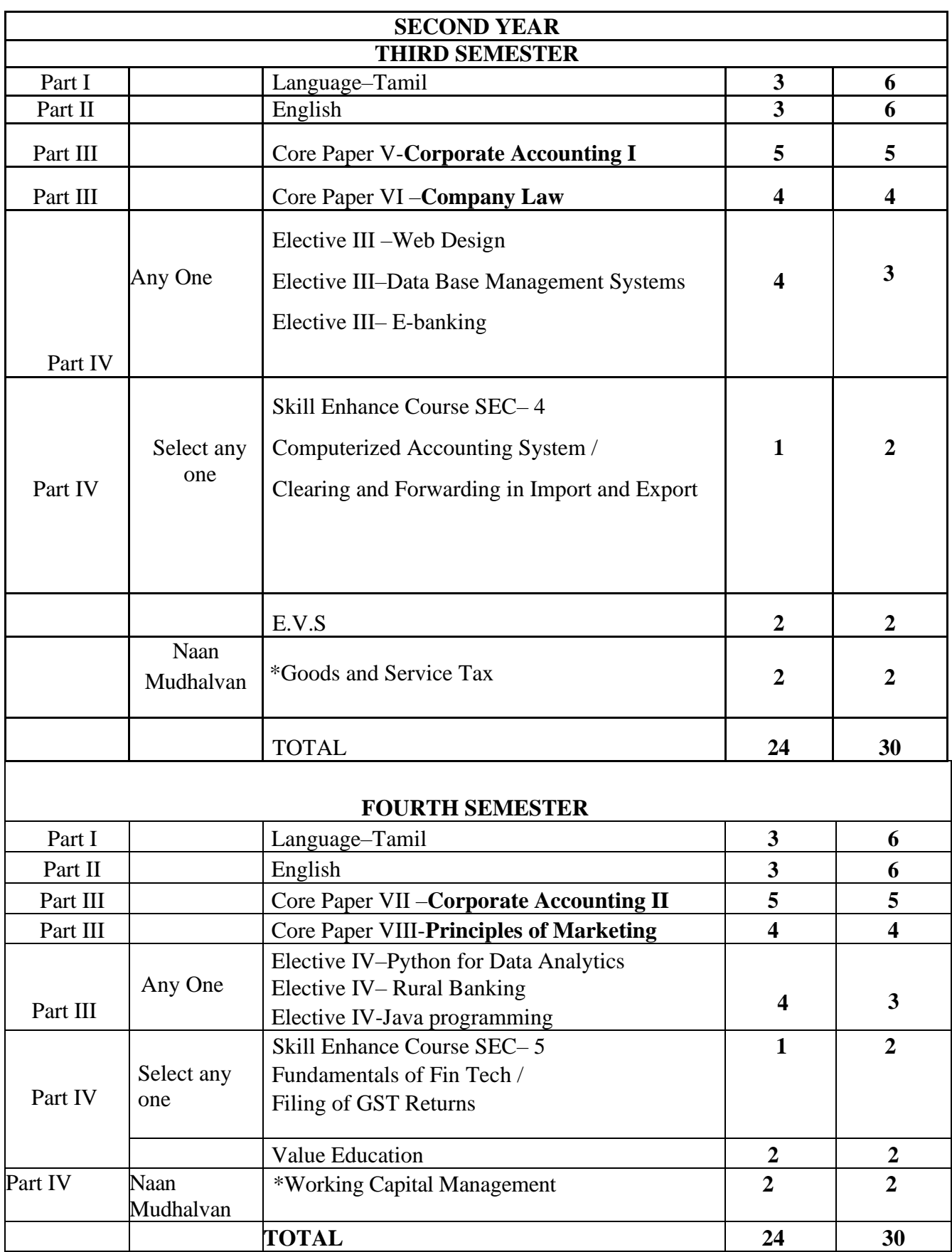

\*Applicable to the students who failed in Naan Mudhalvan. (Alternative Paper)

# **FIRST YEAR – SEMESTER – I**

# **CORE – I: FINANCIAL ACCOUNTING I**

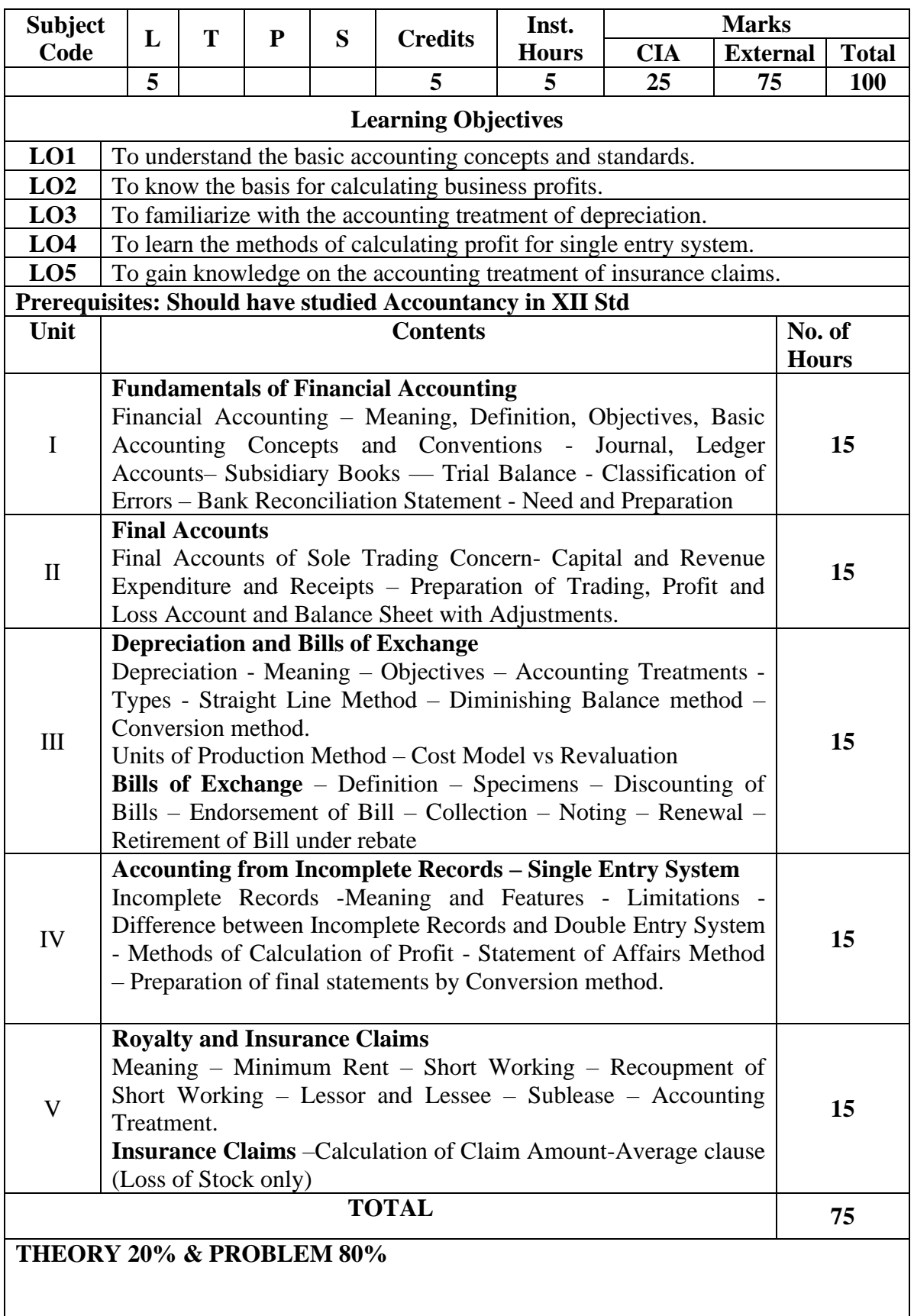

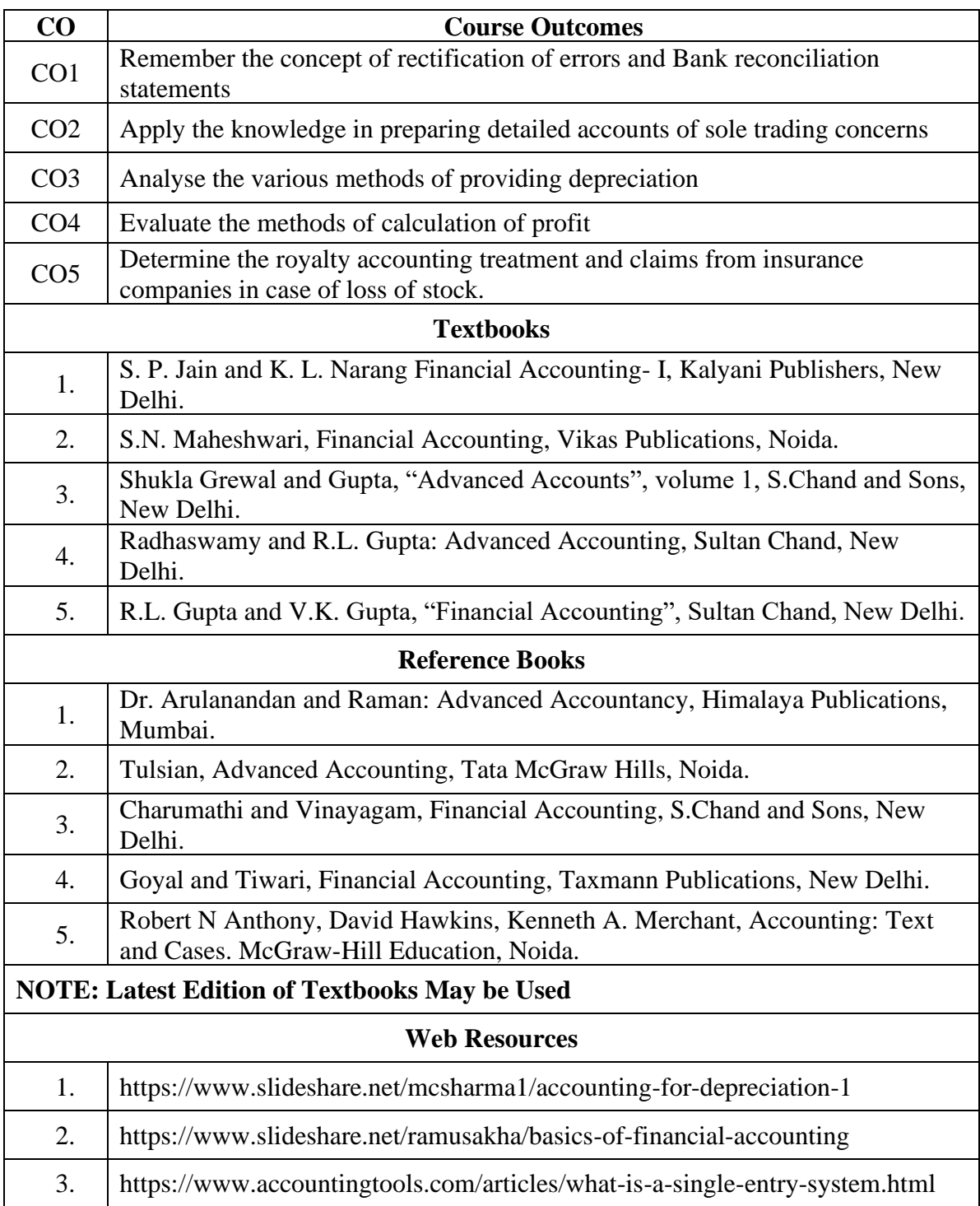

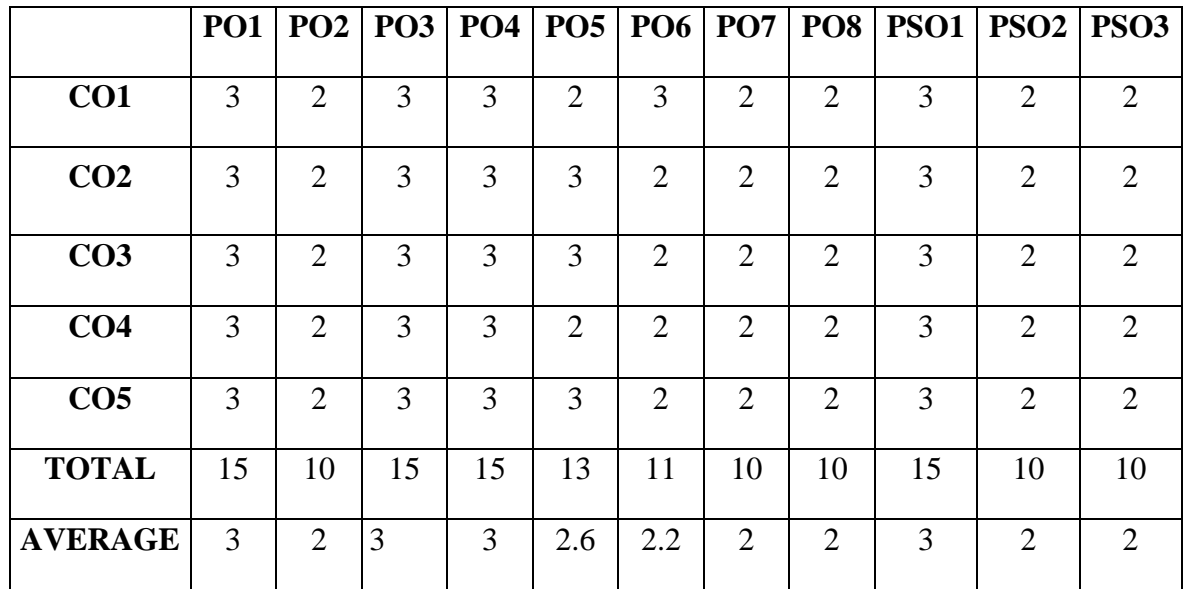

# **FIRST YEAR – SEMESTER – I**

#### **CORE – II: PRINCIPLES OF MANAGEMENT**

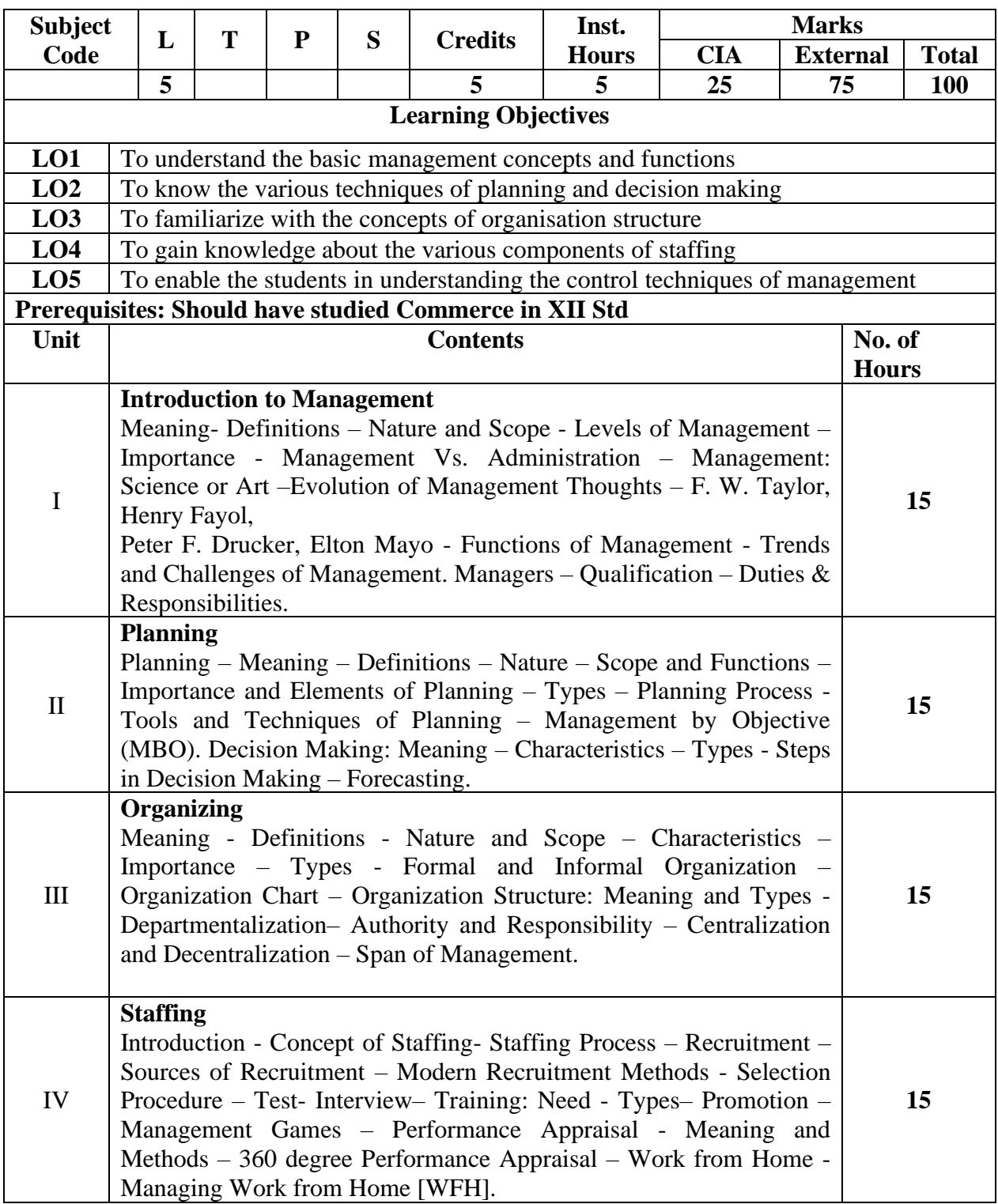

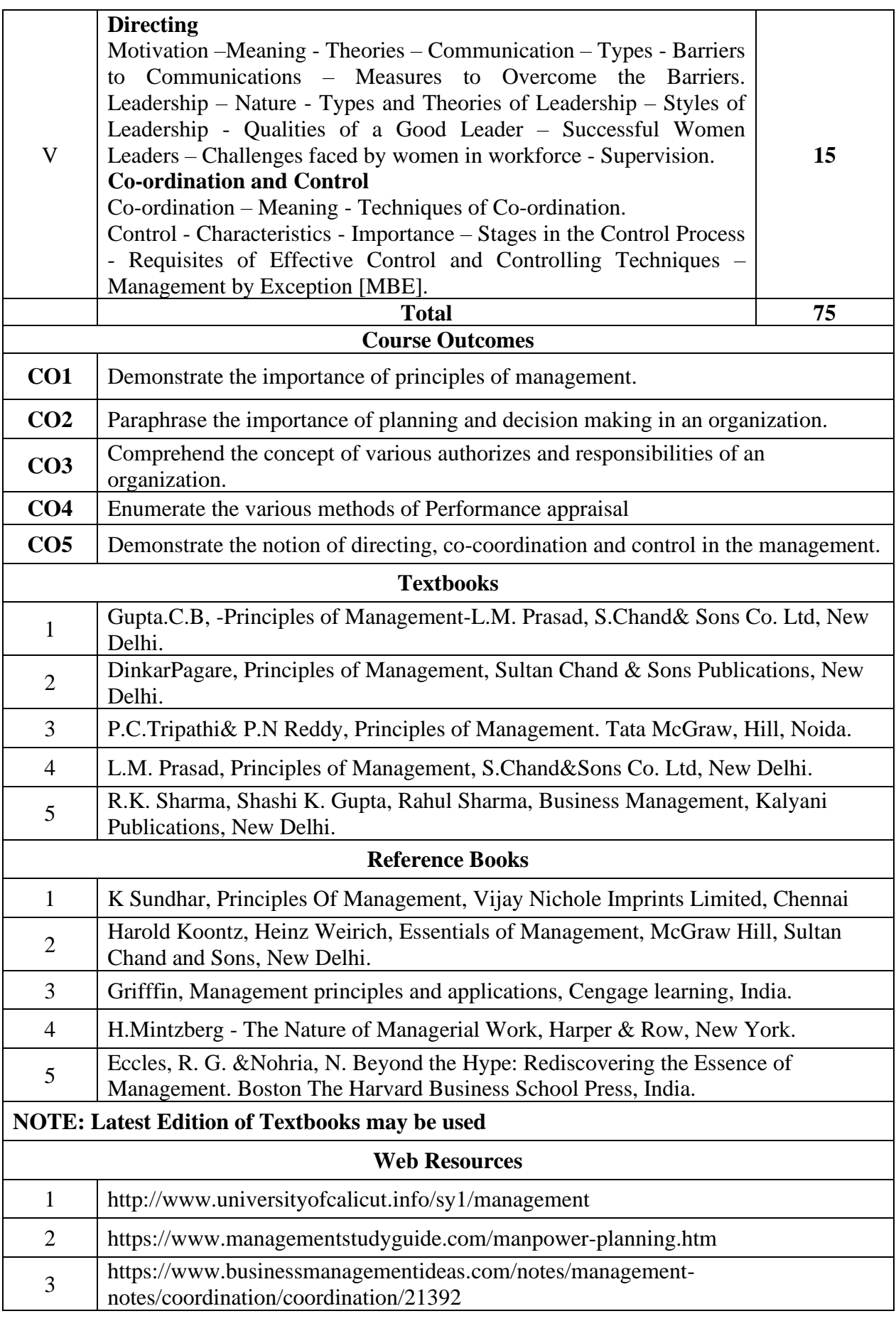

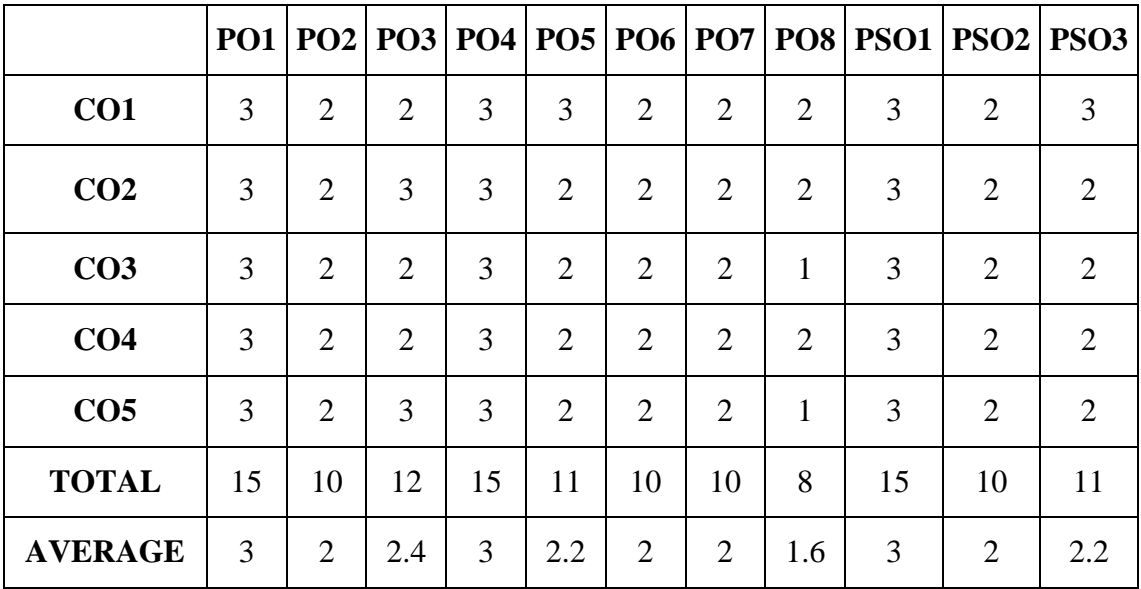

## **FIRST YEAR – SEMESTER – I**

# **ELECTIVE - I: BUSINESS COMMUNICATION**

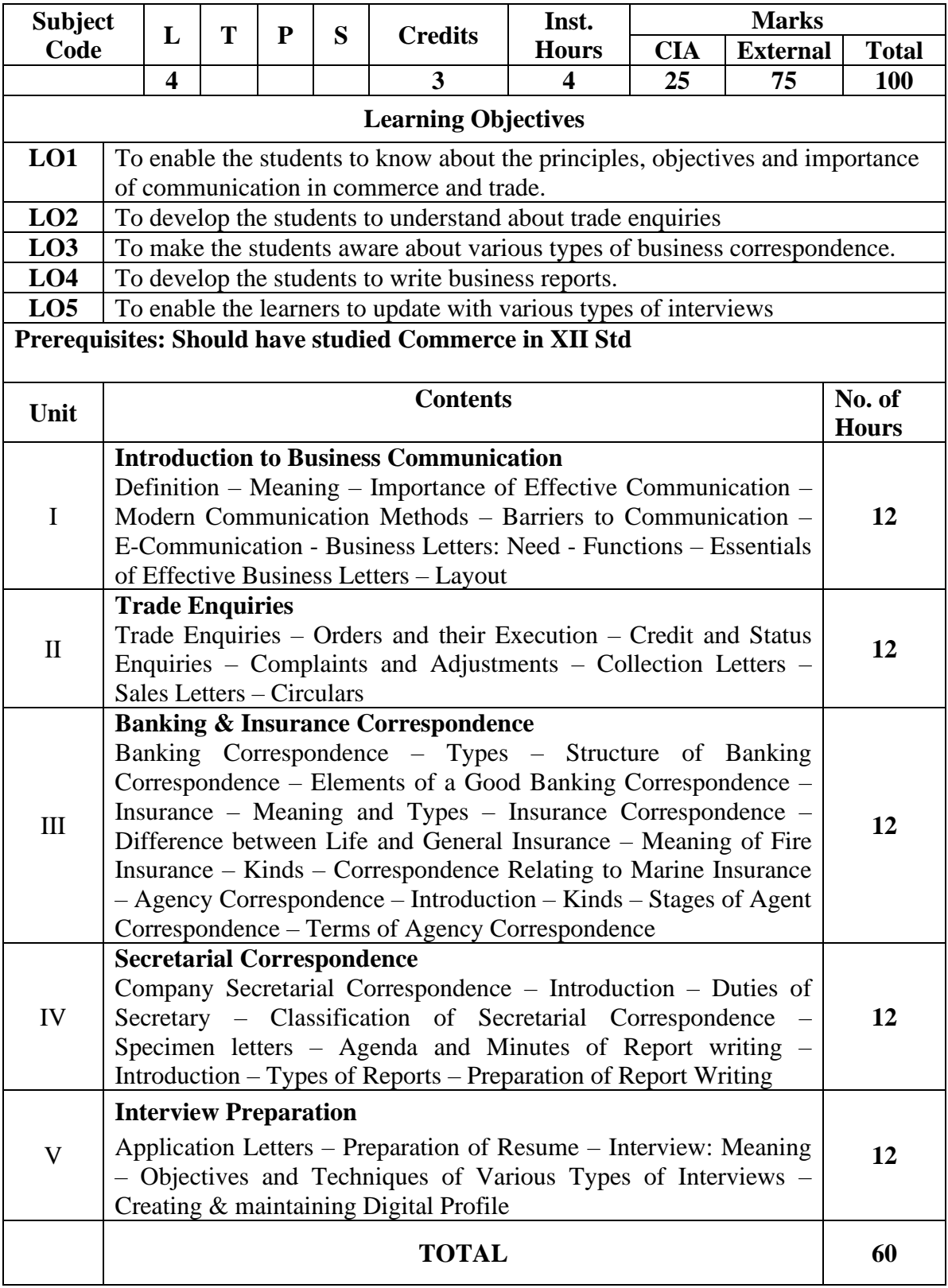

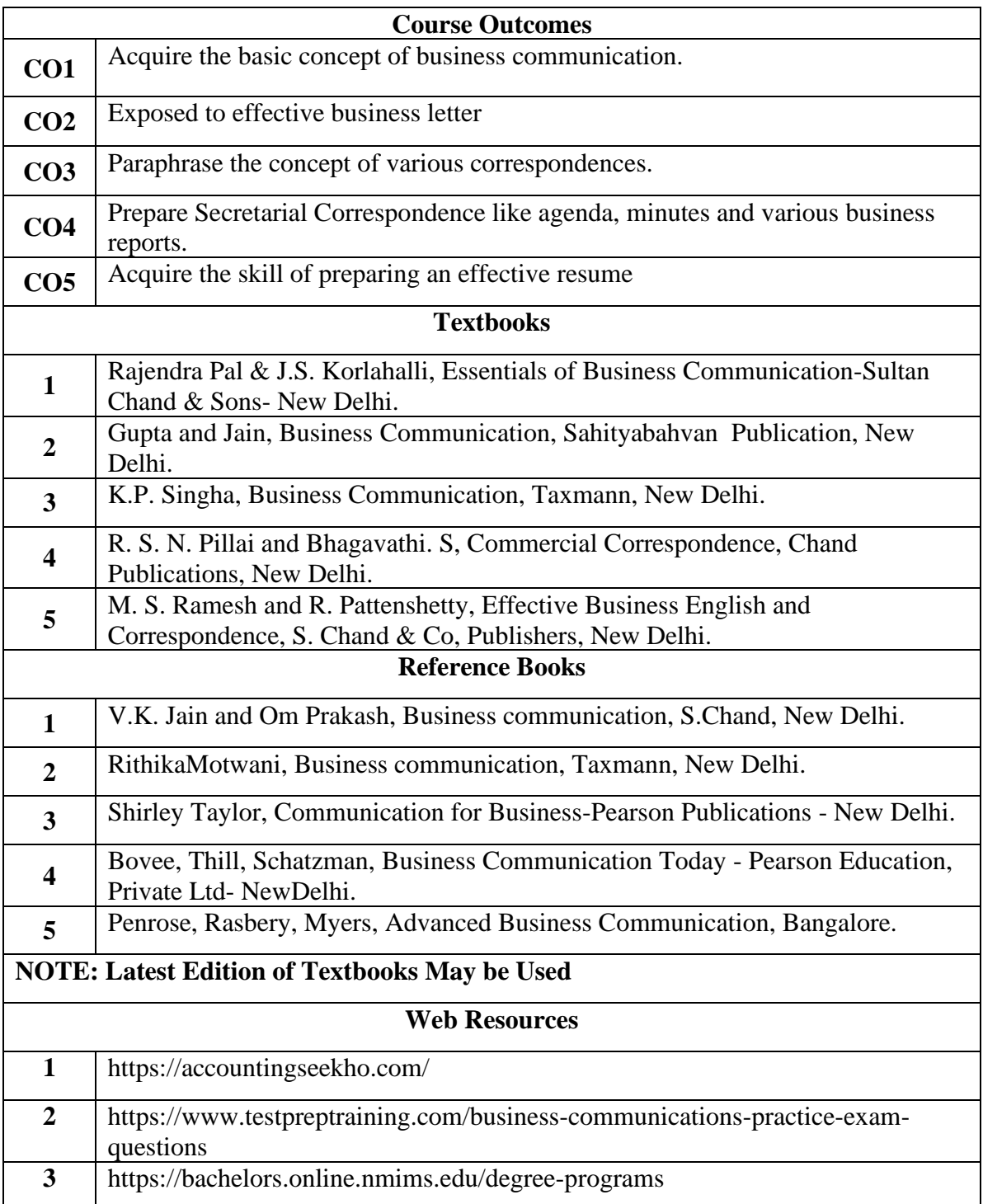

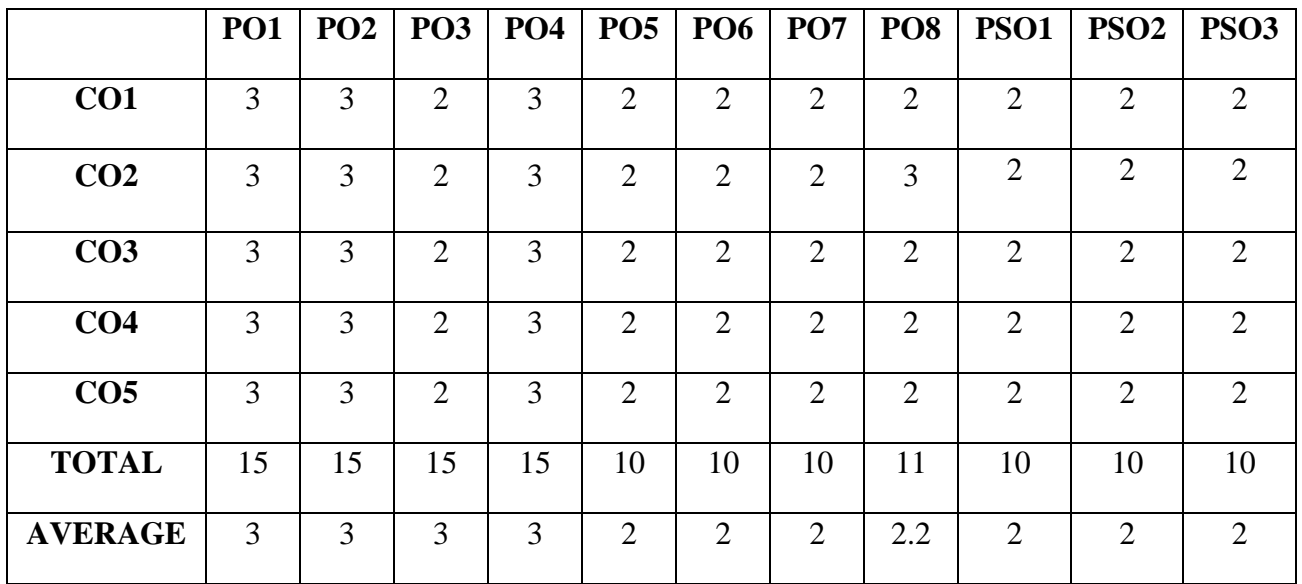

# **FIRST YEAR – SEMESTER - I**

# **ELECTIVE - I: INDIAN ECONOMIC DEVELOPMENT**

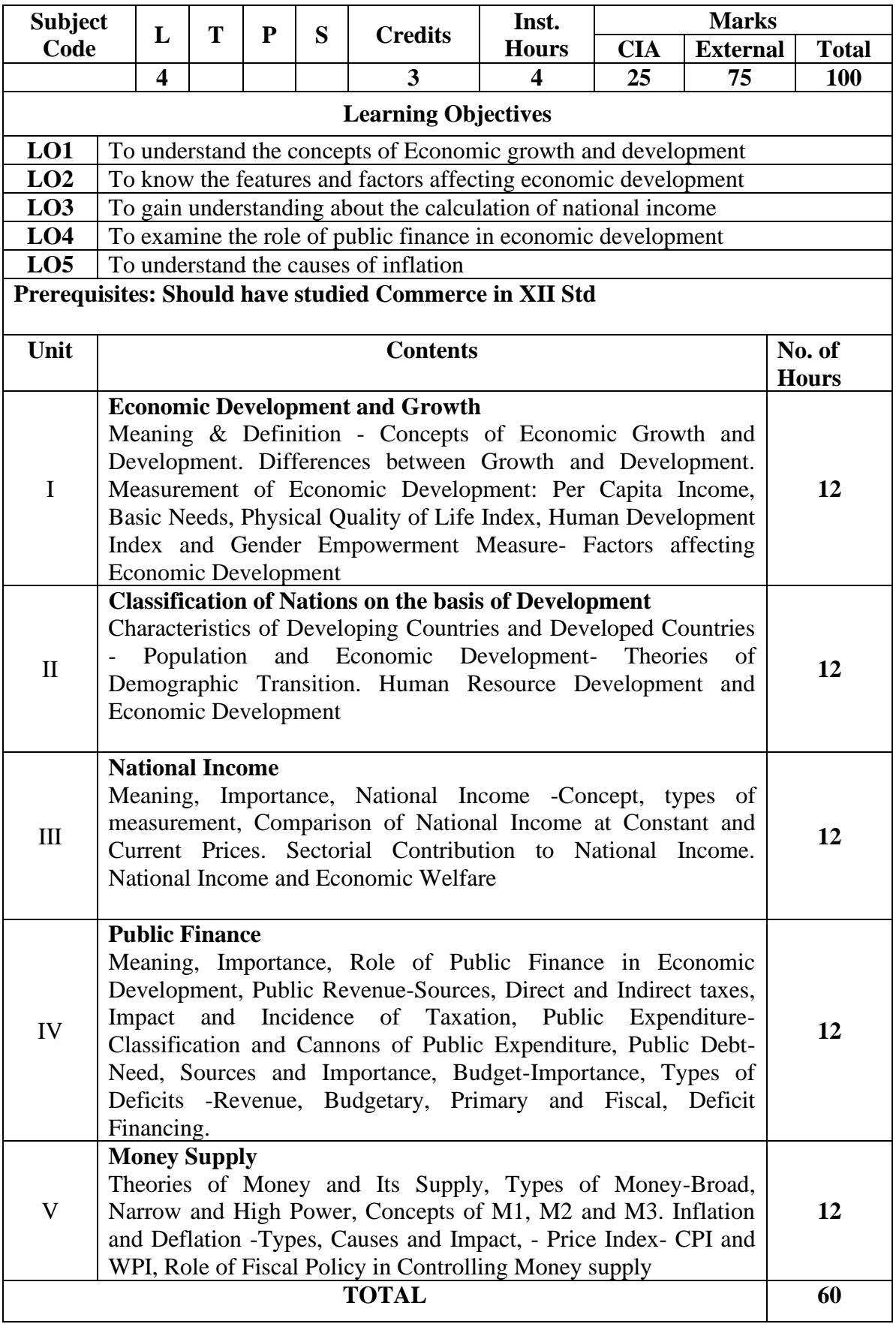

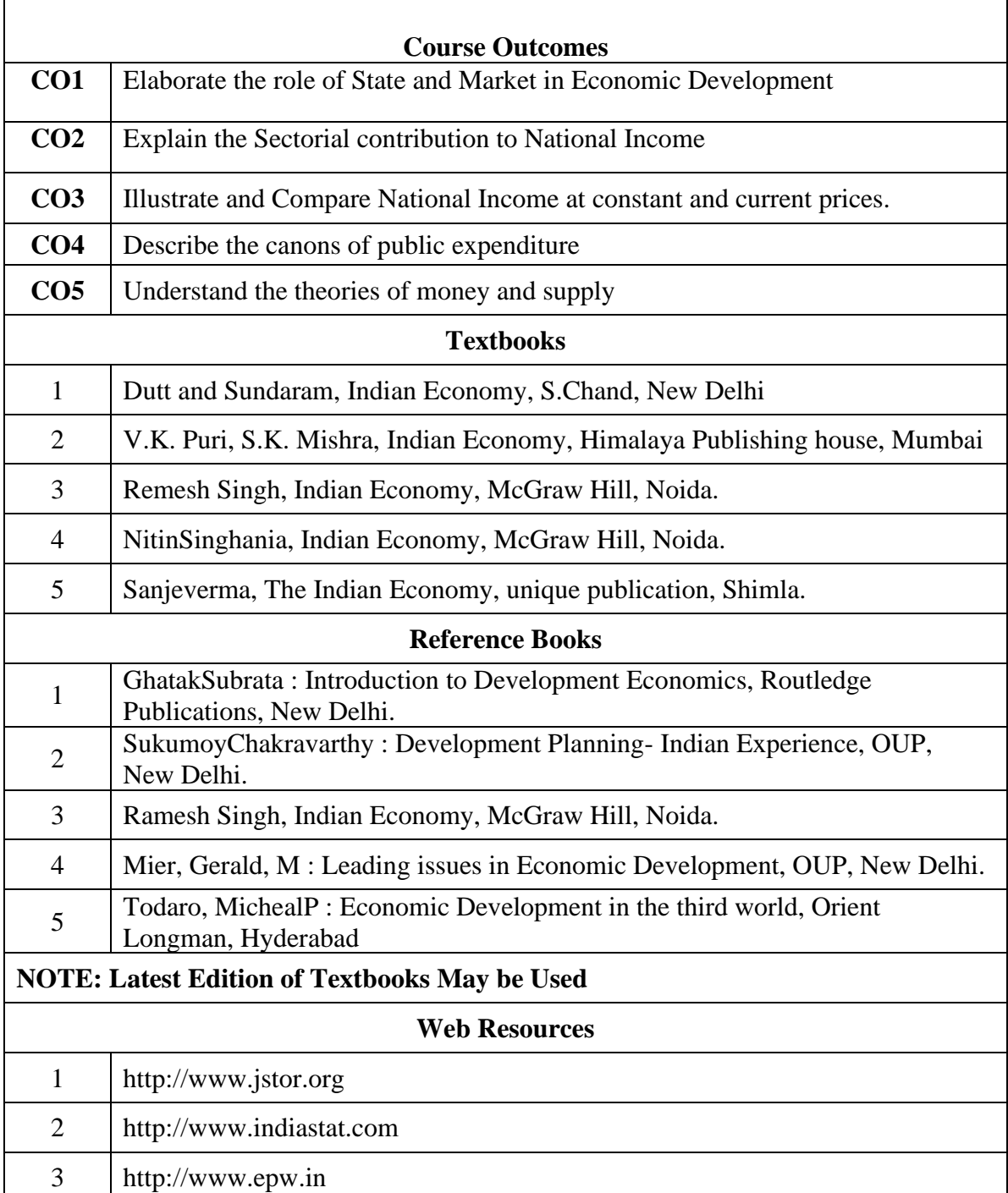

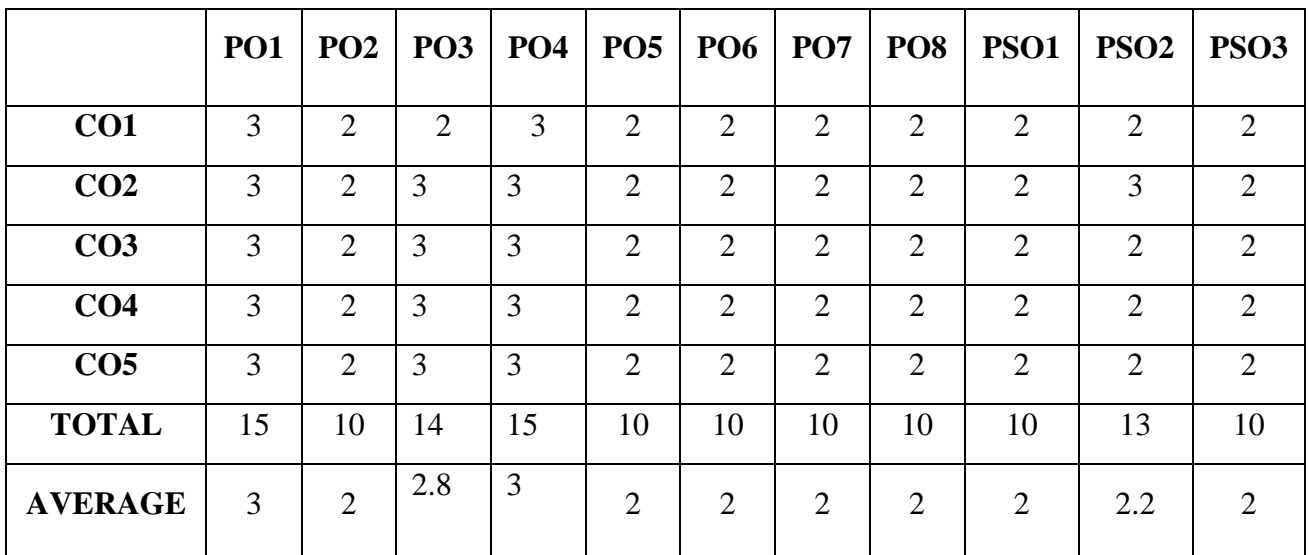

## **FIRST YEAR – SEMESTER – I**

# **ELECTIVE - I: BUSINESS ECONOMICS**

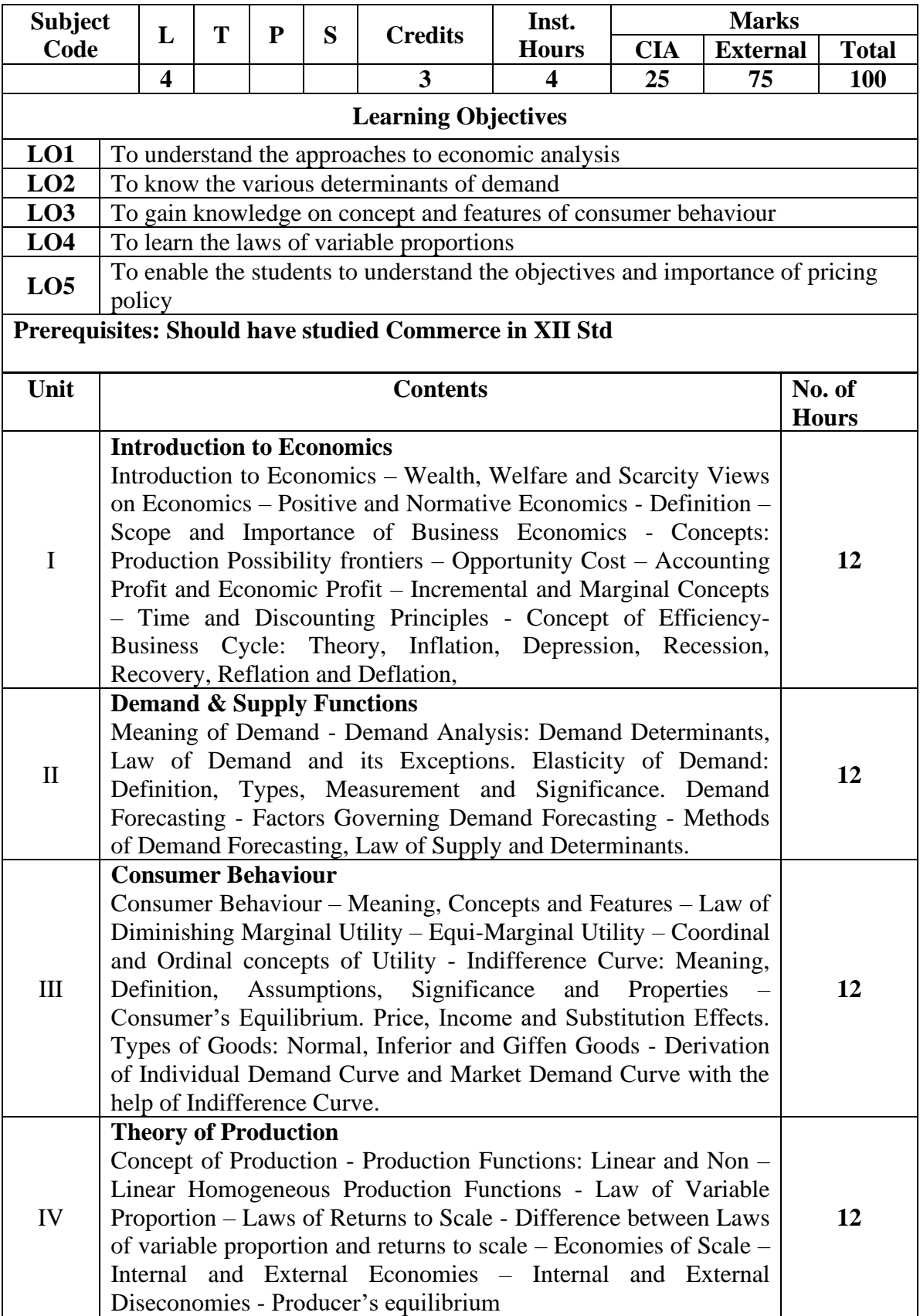

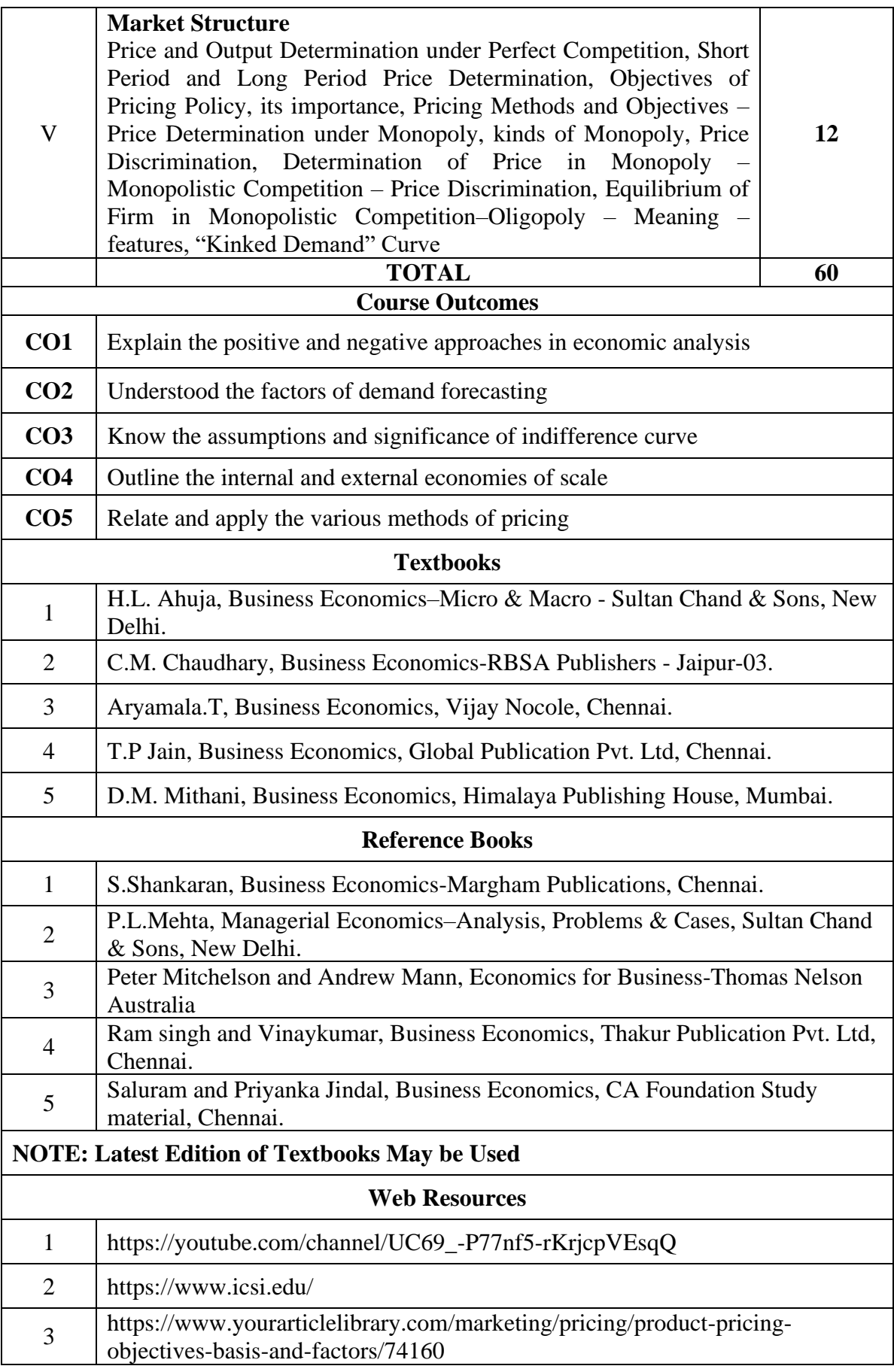

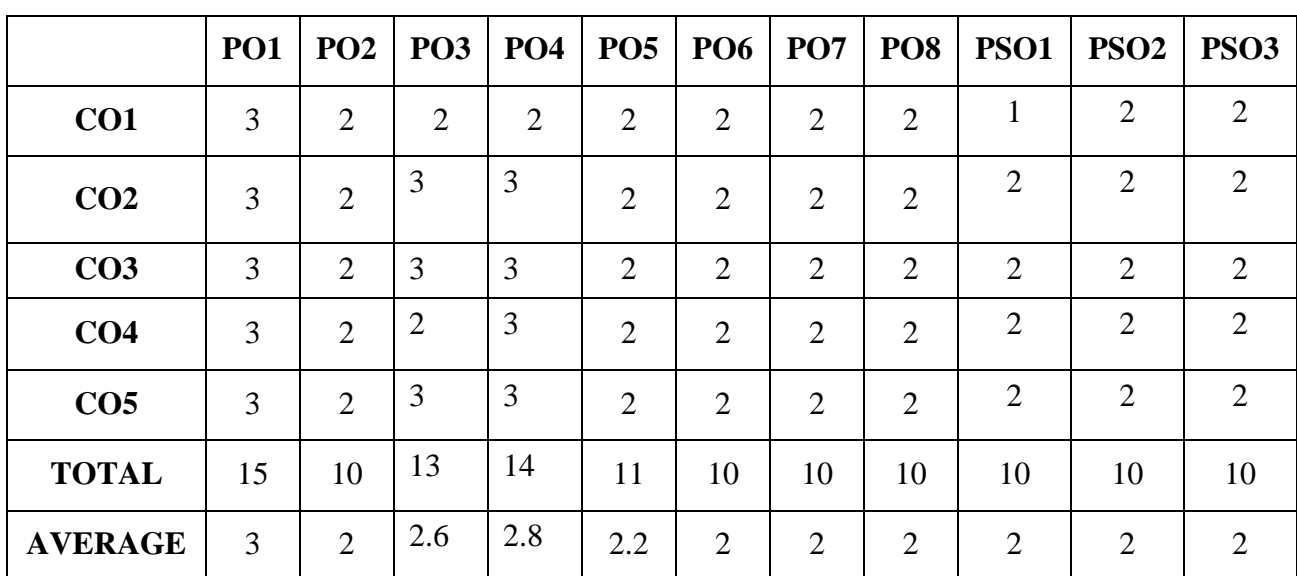

#### **DIGITAL BANKING**

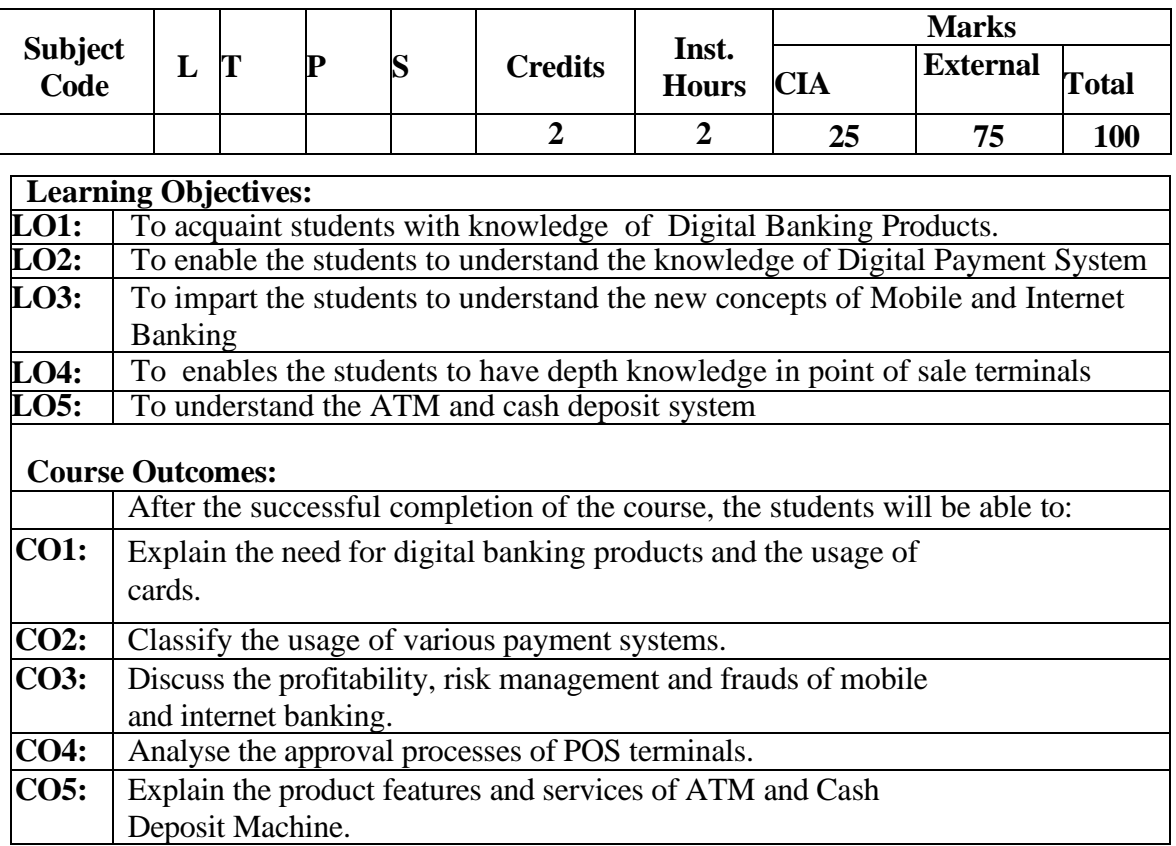

## **Unit I: Digital Banking Products**

Digital Banking –Meaning – Features - Digital Banking Products -Features - Benefits – Bank Cards –Features and Incentives of Bank cards - Types of Bank Cards – New Technologies-Europay, Master and Visa Card(EMV)-Tap and Go, Near Field Communication (NFC) etc. - Approval Processes for Bank Cards – Customer Education for Digital Banking Products – Digital Lending–Digital Lending Process-Non-Performing-Asset(NPA).

# **Unit II: Payment System**

Overview of Domestic and Global Payment systems -RuPay and RuPay Secure – Immediate Payment Service (IMPS)–National Unified USSD Platform (NUUP)-

National Automated Clearing House (NACH)- Aadhaar Enabled Payment System(AEPS)– Cheque Truncation System (CTS) –Real Time Gross Settlement Systems(RTGS)– NationalElectronic Fund Transfer(NEFT)- Innovative Banking &Payment Systems.

# **Unit III: Mobile and Internet Banking**

Mobile & Internet Banking - Overview – Product Features and Diversity - Corporate and Individual Internet Banking Integration with e-Commerce Merchant sites, IMPS - Profitability - Risk Management and Frauds - Cyber Crime - Cyber Security – Block chain Technology-Types-Crypto currency and Bitcoins.

#### **Unit IV: Point of Sale Terminals**

Point of Sale (POS) Terminals - Overview - Features - Approval processes for POS Terminals - Key Components of POS - Hardware - Software - User Interface Design – Cloud based Point of Sale – Cloud Computing-Benefits of POS in Retail Business.

### **Unit V: Automated Teller Machine and Cash Deposit Systems**

Automated Teller Machine (ATM) – Cash Deposit Machine (CDM)& Cash Recyclers - Overview -Features - ATM Instant Money Transfer Systems - National Financial Switch (NFS) -Various Value Added Services - Proprietary, Brown Label and White Label ATMs - ATM & CDM Network Planning - Onsite / Offsite - ATM security, Surveillance and Fraud Prevention.

#### **Recent Trends in Digital Banking**

Faculty member will impart the knowledge on recent Developments in Digital Banking to the students and these components will not cover in the examination.

#### **Text Books:**

- 1. IIBF,2019. Digital Banking. Taxmann Publications, New Delhi
- 2. Gordon E. &Natarajan S. 2017 Banking Theory, Law and Practice. 24th Revised Edition. HimalayaPublishingHouse, New Delhi
- 3. Ravindra Kumar and Manish Deshpande. 2016 E-Banking.PacificBooksInternational,2016.
- 4. UppalR.K.2017 E-Banking: The IndianExperience.BhartiPublications,2017.

#### **Supplementary Readings:**

- 1. Arunajatesan S 2017 Technology in Banking Margham Publications Chennai..
- 2. Digital Banking 2016 Indian Institute of Banking and Finance, Pvt Limited New Delhi.
- 3. Indian Institute of Banking and Finance, 2016, General Bank Management, McMillan, Mumbai
- 4. Subba Rao S and Khanna. P.L 2014 Principles and Practice of Bank Management, Himalya Publishing House, Mumbai.

#### **Web Reference:**

1 https://ebooks.lpude.in/commerce/bcom/term\_4/DCOM208\_BANKING\_THEORY\_A ND\_PRACT ICE.pdf

2[.http://www.himpub.com/documents/Chapter1859.pdf.](http://www.himpub.com/documents/Chapter1859.pdf.)

#### **MS OFFICE TOOLS**

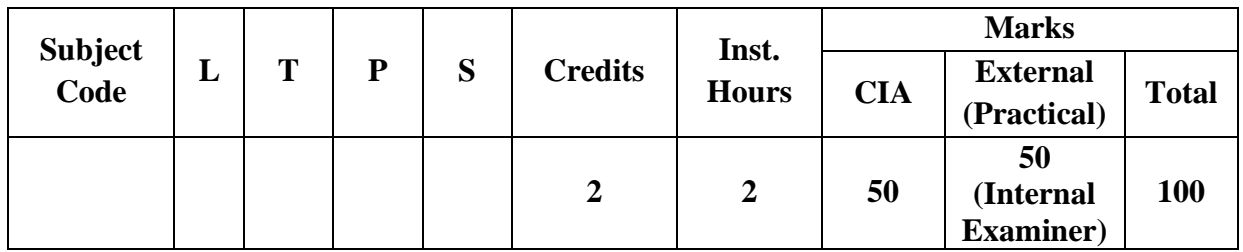

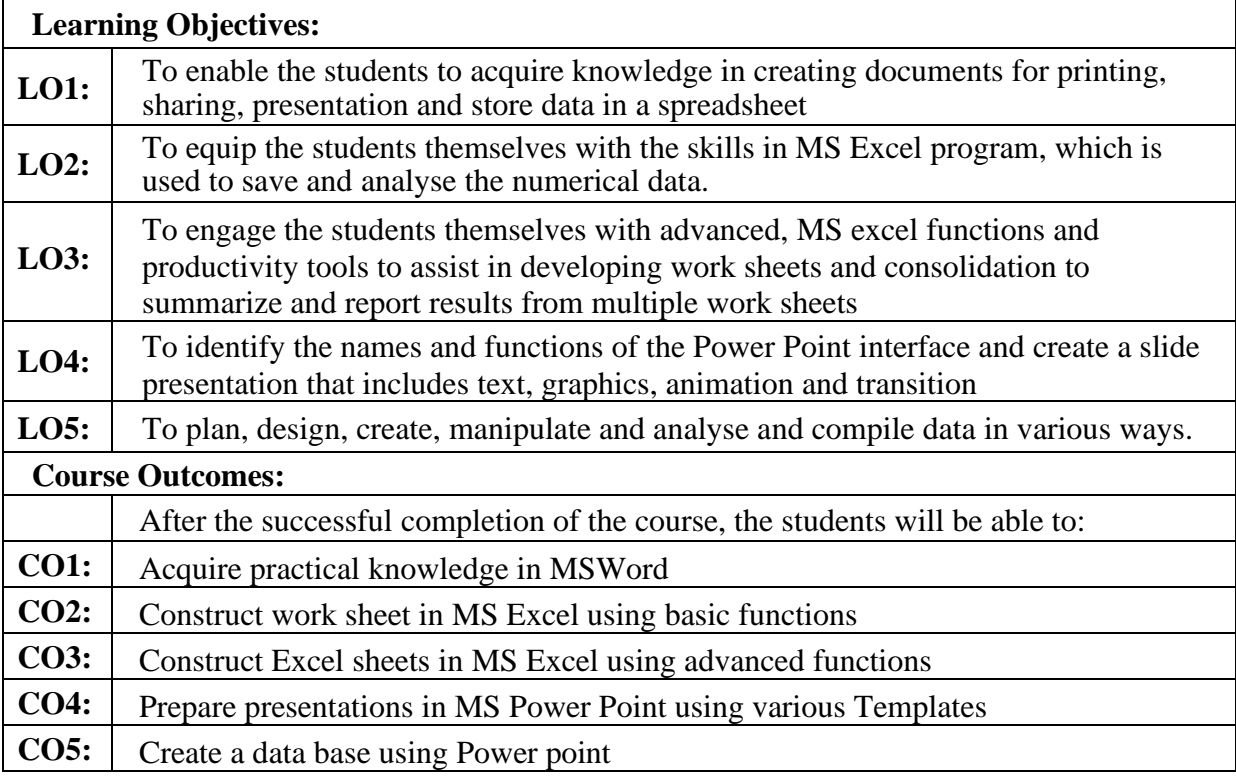

# **Unit I: Microsoft Word -I**

Working with Microsoft Word: Constructing a New document – Revising and Formatting a document – Alter the Page Layout, Watermark - Background and Borders – Headers &Footers – Page Numbering

#### **Unit II: Microsoft Word -II**

Applying Templates - Formulating Tables – Editing tables –Incorporate Word Art, Clip Arts, Smart art& Pictures – Search & Replace – Transferring and Receiving Documents, Sharing information to others – Encrypt and Decrypt a document -Mail Merge.

#### **Unit III: Microsoft Excel-I**

Microsoft Excel - create a spreadsheet using Auto fill, setting margin, adding and removing Rows and Columns, creating and copying formulae, changing column width sand row heights, using Auto format, creating and printing a chart, Page Layout, converting files into a different format, finding total in rows and columns and Mathematical Expression such as Add, Subtract, Multiply and Divide.

### **Unit IV: Microsoft Excel-II**

More Advanced Excel Functions: Normal, Page Layout, Page Break View – Employing the Freeze Panes Tool – Employing Financial Functions: PMT, RATE, NPER, PV, FV – Logical Functions:AND, FALSE, IF, NOT, OR, TRUE–BAHT TEXT Text Function – LEFT Concatenation – Using LOWER and UPPER – Value Function – Examining Date & Time Functionality.

## **Unit V: Microsoft Power Point:**

Applying the Auto-content wizard to Create and Store a presentation - Design template –Creating a Blank presentation – Opening a Previously-made presentation – Adjusting the Background – Choosing the Presentation Layout –Establishing the Presentation Style;

### **List of Practical**

#### **MS-WORD**

- 1. Enter the chairperson's speech, auditor's report, minutes and agenda, and implement the following processes: emboldening, underscoring, varying font size, adjusting the style, altering the background and text color, varying line spacing, verifying spellings, arranging, adding headers and footers, inserting pages and page numbers, finding and replacing words.
- 2. Prepare an invitation for the college function using text boxes and clipart.
- 3. Prepare a class time table and perform the following operations: Inserting the table, data entry, alignment of Rows and Columns, inserting and deleting the rows and columns, and Changing of Table Format.
- 4. Prepare a shareholders' meeting letter for 10 members using mail merge operation.
- 5. Prepare Bio-Data by using Wizard and Templates.

#### **MS-EXCEL**

- 1. Generate a roster of your class (a minimum of5 topics) and perform the following activities: Data entry, Grand total, Mean, Result and Ranking through arithmetic and logical functions and sorting.
- 2. Utilizing the chart wizard, create various charts (line, pie, bar) to show the annual performance of sales, purchase, and profit of the company.
- 3. Prepare a declaration of Bank customer's account indicating simple and compound interest estimations for 10 different customers using mathematical and logical functions.
- 4. Make an Excel spread sheet to do various financial operations PMT, RATE, NPER, PV, FV.
- 5. Generate an excel sheet to accomplish numerous text, value, and date & time functions.

#### **MS-POWERPOINT**

- 1. Construct presentation slides that display the five levels of a company's hierarchy utilizing an organization chart.
- 2. Create slides for the news headlines of a well-known television network. The presentation ought to include the following transitions: Topto Bottom, Bottom to Top, Zoom In and Zoom Out. The presentation should be able to run in custom mode.
- 3. Create slides for the Seminar/ Lecture Presentation featuring animation and complete the following: Develop multiple slides, alter background colour, and in corporate word art to adjust font colour.

#### **Text Books:**

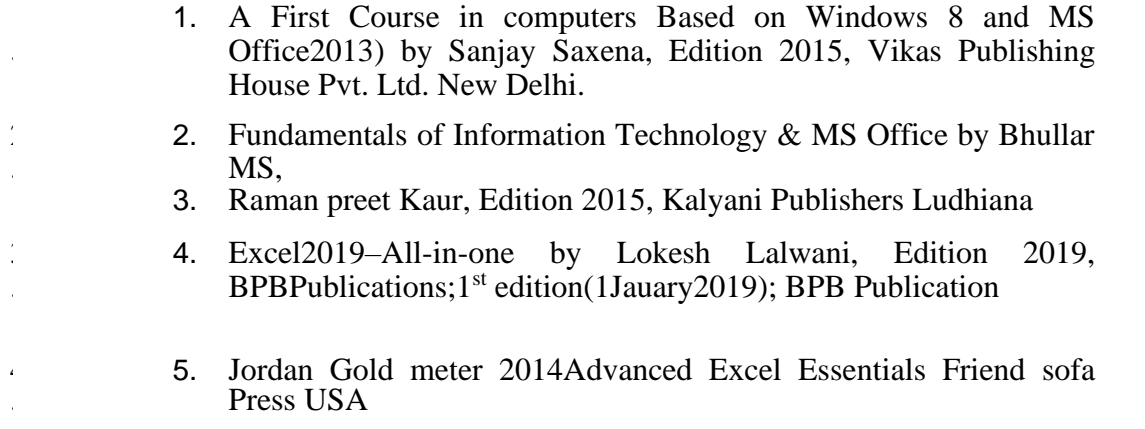

#### **Supplementary Readings:**

- 1. Sterling Libs Fcca 2016 Advanced Excel: How to use V lookup & Index Match function Straight Publications USA
- 2. Chris Urban 2016 Advanced Excel for Productivity USA
- 3. Lokesh Lalwani 2019 Excel 2019 All in One); BPB Publication USA
- 4. .RituArora2018 AdvancedExcel2016 BPB Publications New Delhi

#### **Web Reference:**

- 1 [https://www.klientsolutech.com/list-of-microsoft-word-exercises-for-students/](http://www.klientsolutech.com/list-of-microsoft-word-exercises-for-students/)
- 2 [https://www.guru99.com/logical-functions-operators-and-conditions-in-excel.html](http://www.guru99.com/logical-functions-operators-and-conditions-in-excel.html)
- 3 [https://www.educba.com/text-function-in-excel/](http://www.educba.com/text-function-in-excel/)
- 4 [https://www.cours-gratuit.com/powerpoint-courses/ms-powerpoint-exercises-for](http://www.cours-gratuit.com/powerpoint-courses/ms-powerpoint-exercises-for-)college-students-pdf

#### **FOUNDATION COURSE (OR)**

#### **BRIDGE COURSE**

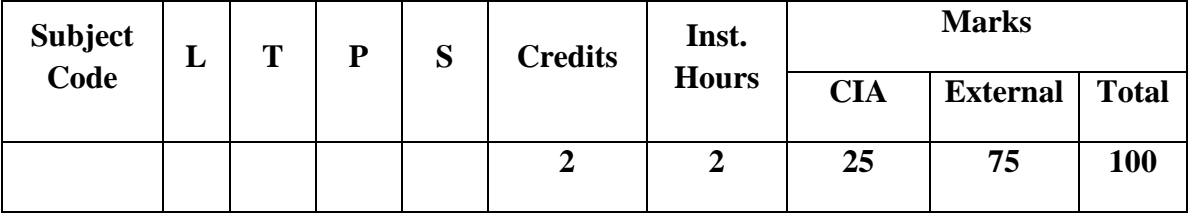

#### **FUNDAMENTALS OF BUSINESS STUDIES**

A bridge course for the students of commerce faculty is conducted every year to get the students the knowledge of commerce faculty. The main objective of the course is to bridge the gap between subjects studied at School level and subjects they would be studying in commerce faculty. A Bridge course aims to cover the gap between the understanding level of the higher secondary school courses and higher educational courses. Bridge course is preparative course for college level course with an academic curriculum that is offered to enhance the knowledge of the students by means of preparing for the intellectual challenges of commerce subject and to know basic information about core subject. Bridge courses are the tool to help students to success in their graduate level studies. It is also a pre requisite and foundational course to know the basic information about commerce subjects.

#### **FUNDAMENTALS OF BUSINESS STUDIES**

#### **Objective**

The bridge course aims to act as a buffer for the new entrants with an objective to provide adequate time for the transition to hard core of degree courses. This gives them a breather, to prepare themselves before the onset of courses for first year degree programme.

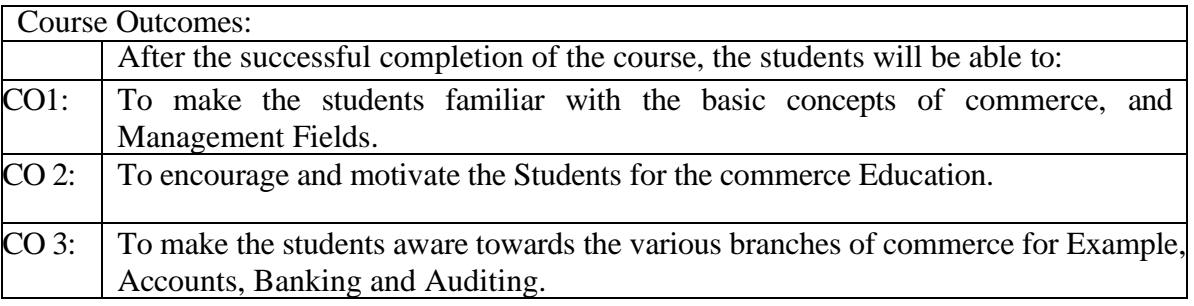

#### **Unit I Commerce-Introduction**

Definition of Commerce -Importance's of Commerce -Meaning of barter system - business-industry-trade-hindrances of trade-branches of Commerce.

#### **Unit II Accounting-Introduction**

Book-Keeping-Meaning -Definition –Objectives-Accounting-Meaning –Definition-Objectives-Importance-Functions-Advantages-Limitations-Methodsof Accounting-Single Entry Double Entry-Steps involved in double entry system-Advantages of double entry system-Meaning of Debit and Credit-Types of Accounts and its rules-Personal Accounts-Real Accounts-Nominal Accounts.

#### **Unit III Marketing & Advertising**

Meaning of Marketing-Definition-Functions of Marketing-Meaning of Consumer –Standardization and Grading -Pricing –Kinds of Pricing -AGMARK-ISI- Advertising: Meaning, Characteristics, Advertising Objectives, Advertising Functions Advantages of advertising, Kinds of Advertising, Advertising Media, Kinds of media

#### **UnitIV Auditing & Entrepreneurial Development**

Introduction of Auditing -Origin and Evolution –Definition -Features of Auditing - Objectives of Auditing Advantages of Audit -Limitations of Auditing -Distinction between Auditing & Investigation -Distinction between Accounting &Auditing -Basic Principles of Audit-Classification of Audit- Entrepreneurial Development- Characteristics of an entrepreneur-Functions of an entrepreneur-Types of an entrepreneur -Problems of Women entrepreneur-Concept of Women Entrepreneurs

#### **Unit V: Income Tax Law and Practice**

Tax history-Types –Various Terms in Tax-Exempted Income U/S 10-Canons of Taxation-Income Tax Authority and Administration-Slab Rate -Filing of Returns-Residential Status.

#### **Text Books:**

- 1. L.M. Prasad, Principles of Management, 2022 S. Chand &Sons Co. Ltd, New Delhi.
- 2. S. P. Jain and K. L. Narang 2023 Financial Accounting- I, Kalyani Publishers, New Delhi.
- 3. Dr. N. Rajan Nair, 2023 Marketing, Sultan Chand & Sons. New Delhi
- 4. Jayashree Suresh, (Reprint 2017) Entrepreneurial Development, Margham Publications. Chennai
- 5. Sundar K. and Paari, 2016 Auditing Vijay Nicole, Imprints Private Ltd, Chennai.
- 6. T. Srinivasan 2024 Income Tax & Practice –Vijay Nicole Imprints Private Limited, Chennai.

# **FIRST YEAR – SEMESTER - II**

## **CORE – III: FINANCIAL ACCOUNTING-II**

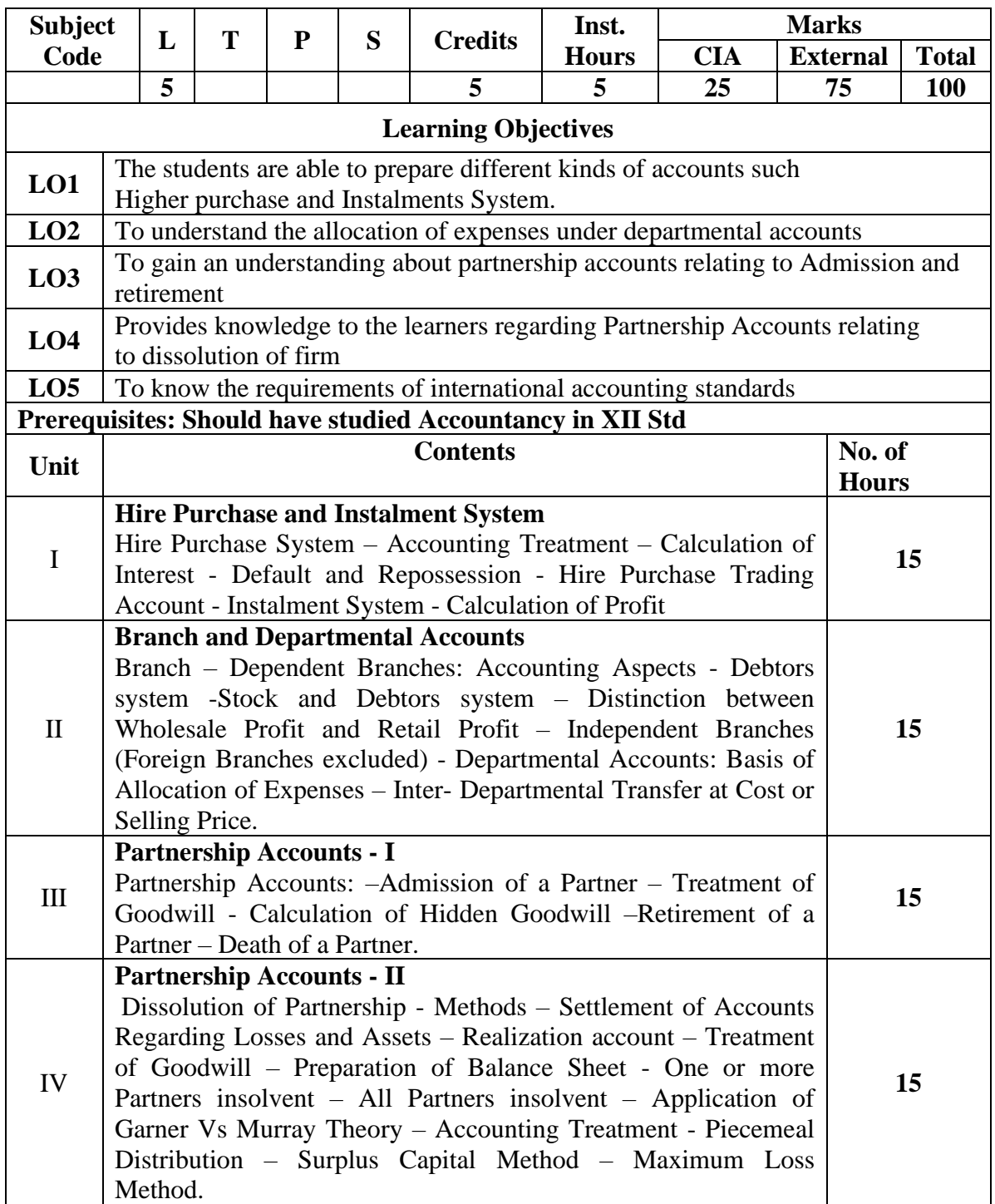

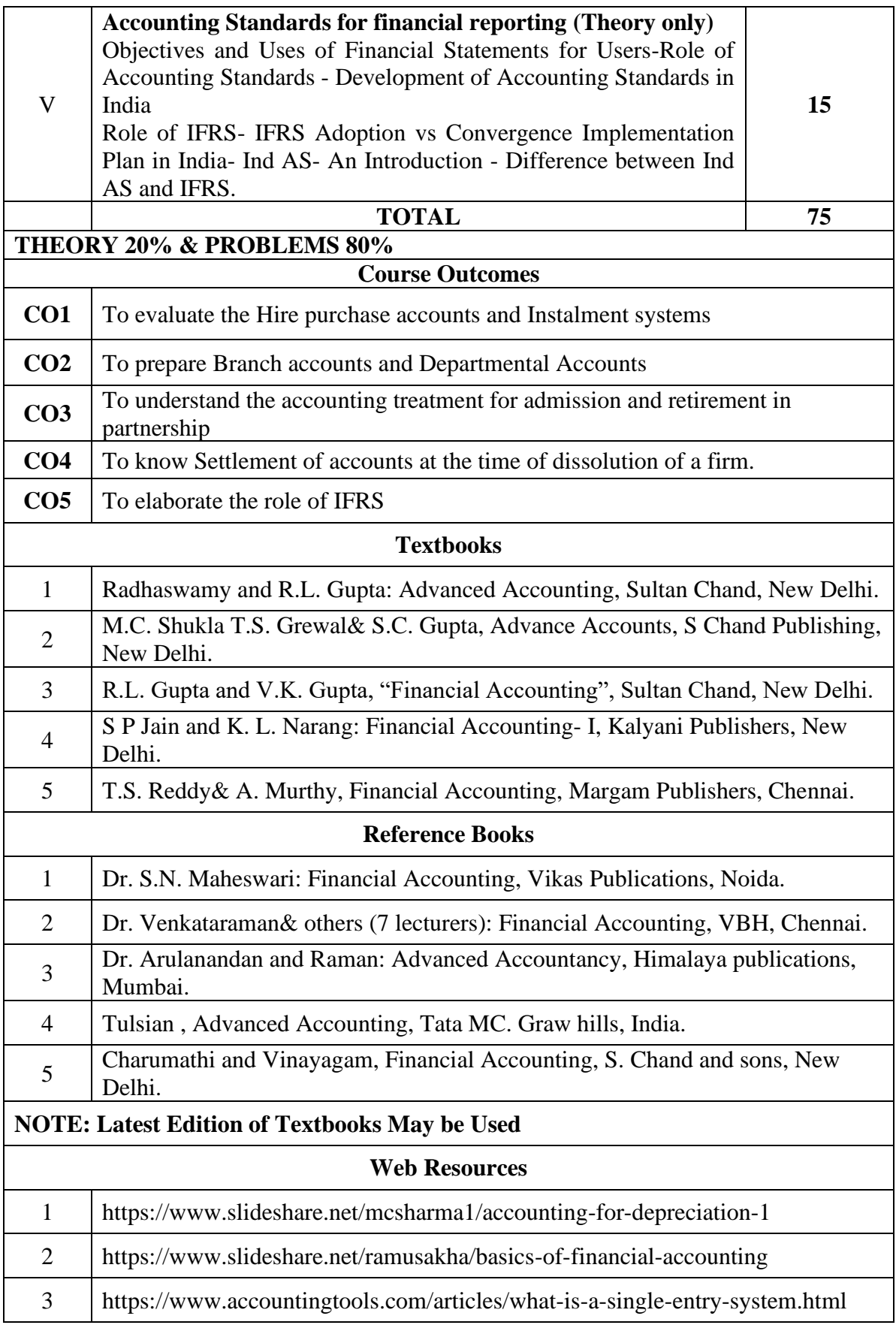

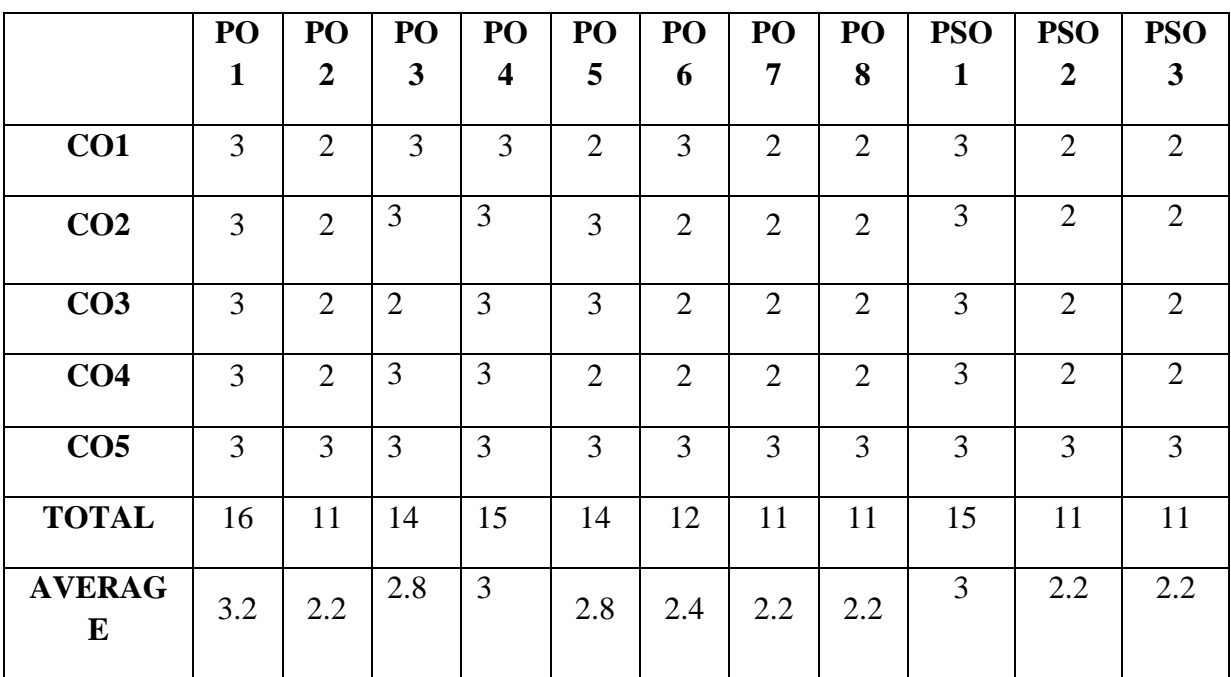

**3 – Strong, 2- Medium, 1- Low**

## **FIRST YEAR – SEMESTER – II**

# **CORE – IV: BUSINESS LAW**

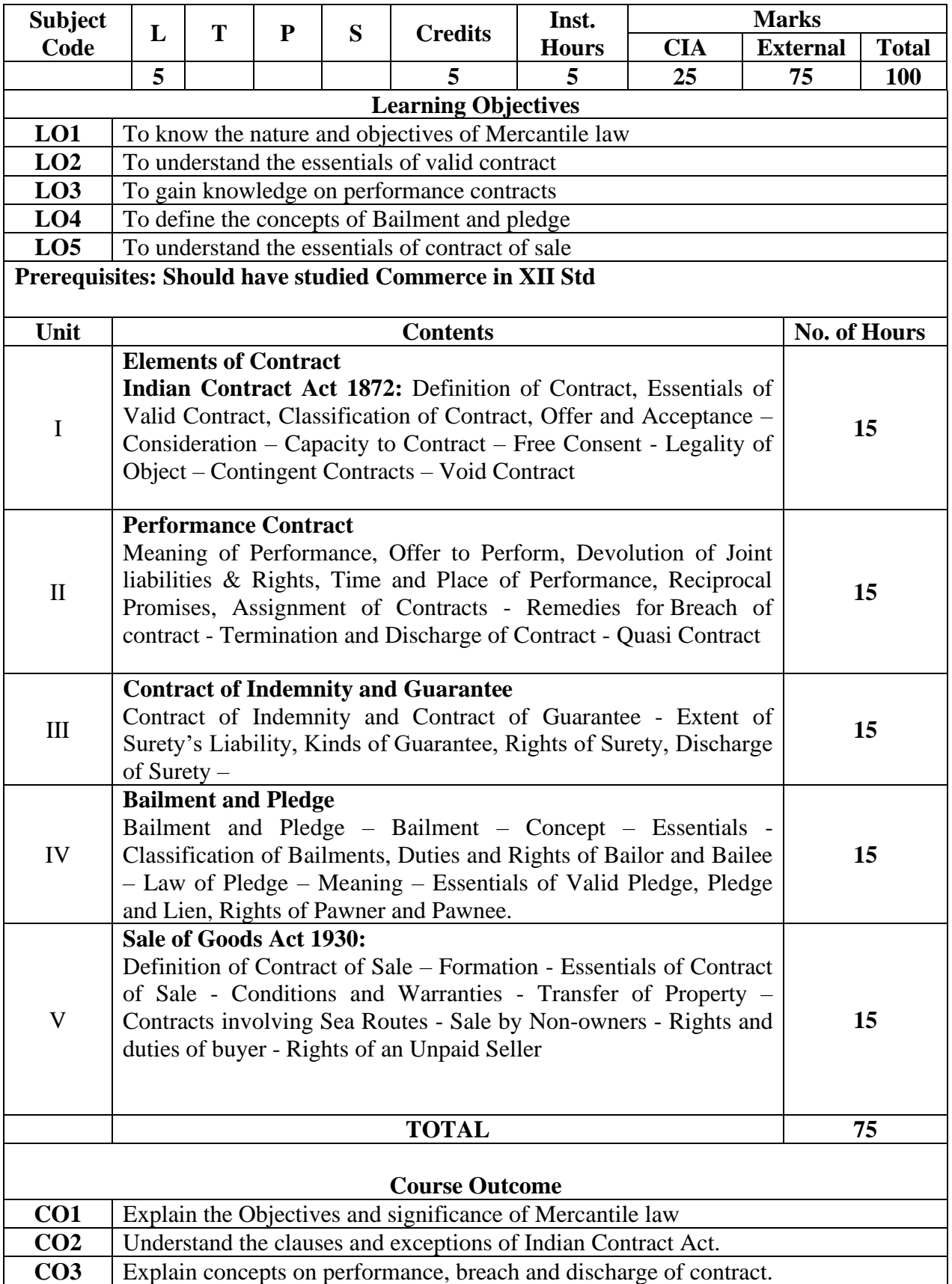

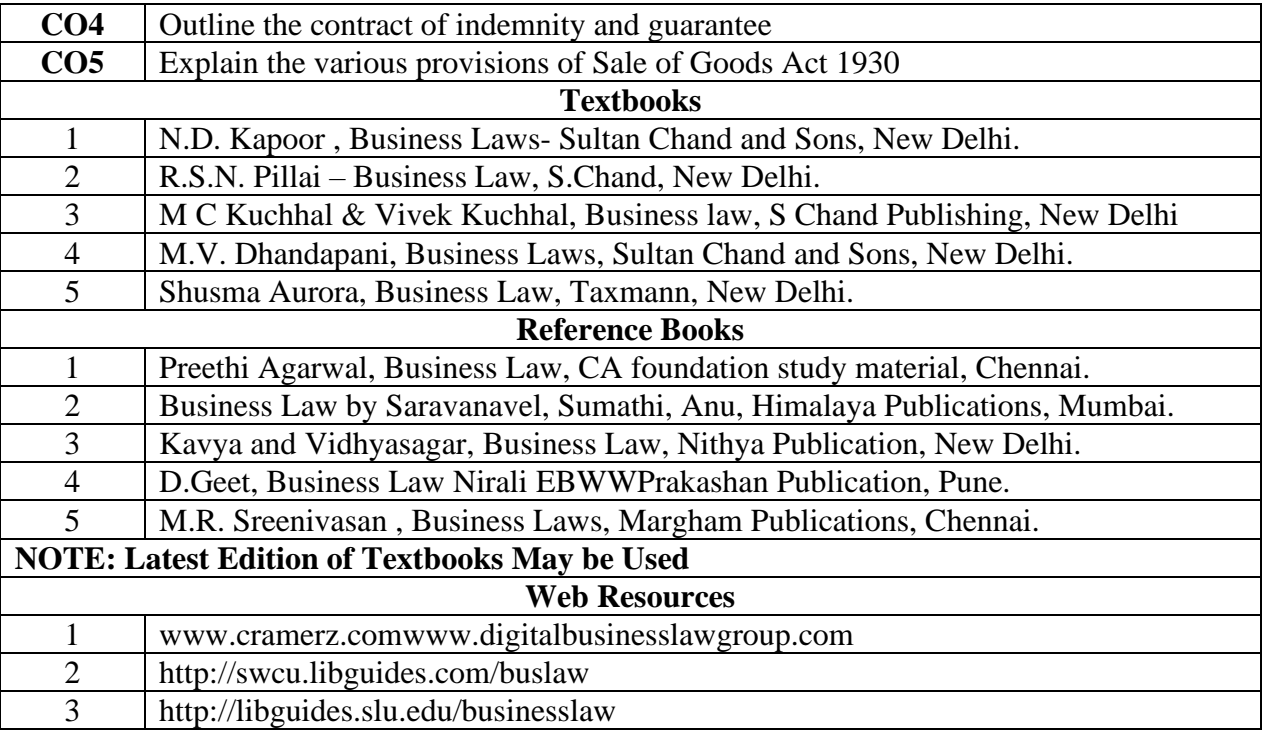

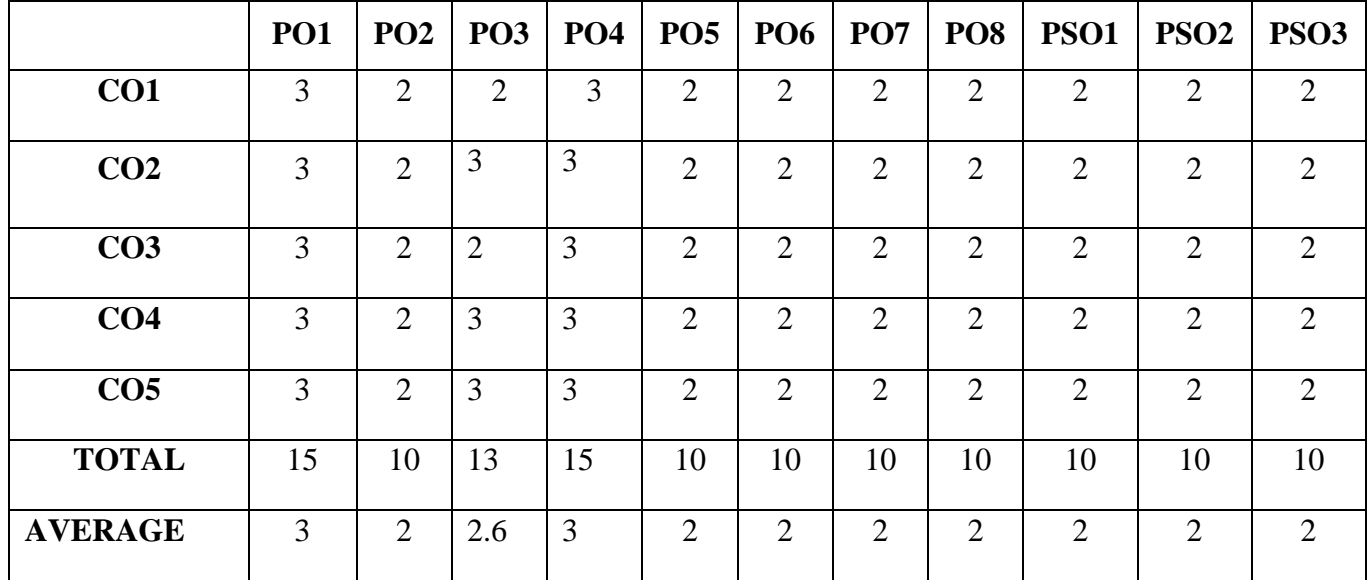

## **FIRST YEAR – SEMESTER – II**

# **ELECTIVE– II: INTRODUCTION TO INFORMATION TECHNOLOGY**

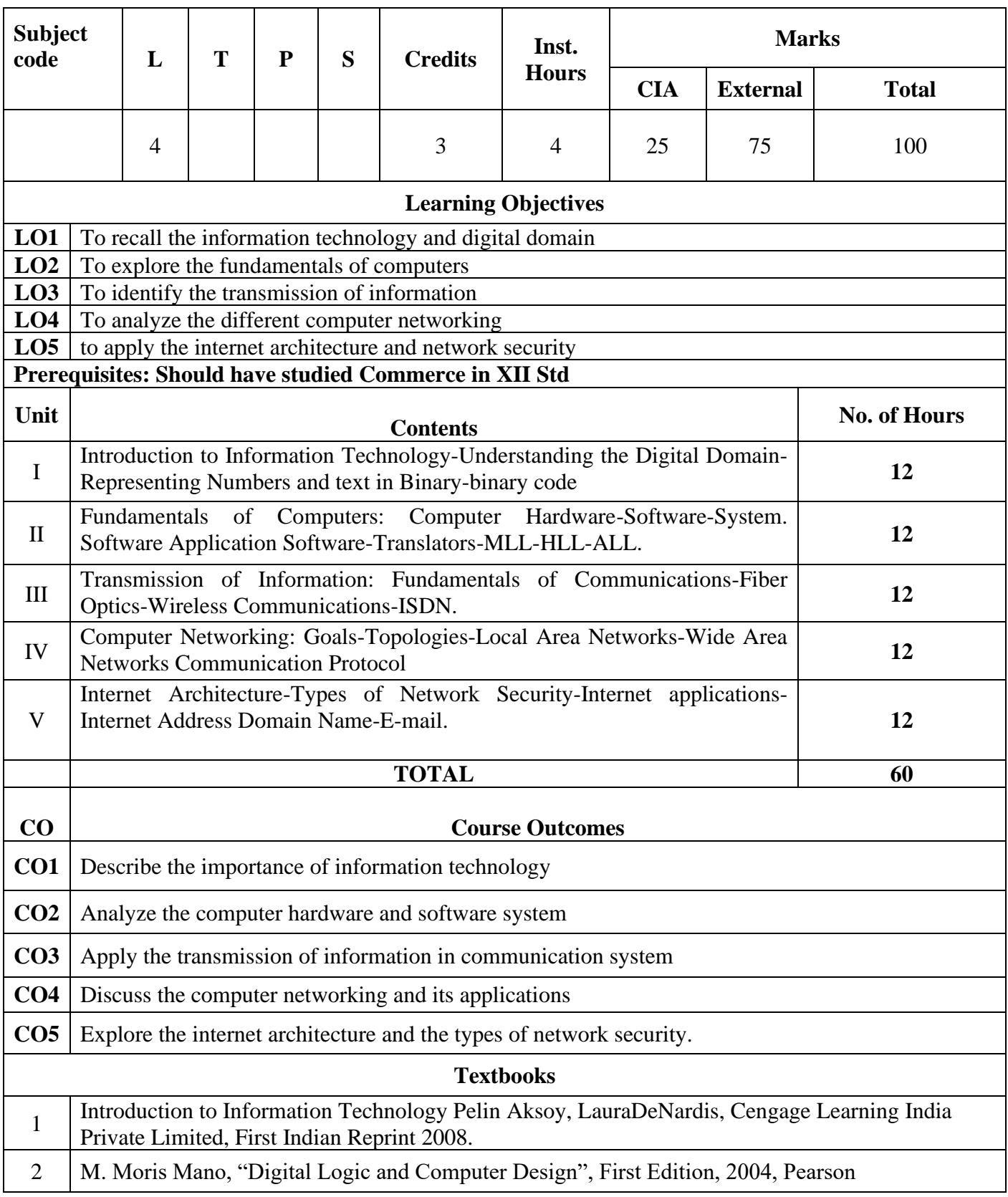

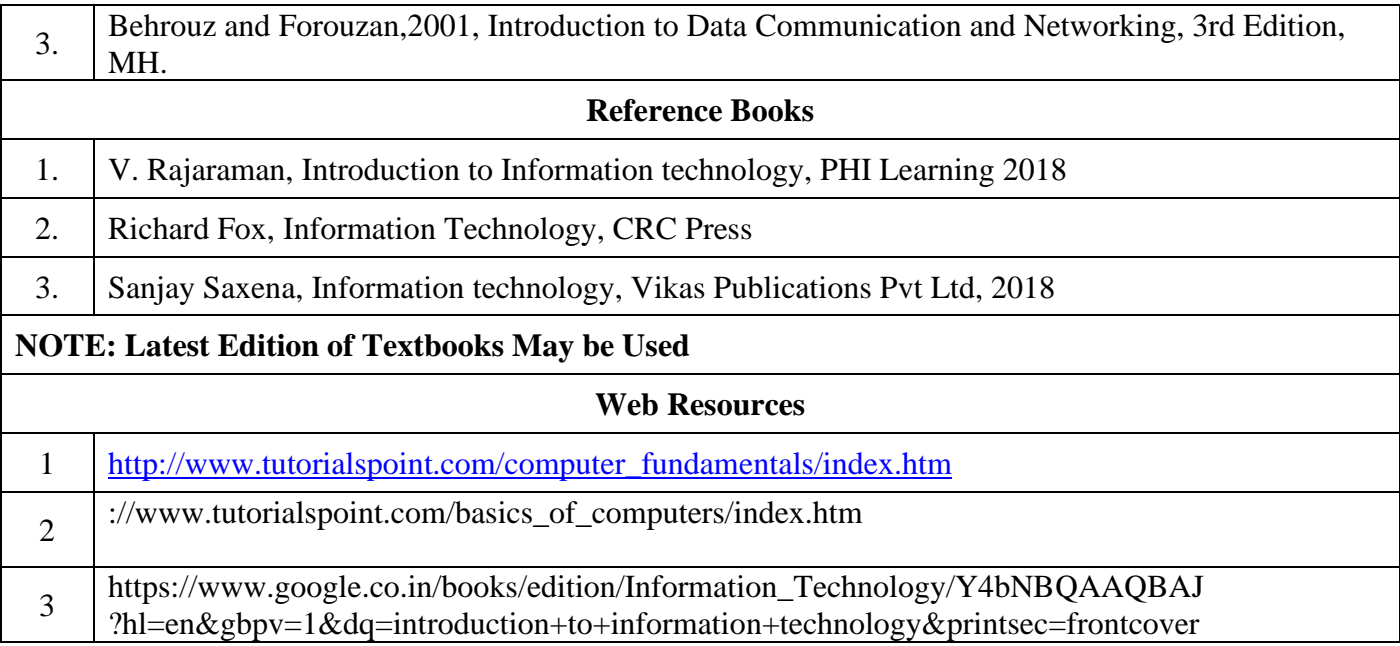

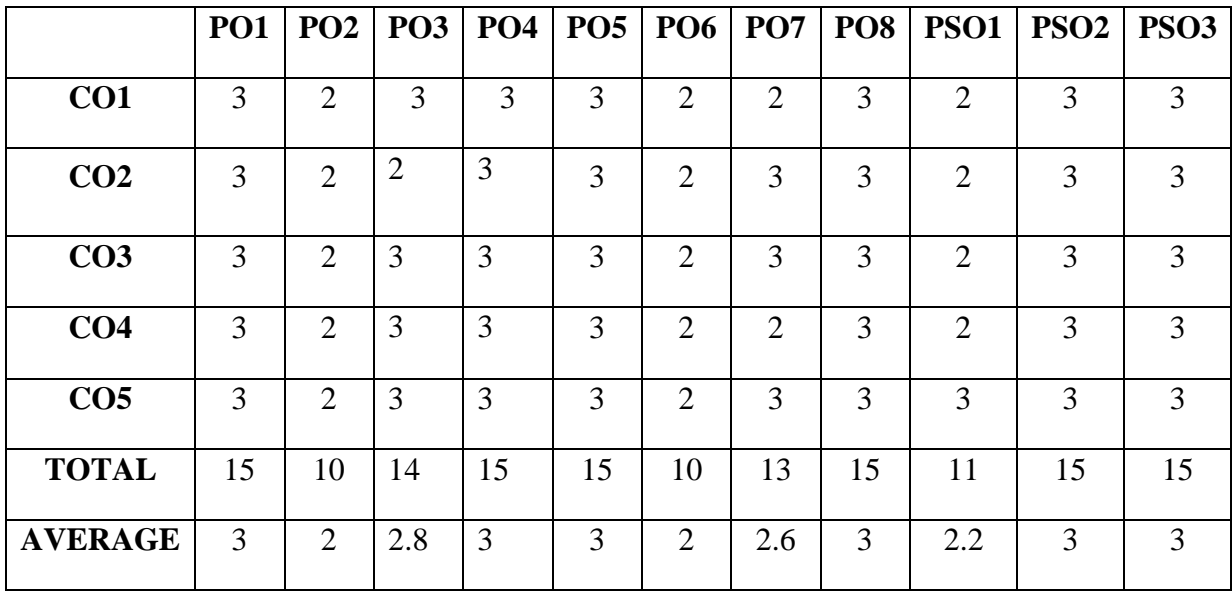
## **FIRST YEAR – SEMESTER - II**

# **ELECTIVE - II: E- COMMERCE**

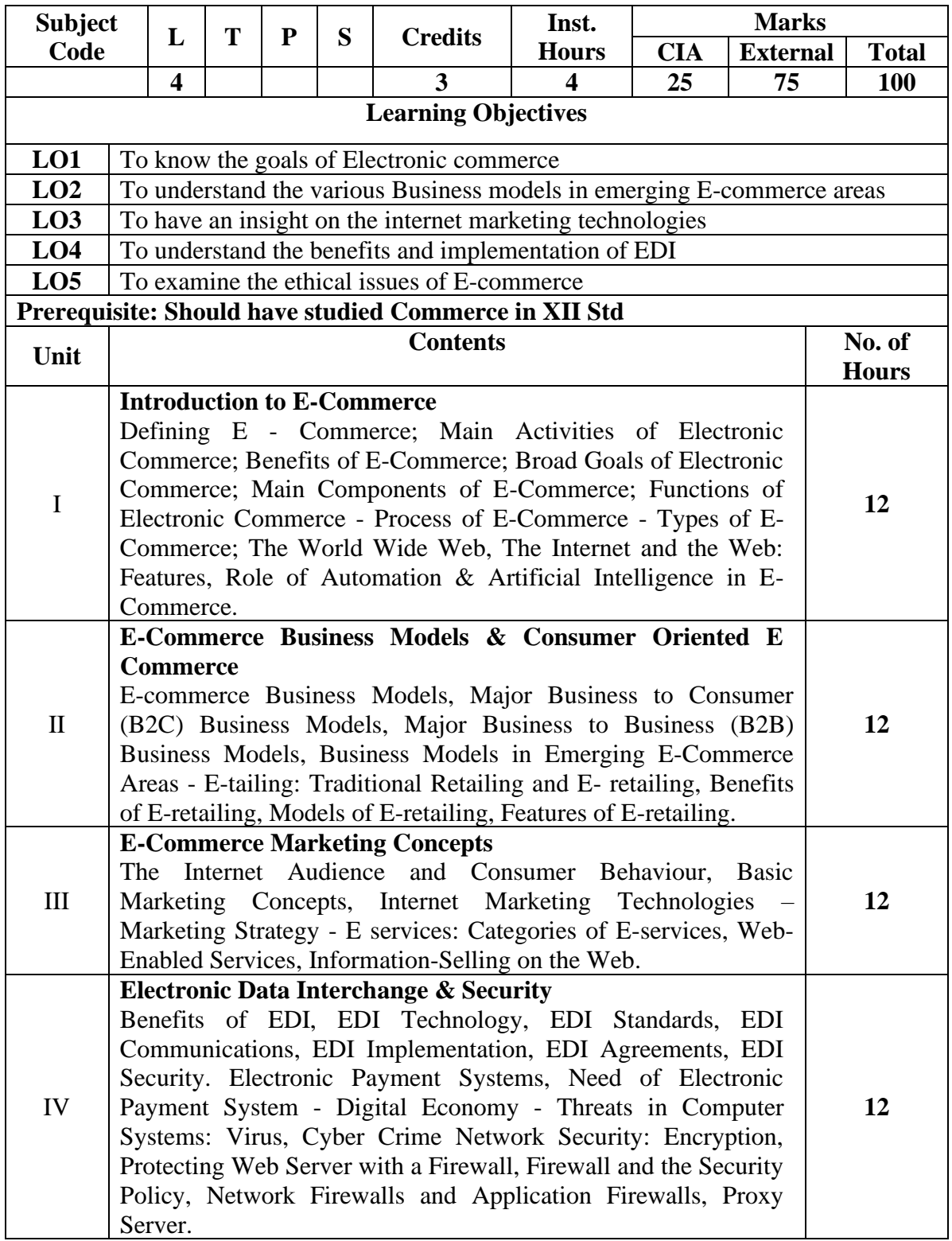

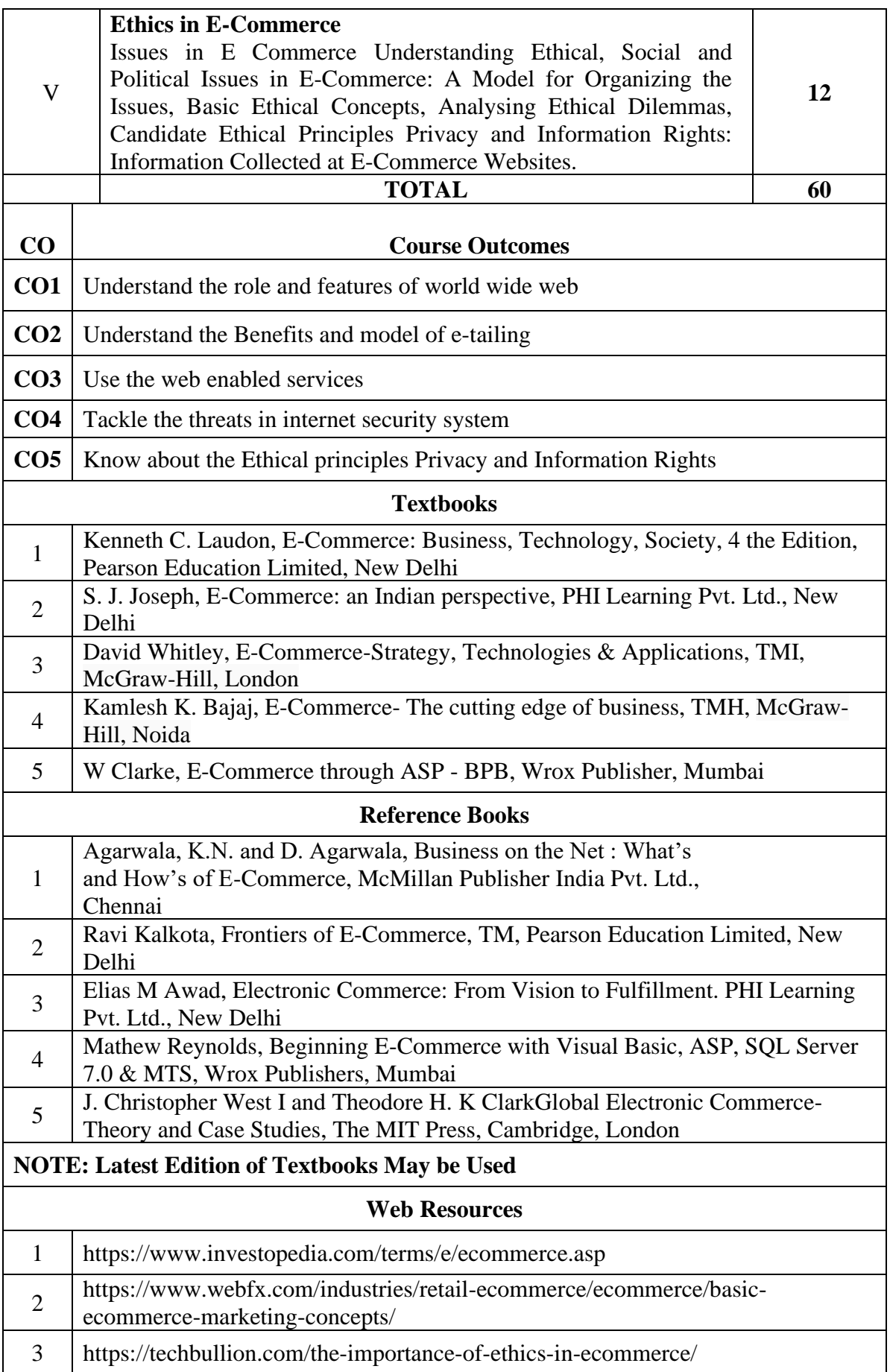

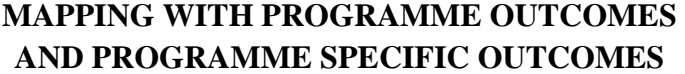

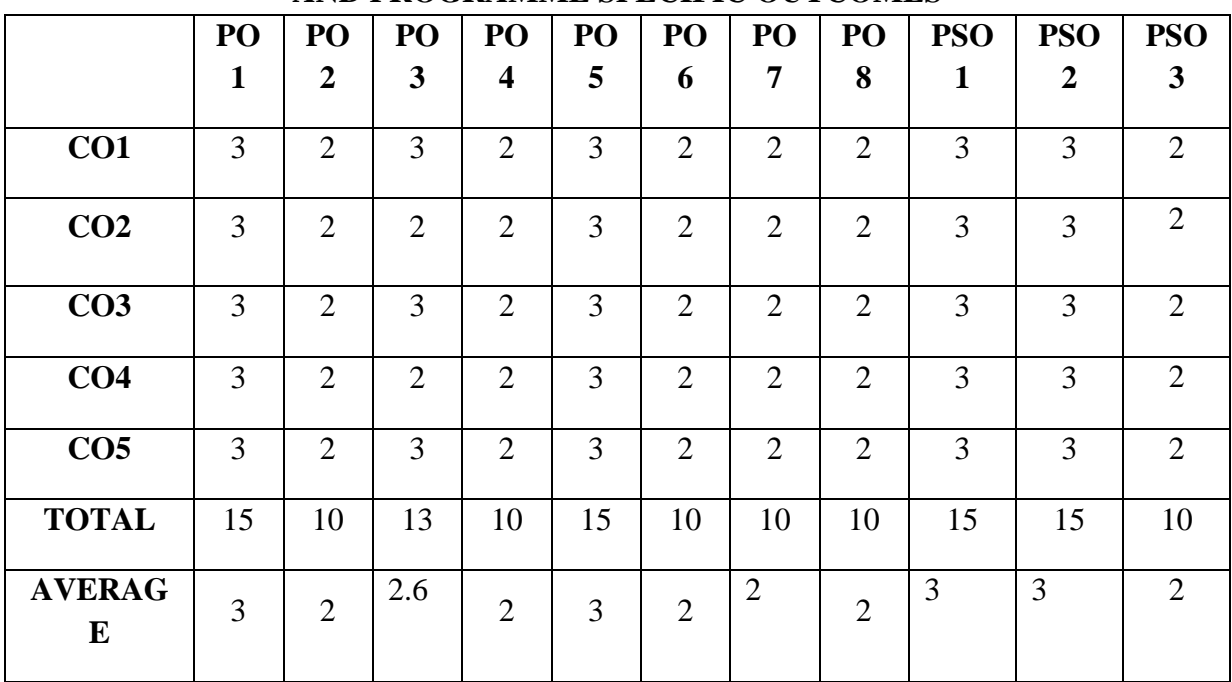

# **FIRST YEAR – SEMESTER – II**

## **ELECTIVE - II: INTERNATIONAL TRADE**

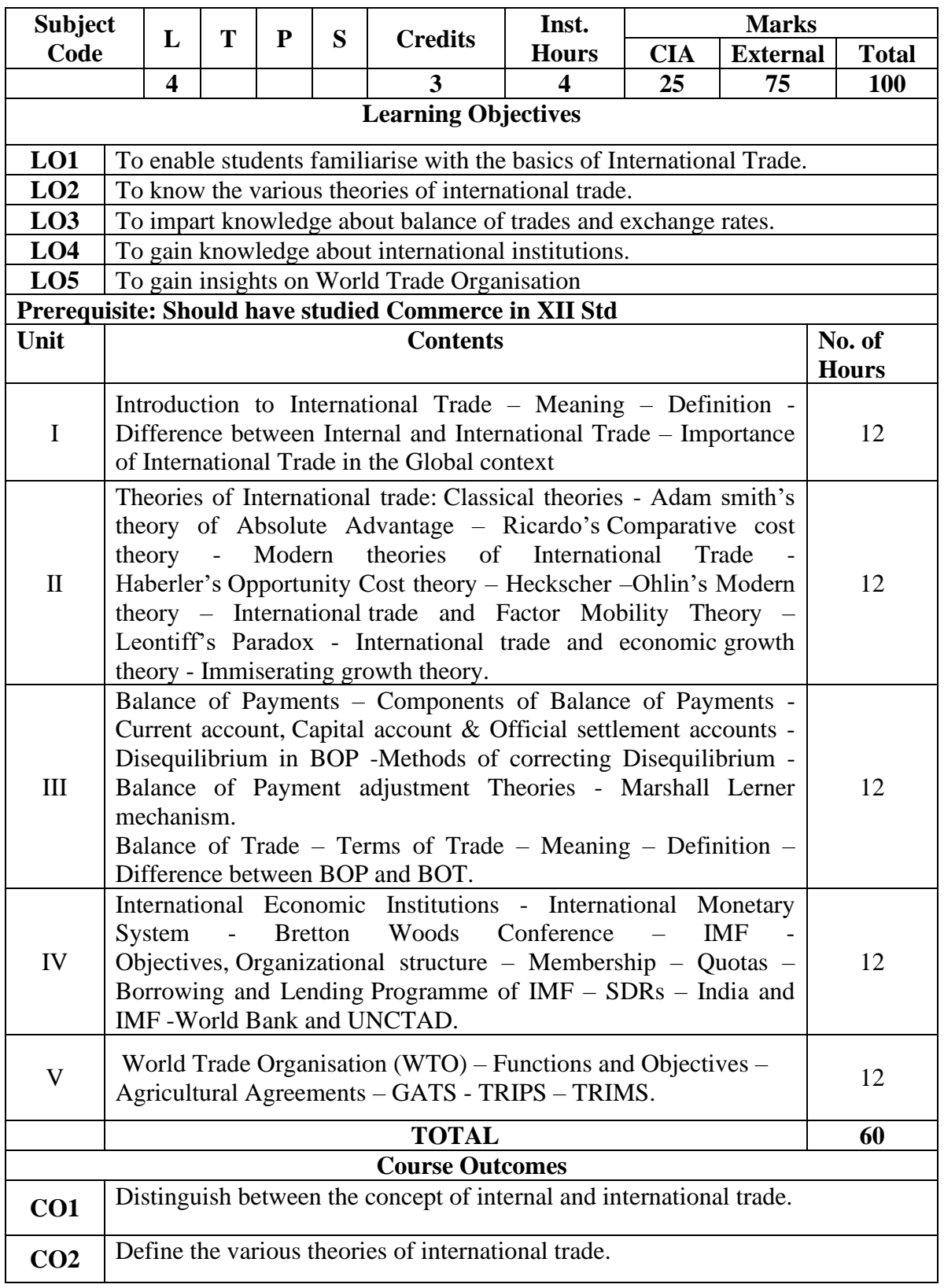

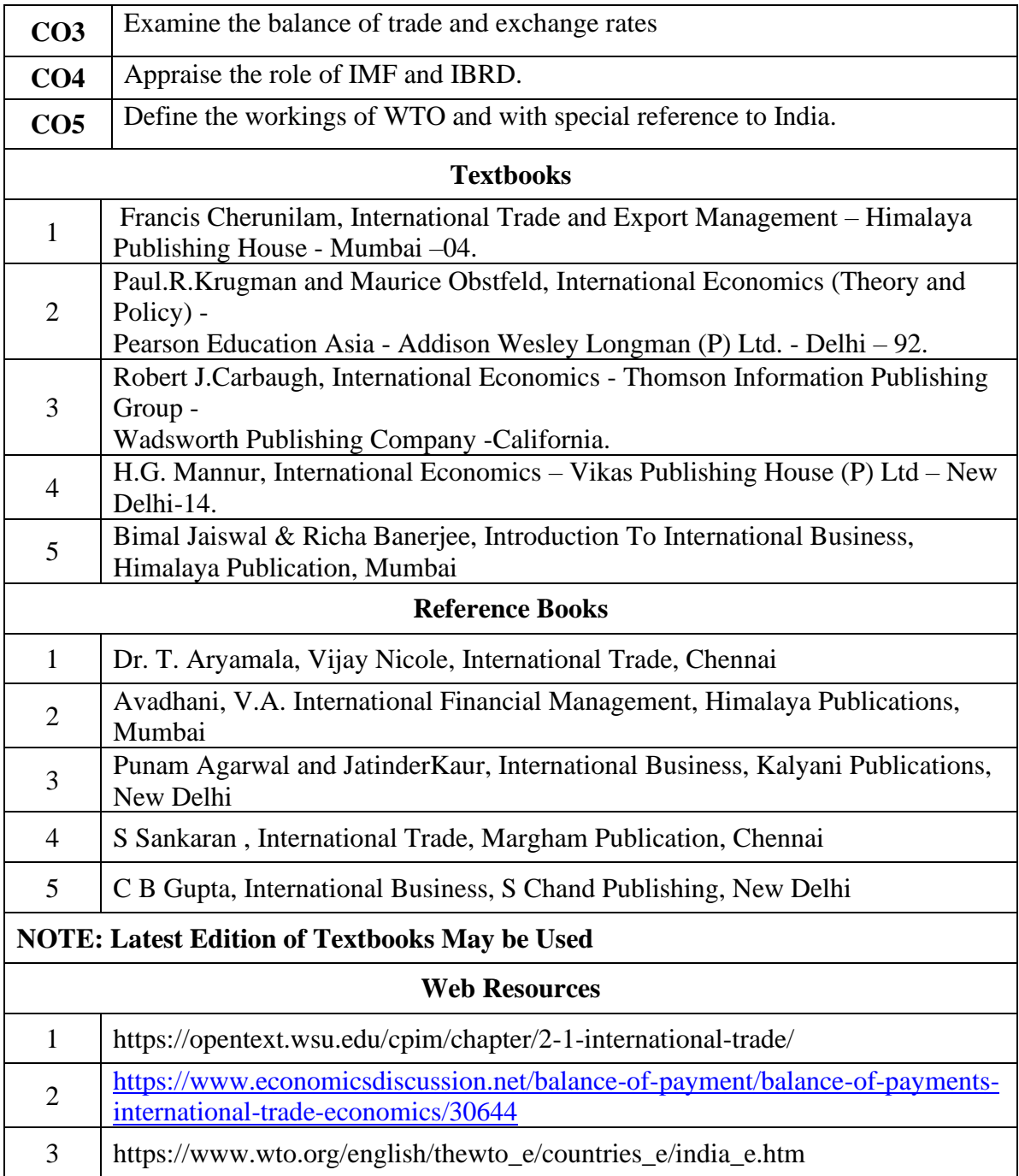

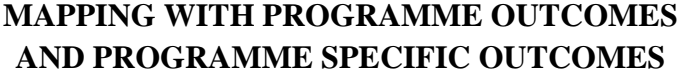

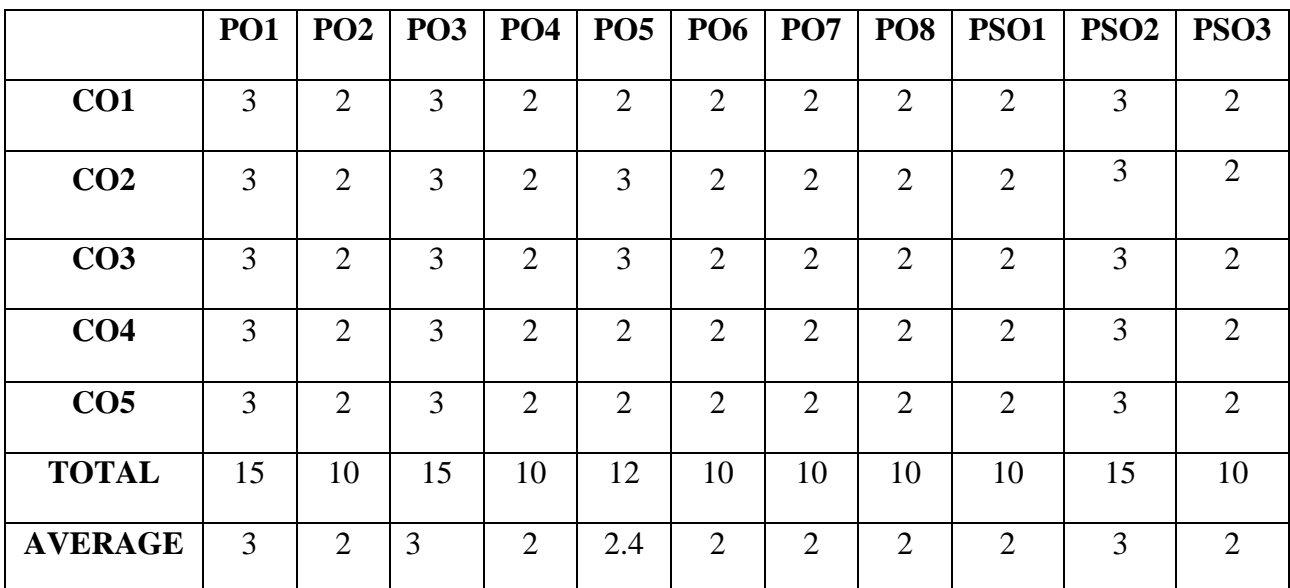

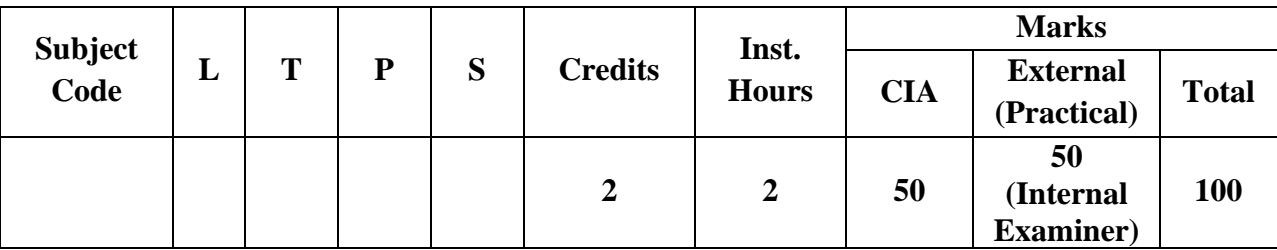

#### **INTERNET AND ITS APPLICATIONS**

#### **Objective**

This subject seeks to develop the would-be Accounting Executives with knowledge in Internet for the application in the area of Accounting.

#### **Unit I: Internet Concepts**

Introduction – Internet Connection Concepts – Connecting to Dial-up Internet Accounts – High Speed Connections: ISDN, ADSL, and Cable Modes – Intranets: Connecting LAN to the Internet.

#### **Unit II: E-mail Concept**

E-mail Concepts – E-mail Addressing – E-mail Basic Commands – Sending and Receiving Files by e-mail – Controlling e-mail Volume – Sending and Receiving Secure e-mail.

#### **Unit III: Internet Services**

Online Chatting and Conferencing Concepts – E-mail Mailing Lists – Usenet Newsgroup Concepts – Reading Usenet Newsgroups – Video Conferencing.

#### **Unit IV: Web Concepts and Browsers**

World-Wide-Web Concepts – Elements of Web – Clients and Servers – URL and TP –Web Browsers – Netscape Navigator and Communicator-Microsoft Internet Explorer.

#### **Unit V: Search Engines**

Search Engines – Web Directories – Microsoft Internet Explorer – Searching for Information – Bigfoot, Info space, Who where, Yahoo- Subscriptions and Channels – Web Sites-Making use of Web Resources – New and Weather, Sports, Personal Finance and Investing – Entertainment – Shopping – Travel, Kids, Teems, Parents and Communities, Health and Medicine, Religion and Spirituality.

#### **TEXT BOOKS**

- 1. Alexis Leon and Mathews Leon- Internet for everyone, Leon Techworld, Chennai, India, 2000.
- 2. Kamlesh N. Agarwal Business on the Net, McMillan India Ltd., 2002
- 3. Kamlesh N. Agarwal & Prateek A.Agarwal Web the Net An introduction to Wireless application protocal, McMillan India Ltd., 2002
- 4. Margaret Levine Young-The Complete Reference-Internet", TMG Pub., New Delhi, 2002.

#### **REFERENCE BOOKS**

- 1. Douglas E. Commer-Computer Networks and Internet, PHI ( Addition Wesley Lonman), New Delhi, 2001.
- 2. Minoli Daniel Internet & Internet Engineering , Tata McGraw Hill, New Delhi,

## **STOCK MARKET OPERATIONS**

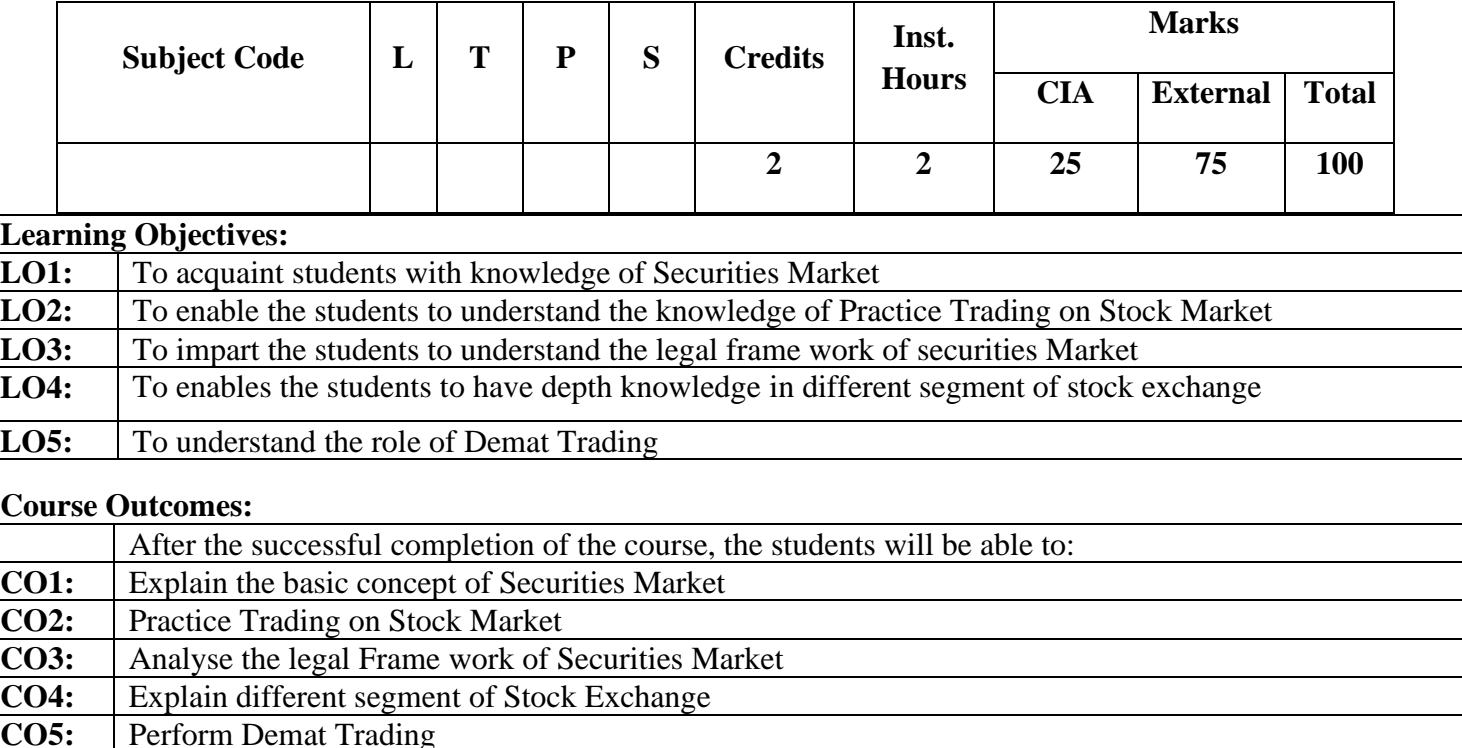

## **Unit I: Introduction**

Concept and types of Securities; Concept of return; Concept, types and measurement of risk; Development of Securities market in India

## **Unit II: Primary Market**

Concept, Functions and Importance; Functions of New Issue Market (IPO,FPO&OFS); Methods of Floatationfix price method and book building method; Pricing of Issues; Offer Documents; Appointment and Role of Merchant Bankers, Underwriters, Lead Managers, Syndicate Members, Brokers, Registrars, Bankers, ASBA; SMEIPOs and Listing of Securities.

## **Unit III : Secondary Market**

Concept; Functions and Importance; Mechanics of Stock Market Trading-Different Types of Orders, Screen Based Trading, Internet – Based Trading and Settlement Procedure; Types of Brokers.

## **Unit IV: Regulatory Framework**

SEBI (Issue of Capital and Disclosure Requirements) Regulation 2018; Stock Exchanges and Intermediaries; SEBI and Investor Protection; Securities Contract Regulation Act and SEBI(Listing Obligations and Disclosure Requirements) Regulation 2015.

## **Unit V: Dematerialization**

Demat trading: Concept and Significance; Role of Depositories and Custodian of Securities in Demat Trading; SEBI Guidelines and other Regulations Relating to Demat Trading; Procedure of Demat Trading.

## **Practical Exercises:**

The learners are required to:

- 1. Prepare the steps involved in pre and post management of hypothetical case of IPO/FPO.
- 2. Make a comparative analysis of IPOs to identify parameters of success and causes of failure.
- 3. Expose themselves to trading screen of National Stock Exchange

(www.nseindia.com)anddemonstrate

a)Procedure of placing buying/selling order.

b) Trading Workstation Station (TWS) of spot market and financial derivative markets (Futures and Options).

4. Learn demat trading and investment with the help of relevant software (Working on Virtual trading platform).

## **Recent Trends in Stock Market**

Faculty member will impart the knowledge on recent trends in Stock Market to the students and these components will not cover in the examination.

## **Text Books:**

- 1. Gordon, E., & Natarajan, K. 2019. Financial Markets and Services. New Delhi: Himalaya Publishing House. New Delhi
- 2. Benjamin, G. 1949. The Intelligent Investor. New York: Harper Publishing.
- 3. Dalton, J. M. 2001. How The Stock Market Works? New York: Prentice Hall Press. Machiraju, H.
- 4. Machiraju, H. R. 2019.Merchant Banking. New Delhi: New Age Publishers.

## **Supplementary Readings:**

- 1. Gitman and Joehnk 2015, Fundamentals of Investing, Pearson Publications, New Delhi.
- 2. Chandra Prasanna, 2017, Investment Analysis and Portfolio Management, Tata McGraw Hill, New Delhi.
- 3. Damodaran Asath 2016, Investment Valuation: Tool and Techniques for Determining the value of any Asset, Wiley Finance., New Delhi
- 4. Bhole L.M 2015, Financial Institutions and Markets Tata McGraw Hill Publishing Company Ltd, New Delhi

Note: Latest edition of the books may be used

## **NEW VENTURE PLANNING & DEVELOPMENT**

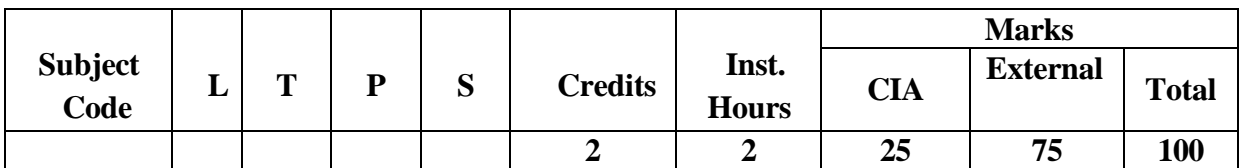

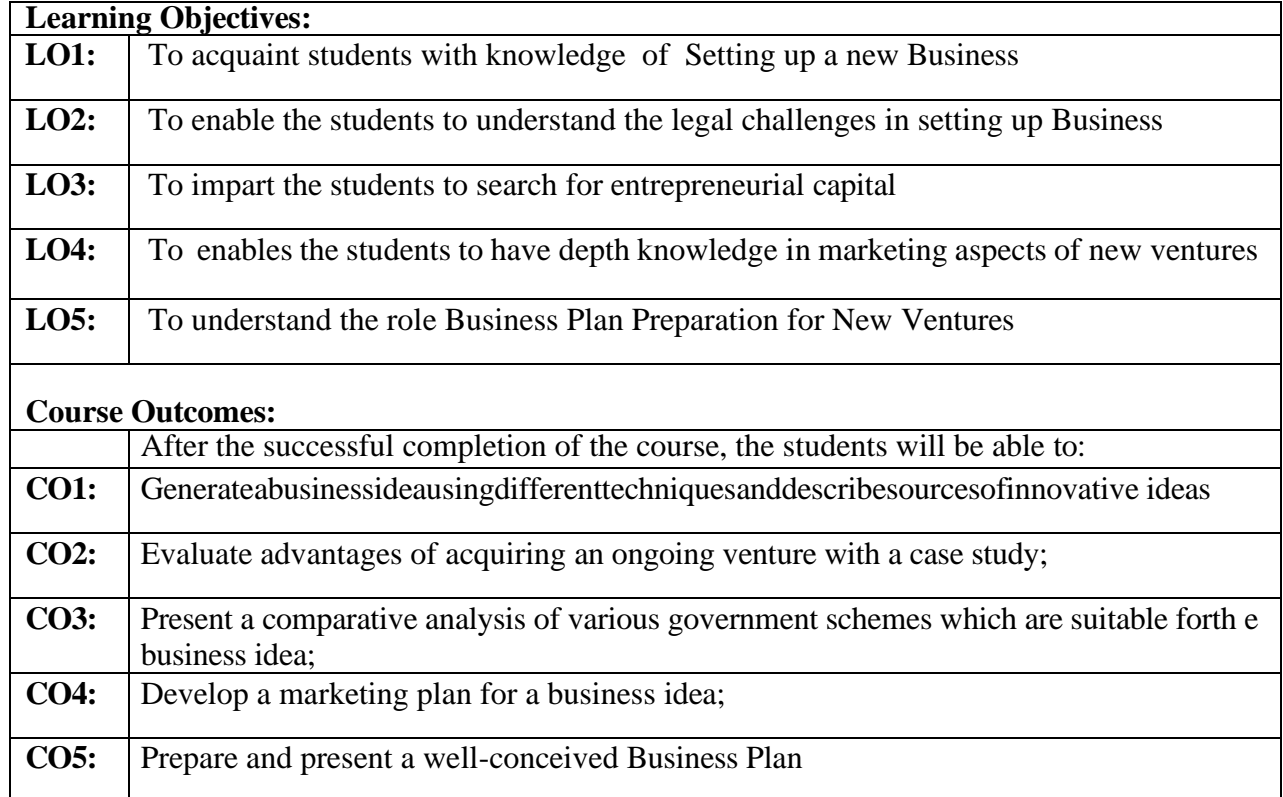

#### **Unit I**:

**Starting New Ventures New Venture:** Meaning and features. Opportunity identification. The search for new ideas Source of innovative ideas. Techniques for generating ideas. Entrepreneurial imagination and creativity: The role of creative thinking. Developing creativity. Impediments to creativity. The pathways to New Ventures for Entrepreneurs, Creating New Ventures. Acquiring an established Venture: Advantages of acquiring an ongoing Venture. Evaluation of key issues. Franchising: How a Franchise works. Franchise law. Evaluating the franchising opportunities.

**Unit II: Legal Challenges in Setting up Business Intellectual Property Protection:** Patents, Trademarks, and Copyrights. Requirements and Procedure for filing a Patent, Trademark, and Copyright. Legal acts governing businesses in India. Identifying Form of Organisation and their procedures and compliances.

**Unit III: Search for Entrepreneurial Capital the Entrepreneur's Search for Capital.** The Venture Capital Market. Criteria for evaluating New-Venture Proposals. Evaluating the Venture Capitalist Financing stages. Alternate Sources of Financing for Indian Entrepreneurs. Bank Funding. Government Policy Packages. State Financial Corporations (SFCs). Business Incubators and Facilitators. Informal risk capital: Angel Investors. Government schemes for new ventures like: Start up India, Stand Up India, Make in India, etc.

**Unit IV: Marketing Aspects of New Ventures Developing a Marketing Plan:** Customer Analysis, Geographical Analysis, Economical Analysis, Linguistic Analysis, Sales Analysis and Competition Analysis. Market Research Sales Forecasting. Evaluation. Pricing Decision.

**Unit V: Business Plan Preparation for New Ventures** Business Plan: Concept. Pitfalls to Avoid in Business Plan. Benefits of a Business Plan. Developing a Well-Conceived Business Plan. Elements of a Business Plan: Executive Summary. Business Description. Marketing: Market Niche and Market Share. Research, Design and Development. Operations. Management. Finances. Critical-Risk. Harvest Strategy. Milestone Schedule.

## **Practical Exercises:**

## **The learners are required to:**

- 1. Generateabusinessideausingdifferenttechniquesanddescribesourcesof innovative ideas.
- 2. Evaluate advantages of acquiring an on going venture with a case study.
- 3. Present an idea which can have IPR like patents along with comparative analysis of patents already granted in similar field.

 4. Present a comparative analysis of various government schemes which are suitable for the business idea (developed in exercise 1).

5. Develop a marketing plan for the business idea (developed in exercise 1).

6. Prepare and present a well-conceived Business Plan.

## **Recent Trends in New Venture Planning & Development**

Faculty member will impart the knowledge on recent trends in New Venture Planning & Development to the students and these components will not cover in the examination.

## **Text Books:**

- 1. Allen, K. R.(2015).Launching New Ventu res: An Entrepreneurial Approach. Boston: Ceng age Learning
- 2. Barringer, B. R., & Ireland ,R.D.(2015). Entrepreneurship: Successfully Launching New Ventures. London: Pearson.
- 3. Kuratko, D.F., & Rao, T.V.(2012). Entrepreneurship: A South- Asian Perspective. Boston: Cengage Learning
- 4. Donold F Kuratko and Jeffrey S Hons by 2021 New Venture Management Routledge, USA

## **Supplementary Readings:**

- 1.Colin Barrow Paul Barrow Robert Brown 2015 The Business Plan Work Book: A Practical Guide to New Venture, Kogan Page Ltd, Great Brittan
- 2.David Butler 2006 Enterprise Planning and Development Routledge USA
- 3.David Butler 2014 Business Planning for New Ventures: AGuide to Startup, Routledge USA 4.Robert N Lussier Joel Corman 2014 Entrepreneurial New Venture Skills Routledge USA

Note: Latest edition of the books may be used

# **SECOND YEAR – SEMESTER - III CORE – V: CORPORATE ACCOUNTING I**

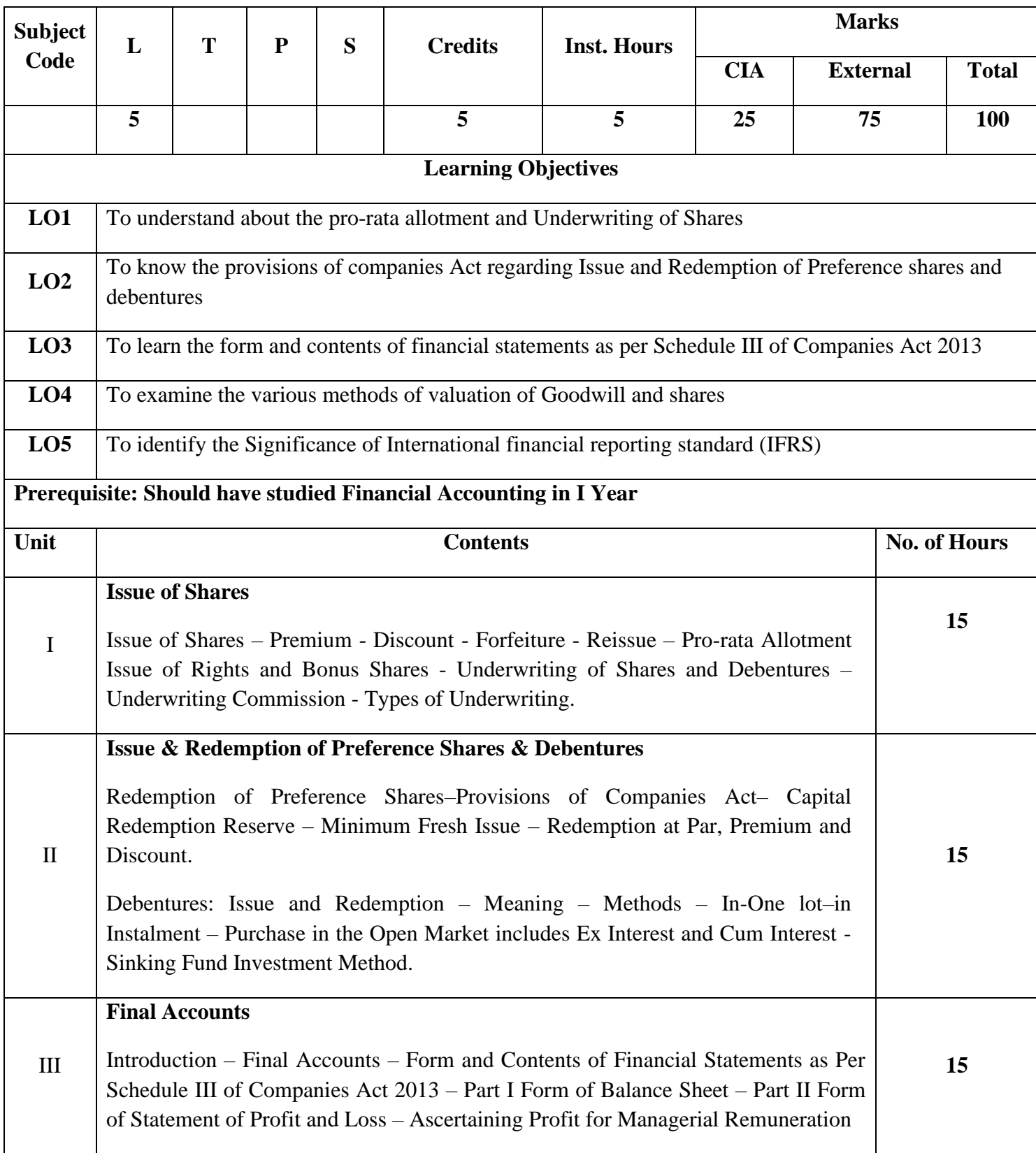

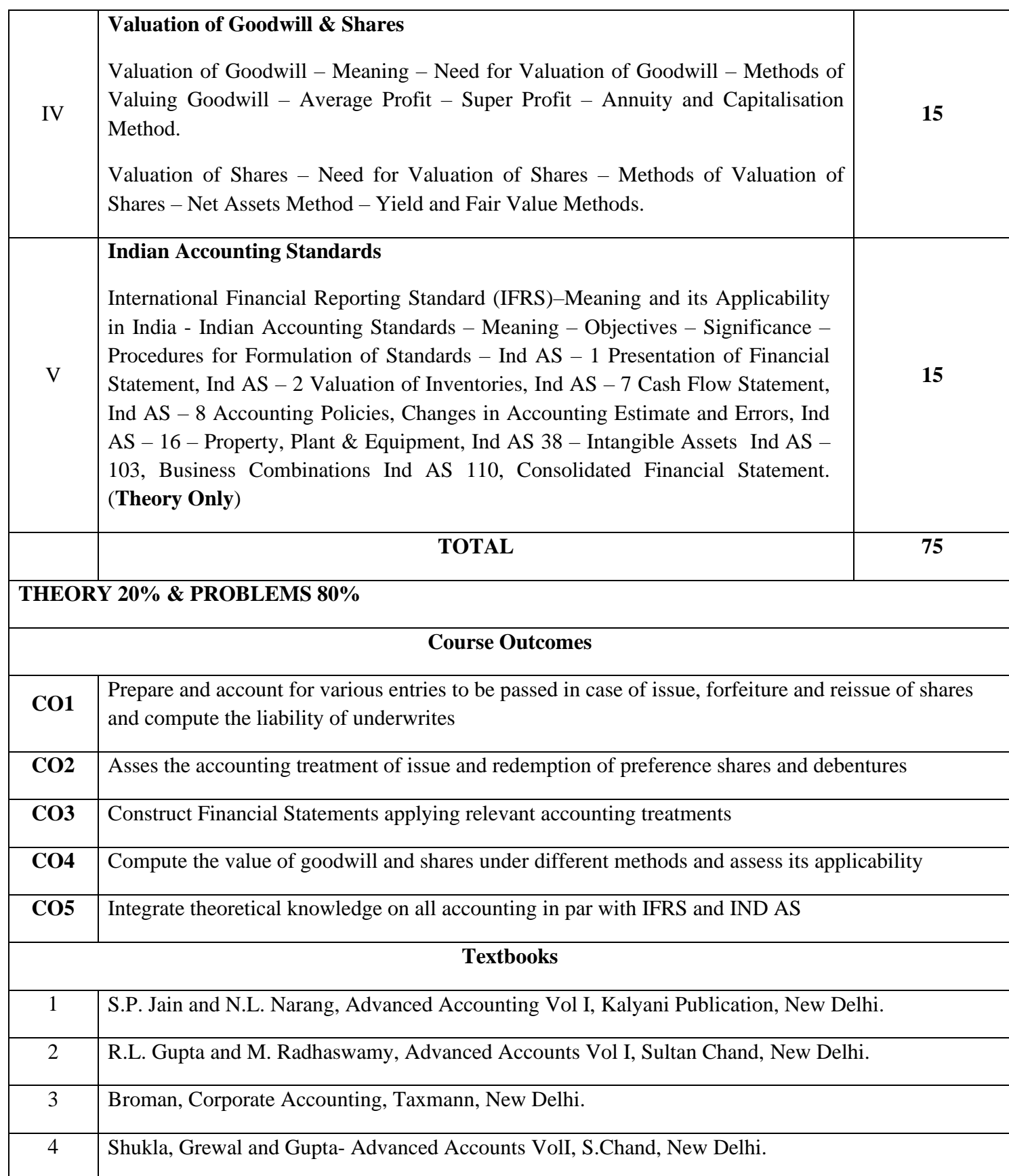

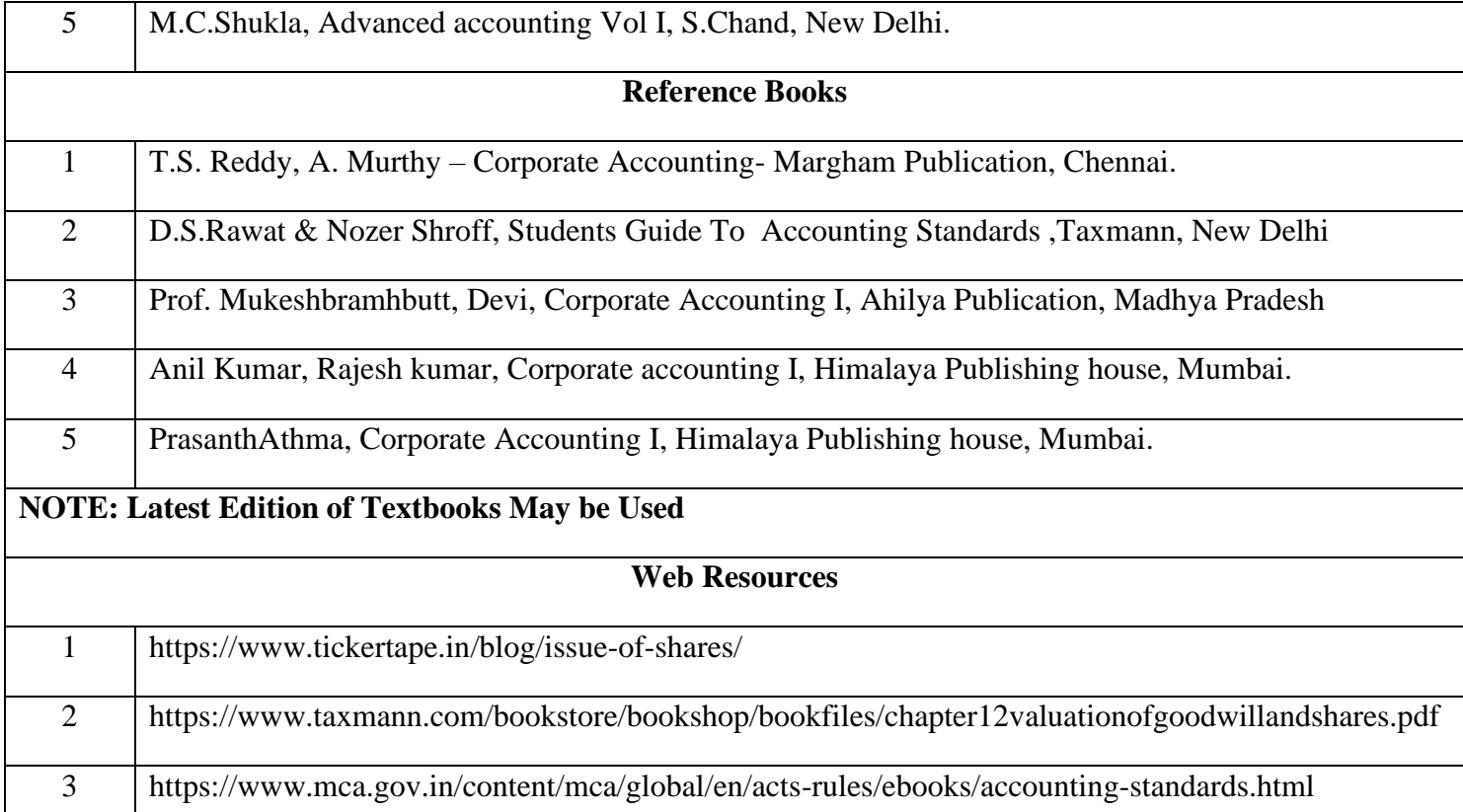

## **MAPPING WITH PROGRAMME OUTCOMES AND PROGRAMME SPECIFIC OUTCOMES**

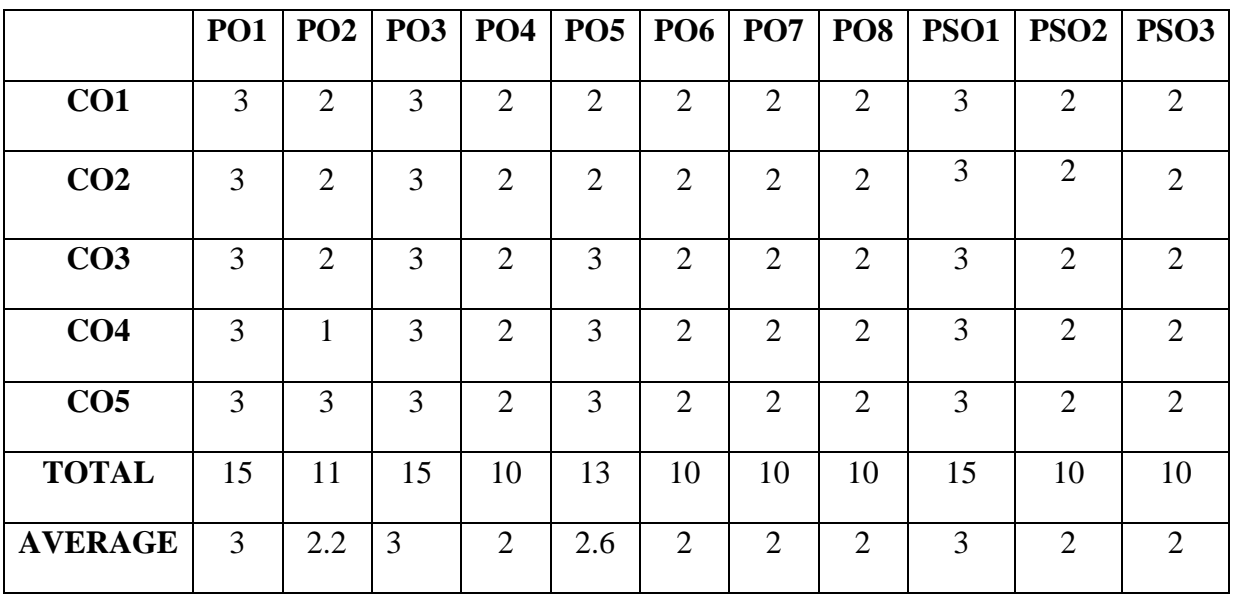

## **SECOND YEAR – SEMESTER - III**

## **CORE – VI: COMPANY LAW**

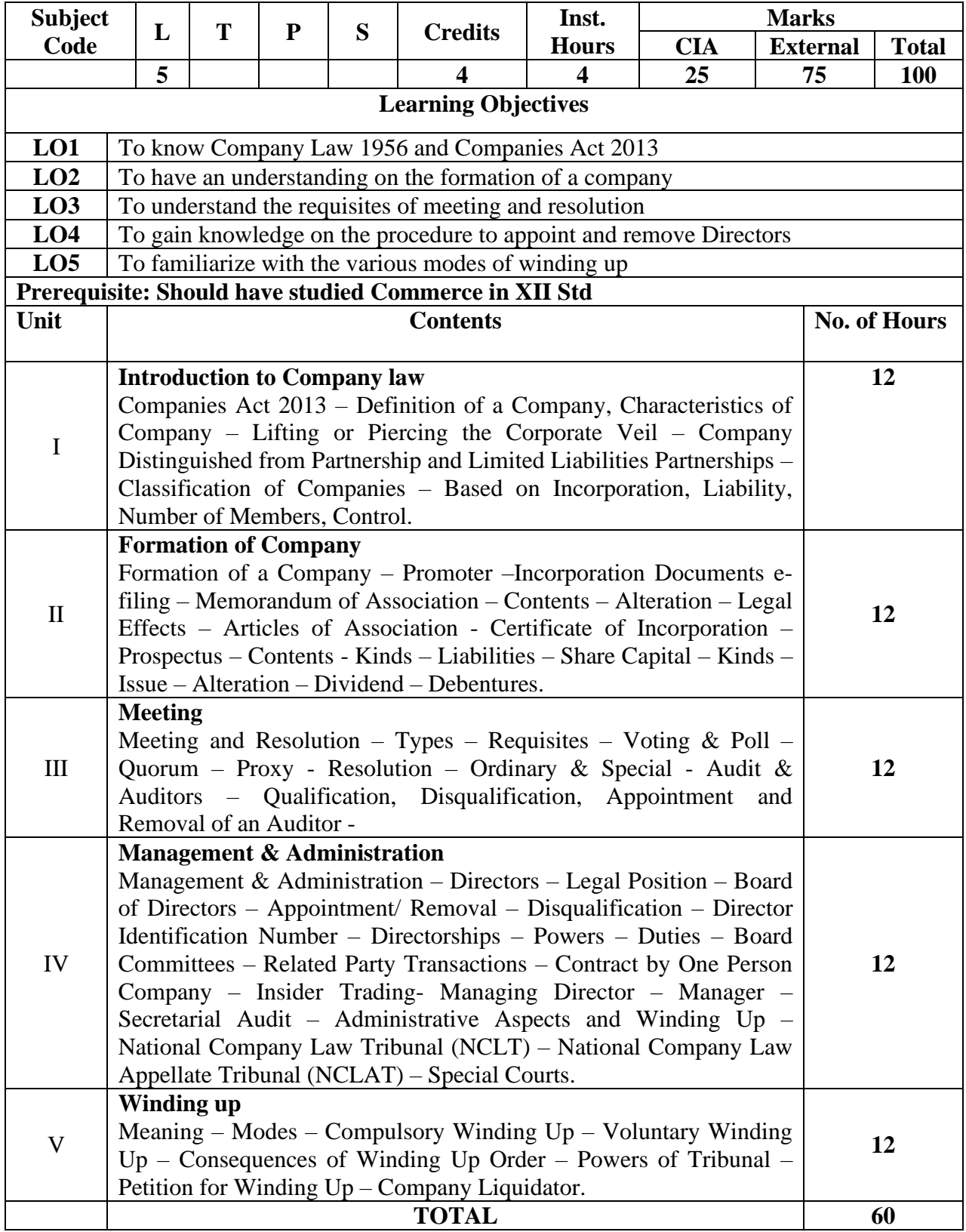

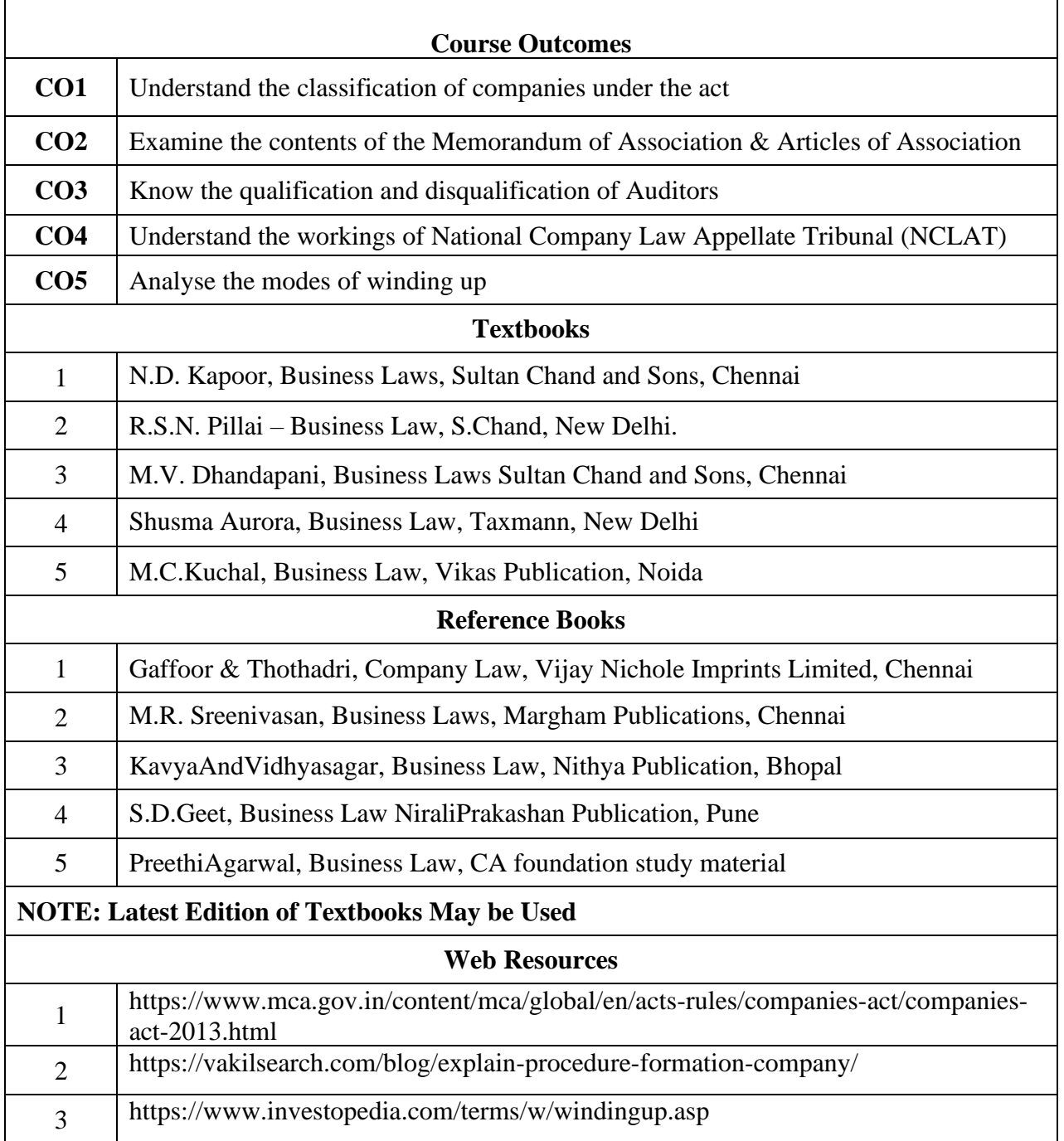

## **MAPPING WITH PROGRAMME OUTCOMES AND PROGRAMME SPECIFIC OUTCOMES**

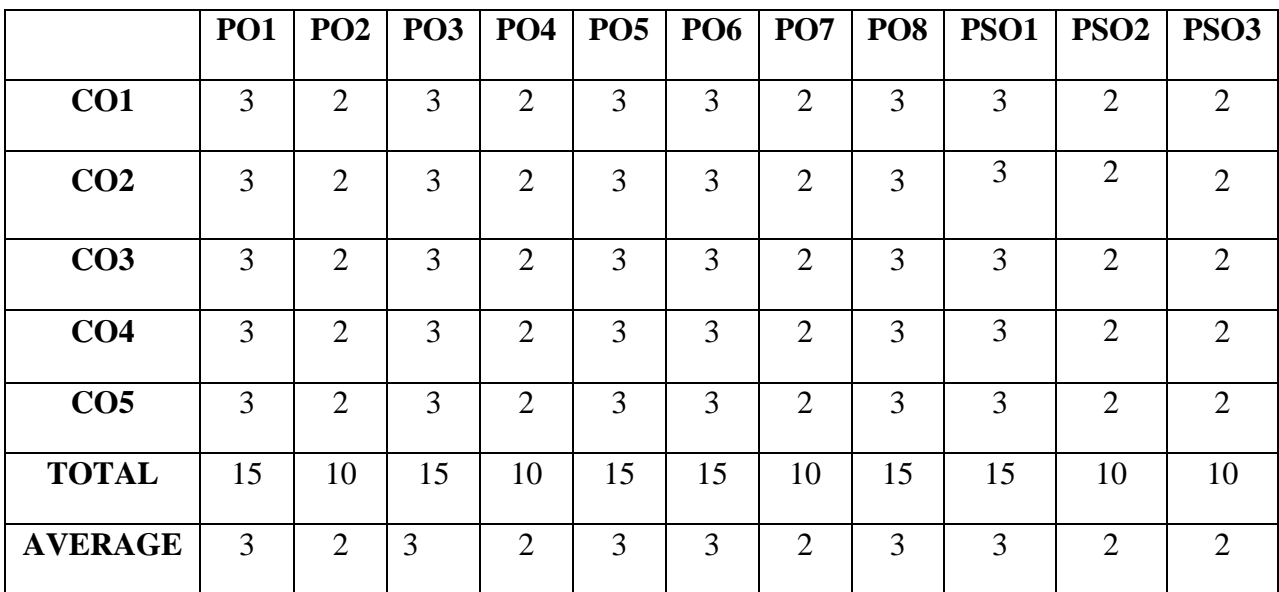

## **SECOND YEAR – SEMESTER – III**

## **ELECTIVE - III: WEB DESIGN**

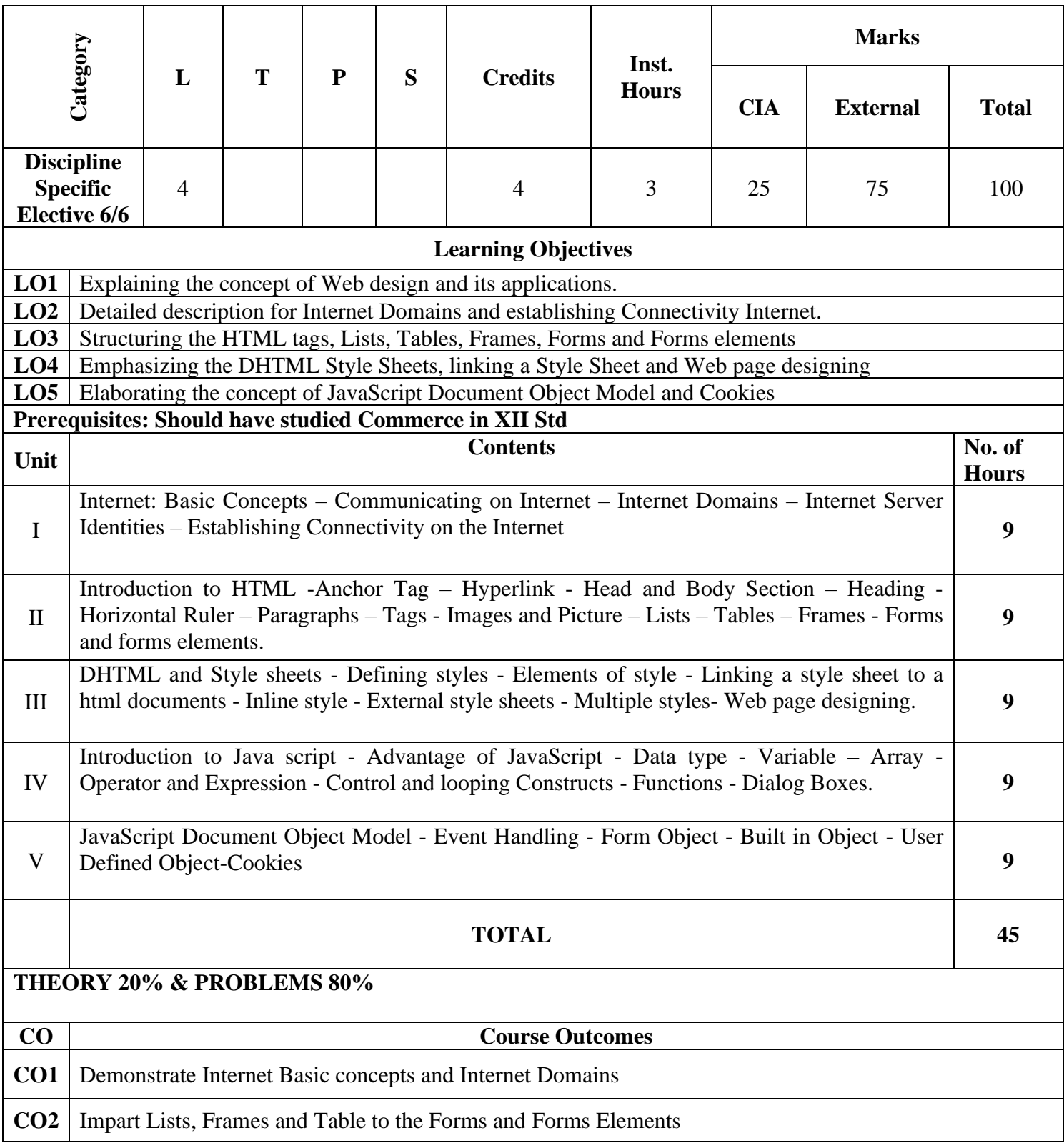

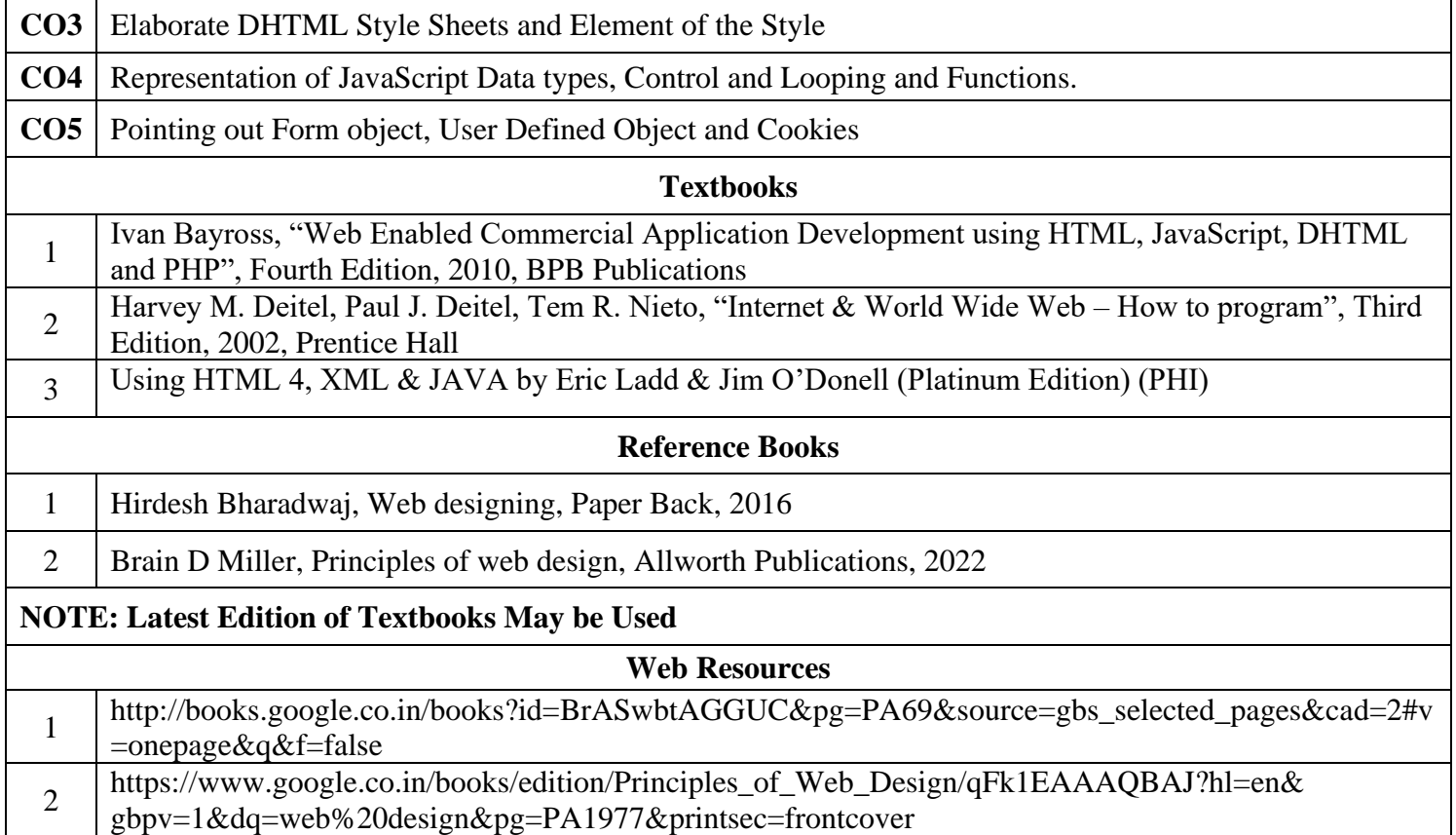

# **MAPPING WITH PROGRAMME OUTCOMES AND PROGRAMME SPECIFIC OUTCOMES**

|                 | <b>PO1</b> | PO2            | <b>PO3</b>     | <b>PO4</b>     | PO <sub>5</sub> |                | <b>PO6</b>   <b>PO7</b> | <b>PO8</b>     | <b>PSO1</b>    | PSO <sub>2</sub> | PSO <sub>3</sub> |
|-----------------|------------|----------------|----------------|----------------|-----------------|----------------|-------------------------|----------------|----------------|------------------|------------------|
| CO <sub>1</sub> | 3          | $\overline{2}$ | 3              | $\overline{2}$ | 3               | $\overline{2}$ | 3                       | 3              | 3              | 2                | $\overline{2}$   |
| CO <sub>2</sub> | 3          | 2              | $\overline{2}$ | $\overline{2}$ | $\overline{2}$  | $\overline{2}$ | $\overline{2}$          | $\overline{2}$ | 3              | $\overline{2}$   | 3                |
| CO <sub>3</sub> | 3          | 3              | $\overline{2}$ | $\overline{2}$ | 3               | $\overline{2}$ | 3                       | 3              | 3              | 2                | $\overline{2}$   |
| CO <sub>4</sub> | 3          | $\overline{2}$ | $\overline{2}$ | $\overline{2}$ | $\overline{2}$  | $\overline{2}$ | $\overline{2}$          | $\overline{2}$ | $\overline{2}$ | $\overline{2}$   | 2                |
| CO <sub>5</sub> | 3          | 3              | 3              | $\overline{2}$ | 3               | $\overline{2}$ | 3                       | 3              | 3              | $\overline{2}$   | 3                |
| <b>TOTAL</b>    | 15         | 12             | 12             | 10             | 13              | 10             | 13                      | 13             | 14             | 10               | 12               |
| <b>AVERAGE</b>  | 3          | 2.4            | 2.4            | $\overline{2}$ | 2.6             | $\overline{2}$ | 2.6                     | 2.6            | 2.8            | $\overline{2}$   | 2.4              |

**3 - Strong, 2 - Medium , 1- Low**

## **SECOND YEAR – SEMESTER - III**

## **ELECTIVE III: DATABASE MANAGEMENT SYSTEMS**

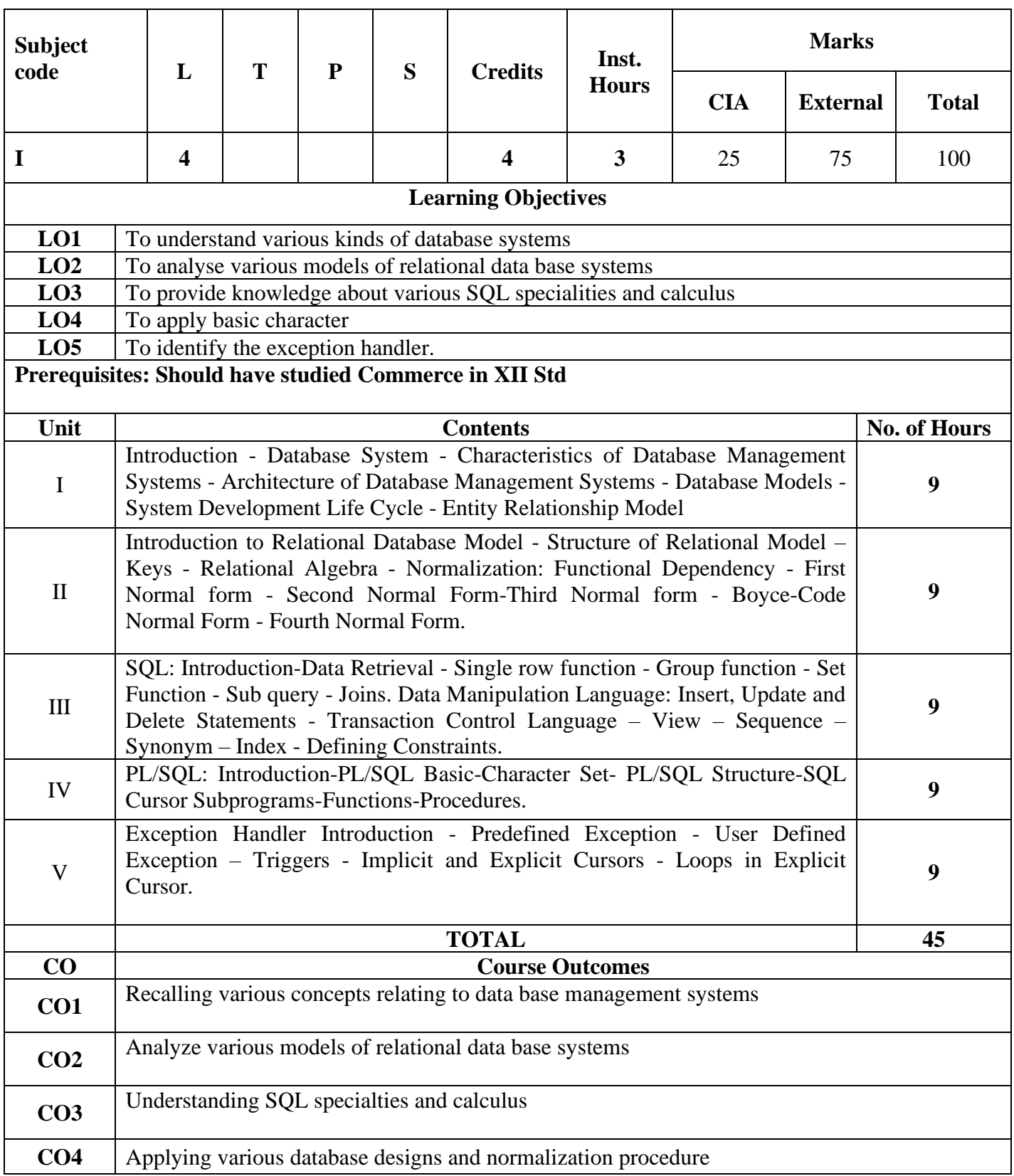

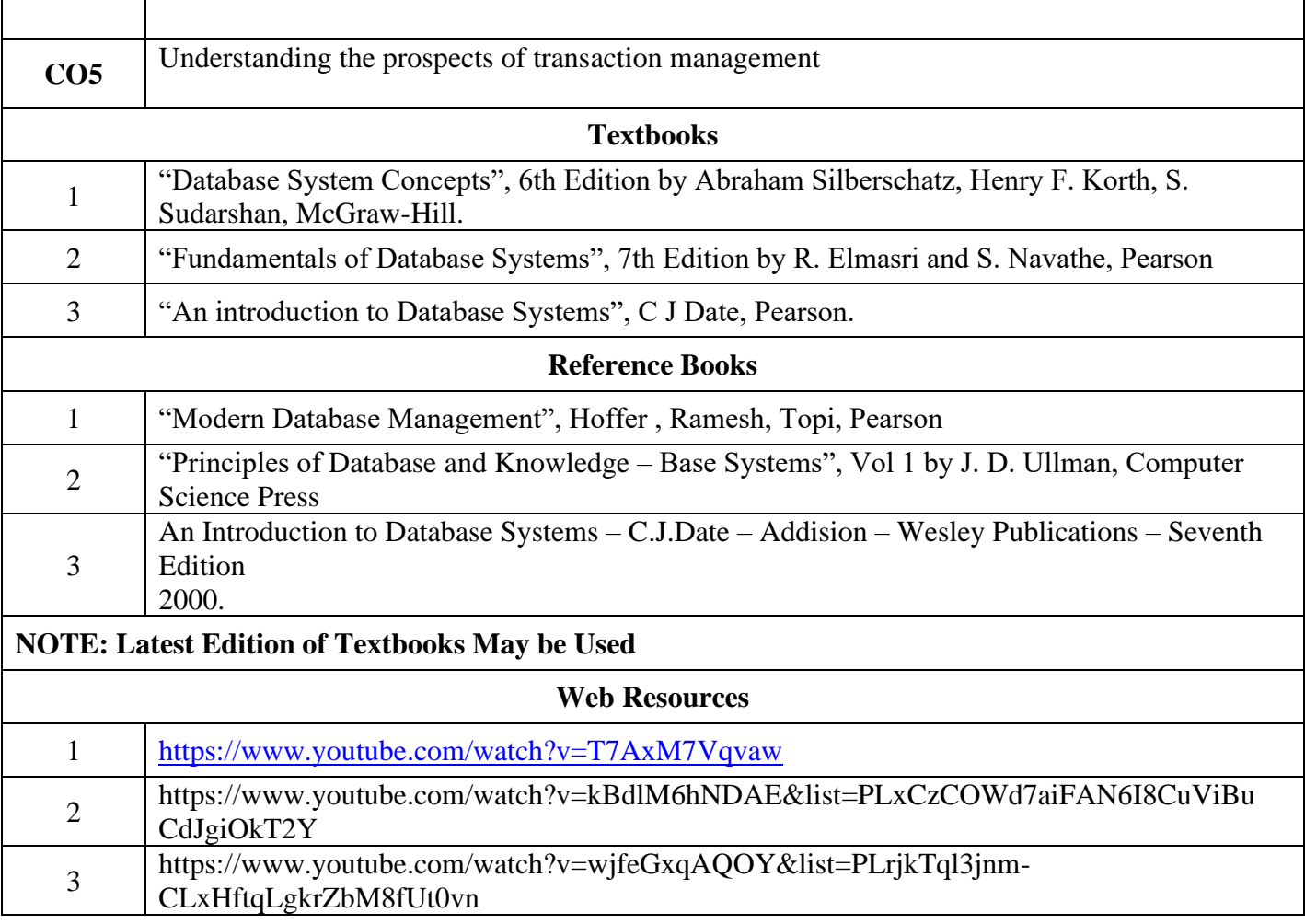

# **MAPPING WITH PROGRAMME OUTCOMES AND PROGRAMME SPECIFIC OUTCOMES**

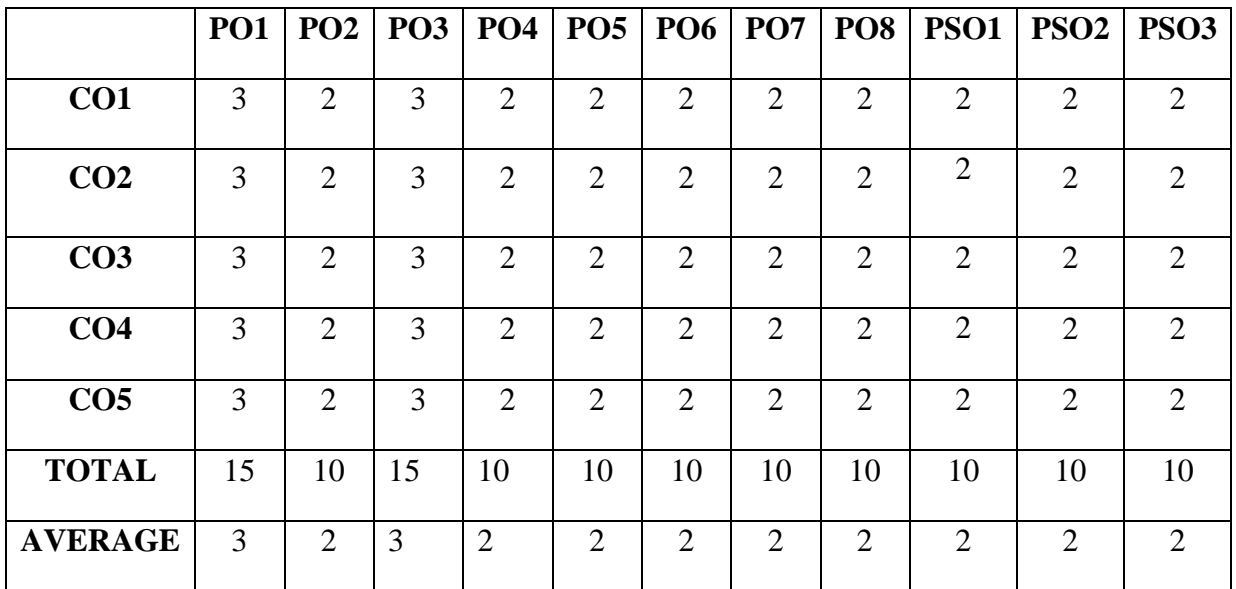

## **SECOND YEAR – SEMESTER - III**

## **ELECTIVE - III: E-BANKING**

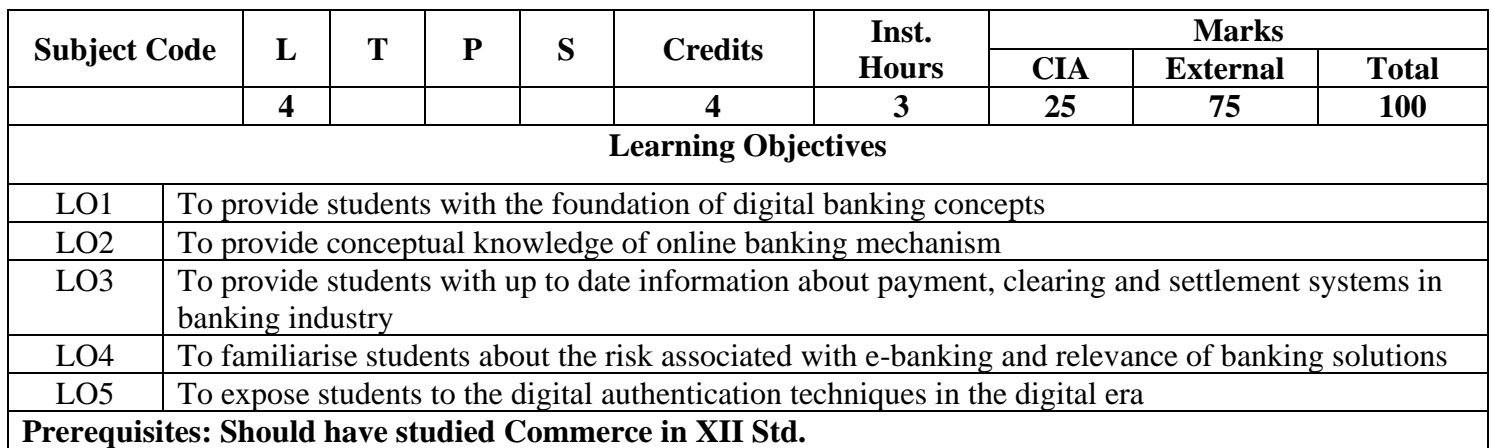

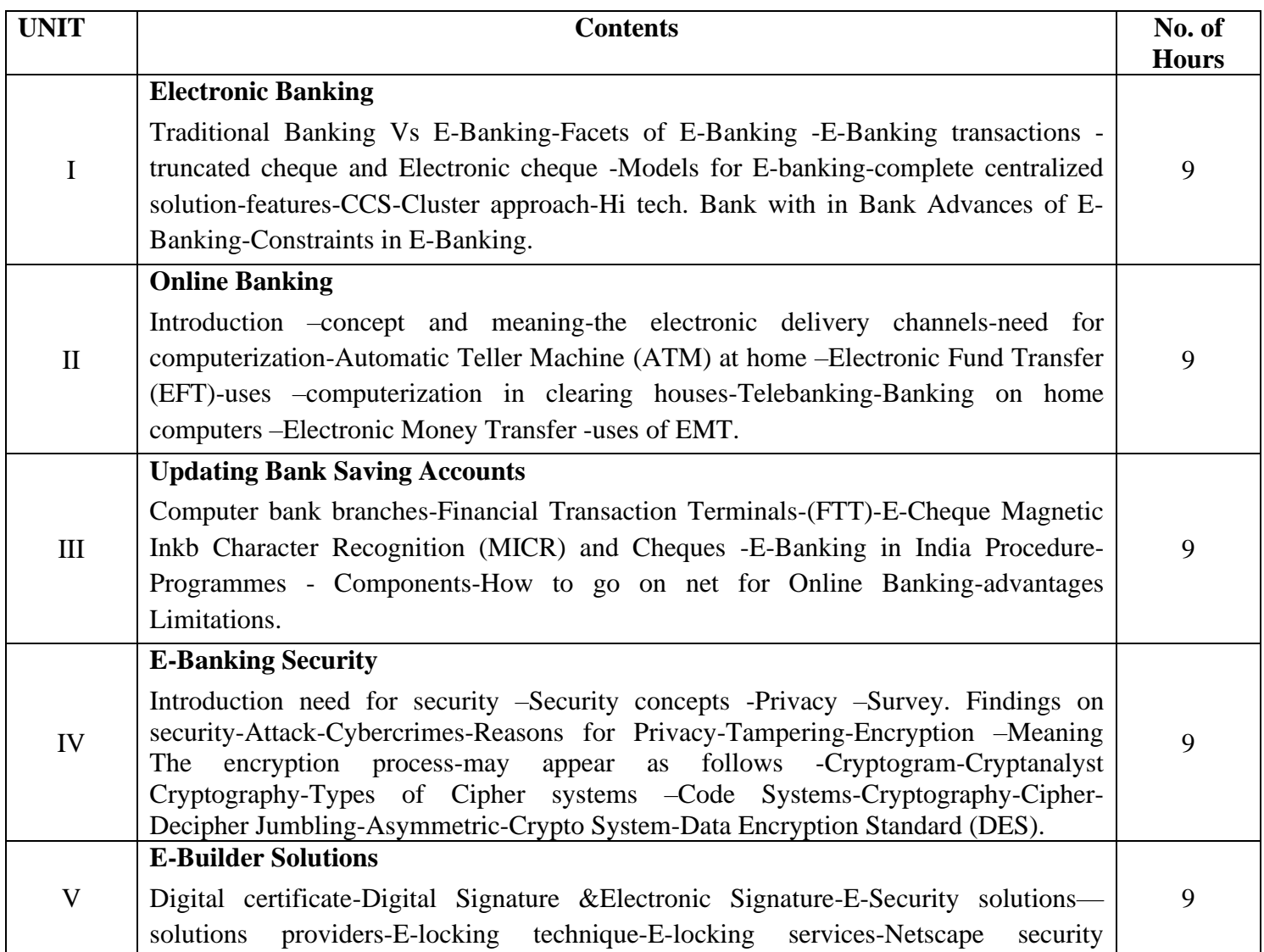

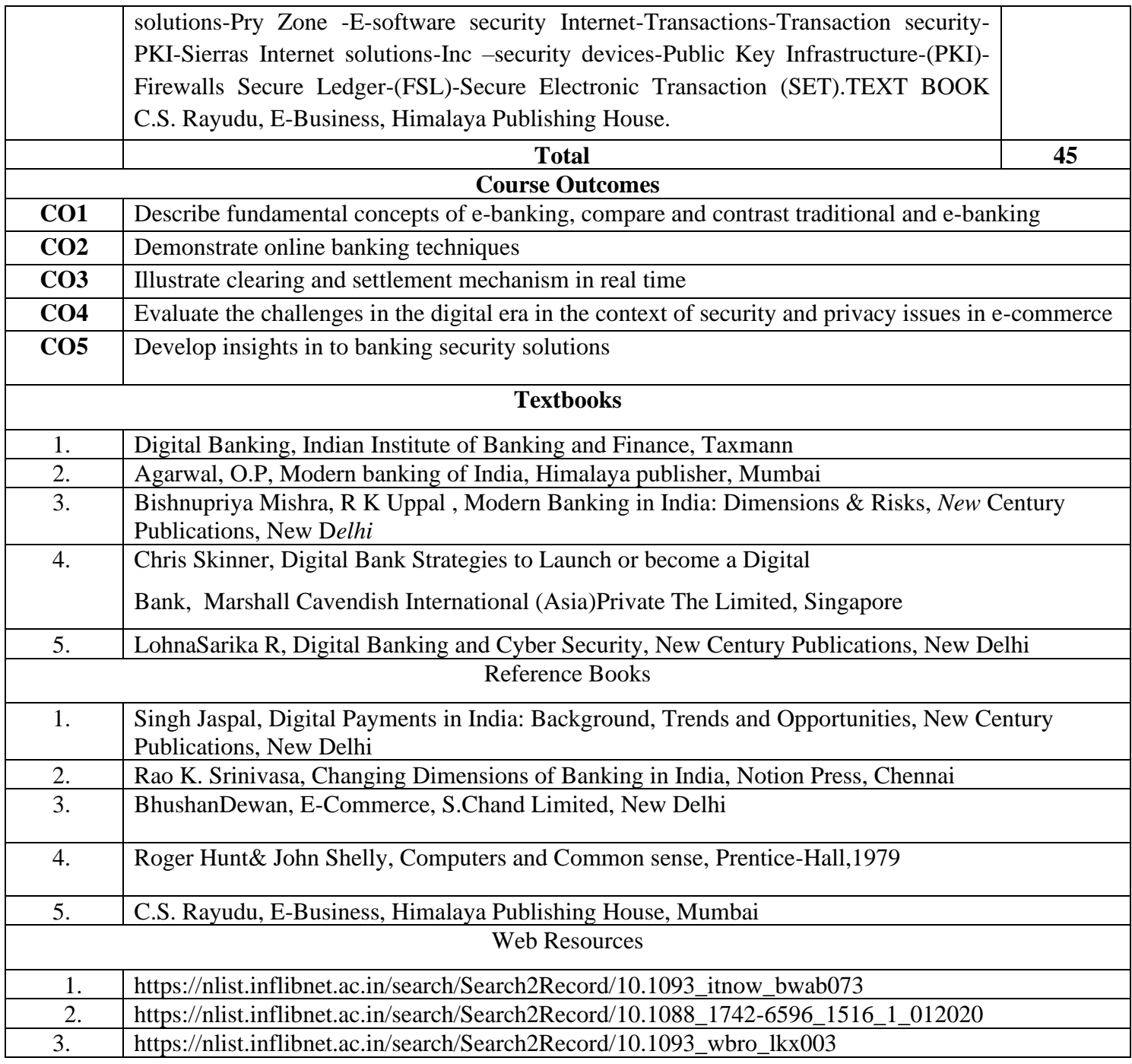

# **PO 1 PO 2 PO 3 PO 4 PO 5 PO 6 PO 7 PO 8 PSO 1 PSO 2 PSO 3**  $\text{CO 1}$  3 3 3 3 3 3 3 3 3 3 3 3 3 3 3 3 CO 2 3 3 3 3 2 3 3 3 3 3 3 CO 3 3 3 3 2 3 2 2 3 3 2 3 CO 4 3 3 2 3 3 3 3 2 3 3 2 CO 5 3 2 3 3 3 2 2 3 3 3 3 Total | 15 | 13 | 14 | 14 | 14 | 13 | 13 | 13 | 15 | 14 | 14 Average | 3 | 2.6 | 2.8 | 2.8 | 2.8 | 2.6 | 2.6 | 2.6 | 3 | 2.8 | 2.8

## **MAPPING WITH PROGRAMME OUTCOMES AND PROGRAMME SPECIFIC OUTCOMES**

## **COMPUTERISED ACCOUNTING SYSTEM**

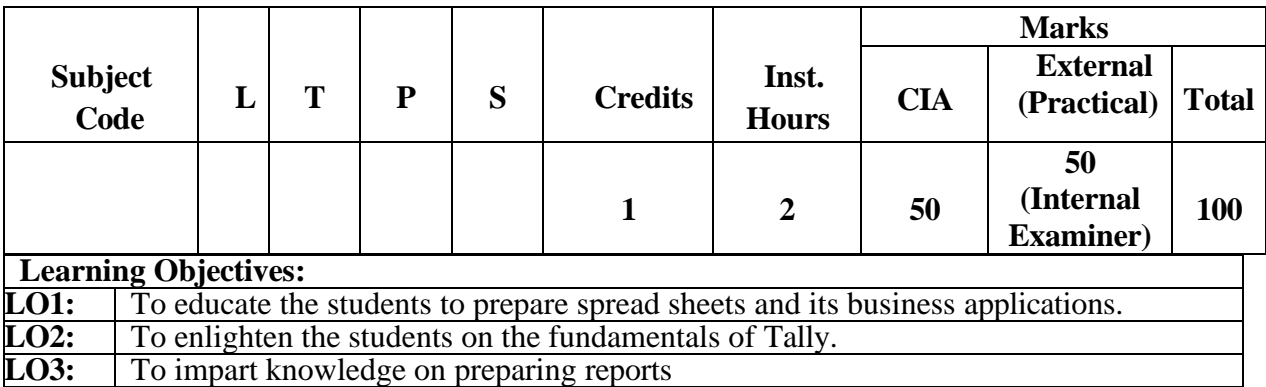

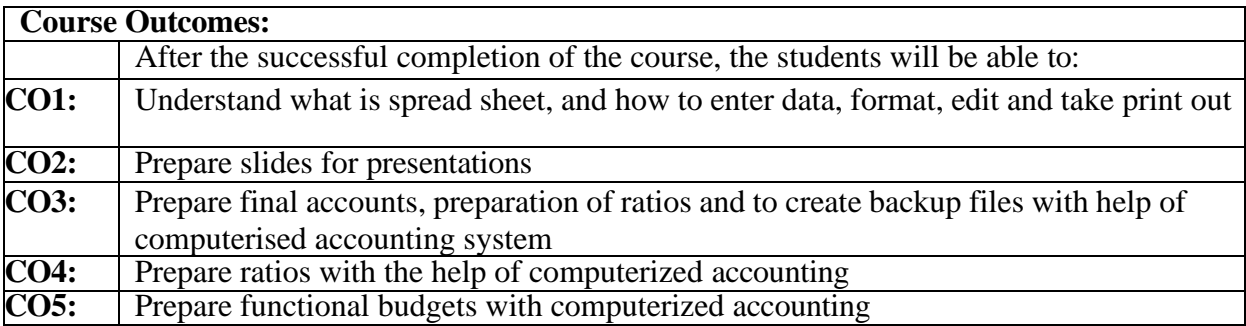

#### **Unit I: Spreadsheet and its Business Applications**

Spreadsheet concepts, managing worksheets; Formatting, entering data, Editing, and Printing a worksheet; Handling operators in formula, Project involving multiple spreadsheets, Organizing Charts and graphs. Graphical representation of data; Frequency distribution and its statistical parameters; Correlation and Regression

## **Unit II: Preparation for Presentations**

Basics of presentations**:** Slides, Fonts, Drawing, editing; Inserting: Tables, Images, texts, Symbols, Media; Design; Transition; Animation; and Slideshow. Creating Business Presentations using above facilities

#### **Unit III: Introduction to Accounting Package Tally**

Financial accounting Packages- An Introduction – Introduction to Tally – Book keeping and Accounting – Starting Tally converses the Gateway & Menu – Creation of a Company – Account Groups and Ledger Creation – Setting of Company – Features and Configuration.

## **Unit IV: Ledger Creation and Voucher**

Creation of ledger - stock categories, group, items. Vouchers - Concepts and Types of Vouchers – Voucher Advance Features – Bill by Bill details - Illustration to get on-screen results of various books of accounts.

#### **Unit V: Reports**

Generation of Reports - Preparation of Final Accounts - Configuring for Printing – diverse reports-Maintenance talks about backup – security passwords.

#### **List of Practical:**

- 1. Construct a graphical representation of frequency distribution table for ten employees Score by using Count if and Frequency Function in Spreadsheet.
- 2. Prepare a data set with Correlation and regression function in spreadsheet.
- 3. Prepare a poster presentation by inserting Tables, Images, texts and Symbols.
- 4. Create a Business Plan Presentation with the help of Slides, Fonts, Drawing, editing; Media; Design; Transition; Animation and Slideshow features.
- 5. Creating a new Company in Tally and creating groups and Ledger accounts.
- 6. Prepare Stock categories, Groups and Stock items in Tally.
- 7. Create Accounting Vouchers for the trading business transactions in Tally.
- 8. Creation of Trial Balance in Tally
- 9. Create an invoice (Purchase/Sales) in Tally.
- 10. Prepare Final Accounts with adjustment in Tally.

# **Note: 100% Practical for External \*Marks: Internal 50 & External 50**

#### **Internal:** 50 Marks

#### **External:** 50 Marks (**Practical only**)

**a)** There is no external theory examination for this subject. Only practical shall be conducted as external examination.

Practical mark shall be awarded as below:

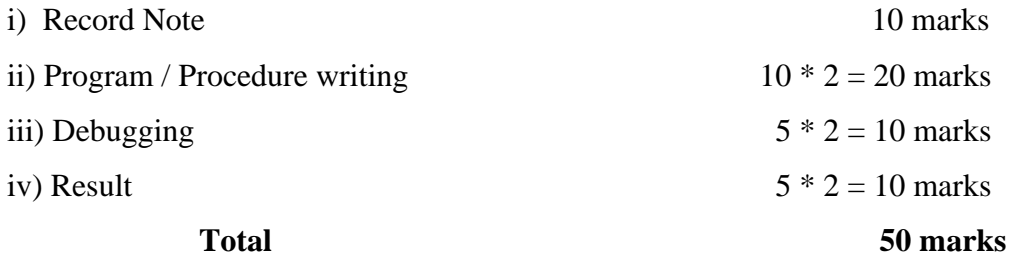

**b)** Practical examination should be conducted by both internal and external examiners.

## **Recent Trends in Computerised Accounting System**

Faculty member will impart the knowledge on recent trends in Computerised Accounting System to the students and these components will not cover in the examination. about back up- Restoring, re-writing of books- security passwords- Bank Reconciliation.

## **Text Books:**

- 1 Rizwan Ahamed P. 2018, Tally ERP 9 Margham Publications, Chennai
- 2 Palanivel S. 2018 Tally accounting software, Margham Publications, Chennai
- 3 Michael Jardon, 2018 Computer Accounting, Osborne Books Ltd, New Delhi **Supplementary Readings:**
- 1 Dewey D.2018 Computerised Accounting, Tata Mc Graw Hill, New Delhi
- 2 Robert Hurt 2016 Accounting Information System Mc Graw Hill, New Delhi
- 3 Carol Yacht 2016 Computer Accounting Essentials, Susan V. Crosson, New Delhi
- 4 O'Leary T.J and O'Leary 2011 Computing essentials in Computer McGraw Hill, New Delhi
- 5 Ama G.A.N 2003 Fundamentals of Public sector Accounting and Finance, Amazons Publications, Nigeria

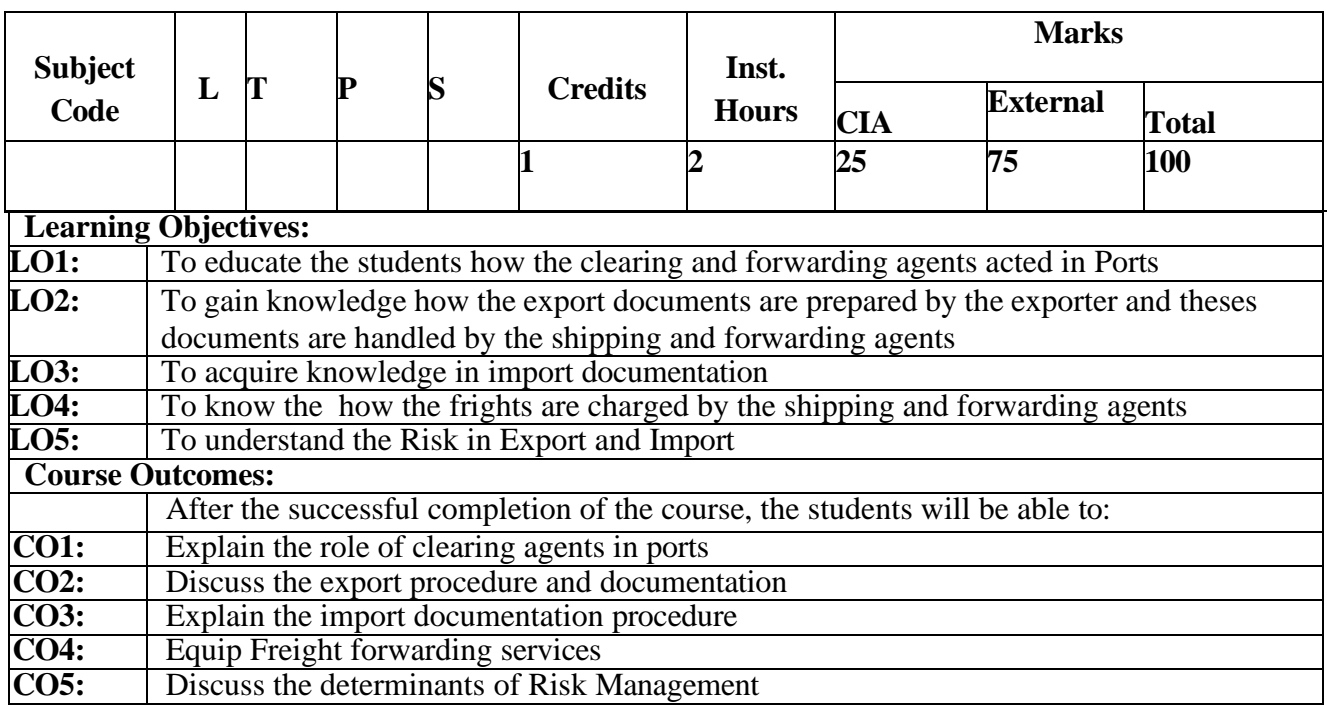

## **CLEARING AND FORWARDING IN EXPORT AND IMPORT**

#### **Unit I: Clearing and Forwarding**

Introduction to clearing and forwarding – Role and importance of Clearing and Forwarding in International Trade- Logistics and Supply Chain Management- Roles and responsibilities of clearing and forwarding agents- Relevant legal and regulatory frame work-Documents required for clearing and forwarding

## **Unit II: Export Procedure Documentation**

Documents required for export- Commercial Invoice-Packing list -Certificate of Origin - GMP Certificate- Bill of Lading – Insurance – USFDA Registration Certificate- ISO 9000 certification-Export Licensing procedures and formalities- Pre-requisite of Export and Import- Negative list of Exports

#### **Unit III: Import Procedure Documentation**

Import Documentation – Import Licence under Advance Authorization- Customs Inspection, Examination and Audits – General Provisions regarding Import

## **Unit IV: Freight Forwarding and Transportation**

Freight Forwarding services in import and export – Mode of Transport- Air, Sea-Freight rates- INCO terms – Packaging, labeling and cargo handling requirements

## **Unit V: Risk Management**

Risk Assessment – Insurance coverage and claims – Methods of Export and Import Payments- Export Earning Foreign Currency – Letter of credit and international payments system- Managing trade related financial documents

## **Recent Trends in Clearing and Forwarding in Export and Import**

Faculty member will impart the knowledge on recent trends in Clearing and Forwarding in Export and Import to the students and these components will not cover in the examination.

## **Text Books:**

- 1 Mahajan M.I, 2021, Export Policy, Procedure and Documentation, Snow white Publications, Mumbai
- 2 Natarajan L 2022, Import and Export Procedure (Import Management), Margham Publications, Chennai.
- 3 Rathor B.S and Rathor, J.S 2022, Export Marketing, Himalaya Publishing House, New Delhi.

#### **Supplementary Readings:**

- 1. Francis Cherunilam 2021, International Trade and Export Management, Himalaya Publishing House, New Delhi
- 2. Paras Ram , 2022,Nilkhil Garg Export : What, Where and How? Anupam Publishers, New Delhi
- 3. Hand Book of Export Import Procedures: Ministry of Commerce 2020-2025 Government of India Volume No:1 and 2
- 4. Mahajan M.I, 2022, Export Do it yourself, Snow white Publications, Mumbai Mahajan M.I, 2022, Import Policy, Procedure and Documentation, Snow white Publications, Mumbai

## **GOODS AND SERVICES TAX**

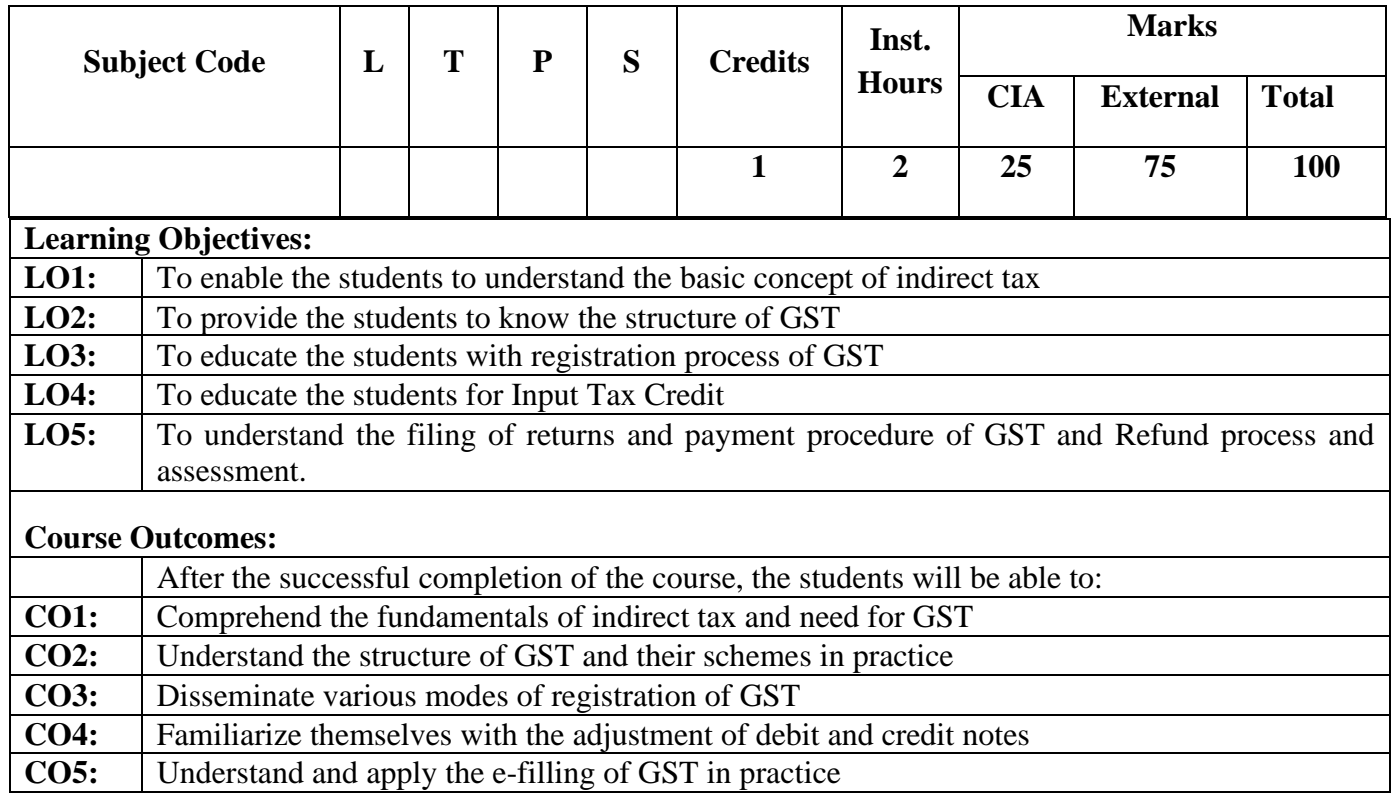

## **Unit I: Introduction to Goods and Services Tax**

Indirect Taxes – Problems of Indirect taxes – Need for introduction of GST – Commodities kept out the preview of GST – Other indirect Taxes

#### **Unit II: Structure of GST**

GST Structure – CGST –SGST- IGST – Futures – Exemptions – Schemes – Composition Schemes – Ordinary Scheme – GST Structured Rates

#### **Unit III: GST Registration Process**

Registration process in GST – Types – Compulsory Registration - Cancellation

## **Unit IV: Input Tax Credit**

Input Tax Credit – Adjustment of Debit Notes and Credit Notes – Problems in Input Tax Credit

#### **Unit V: Returns, Payments, Refund Process and Assessment**

Process of Return Filing-Types of Returns - E-Ledger and E-Payment Process in GST- Assessment Methods – Refund under GST – Refund under Special Occasions - Authorities of GST

#### **Amendments in Goods and Services Tax made from Time to Time**

Faculty Member will impart the knowledge on the Amendments in Goods and Services Tax made from time to time, to the students and these components will not cover in the examination.

## **Text Books:**

- 1. Balachandran V., 2024, Indirect Taxes, Sultan Chand and Sons, New Delhi
- 2. Satrangi G., Goods and Services Tax Precept and Practice 2024, Centax Publications, New Delhi
- 3. Anandaday Mishra, 2024, GST Law and Procedure, Taxmann Publications Pvt Limited, New Delhi
- 4. Raj. C. A., Agarwa. K, 2019, Taxation and Indirect Taxes, Taxmann Publications Pvt Limited, New Delhi

## **Supplementary Readings:**

- 1. Anjali Agarwal, 2024, Goods and Service Tax, New Century Publications, New Delhi
- 2. Sanjeet Sharma and Shaileja Anand, 2024, VK Global Publications (P) Ltd., New Delhi
- 3. Mishra. SK, 2024, Simplified Approach to GST, Educreation Publishing, New Delhi
- 4. Viswanthan.B, 2024, Goods and Services Tax in India, New Century Publications, New Delhi

## **Web Reference:**

- 1 <https://taxguru.in/goods-and-service-tax/download-free-book-goods-services-tax-gst-india.html>
- 2 <https://cleartax.in/s/gst-book-online-pdf>

## **SECOND YEAR – SEMESTER – IV**

## **CORE – VII: CORPORATE ACCOUNTING - II**

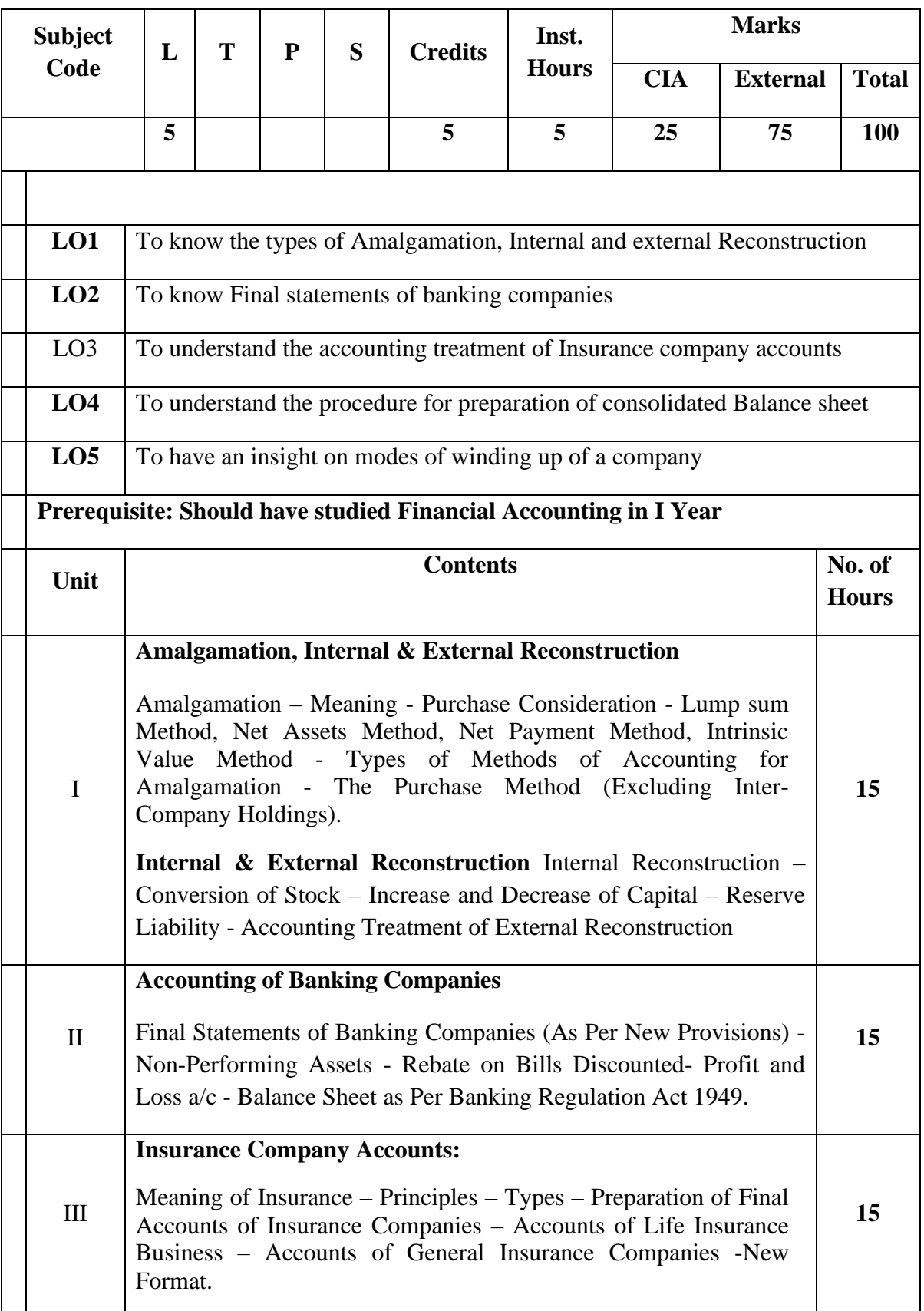

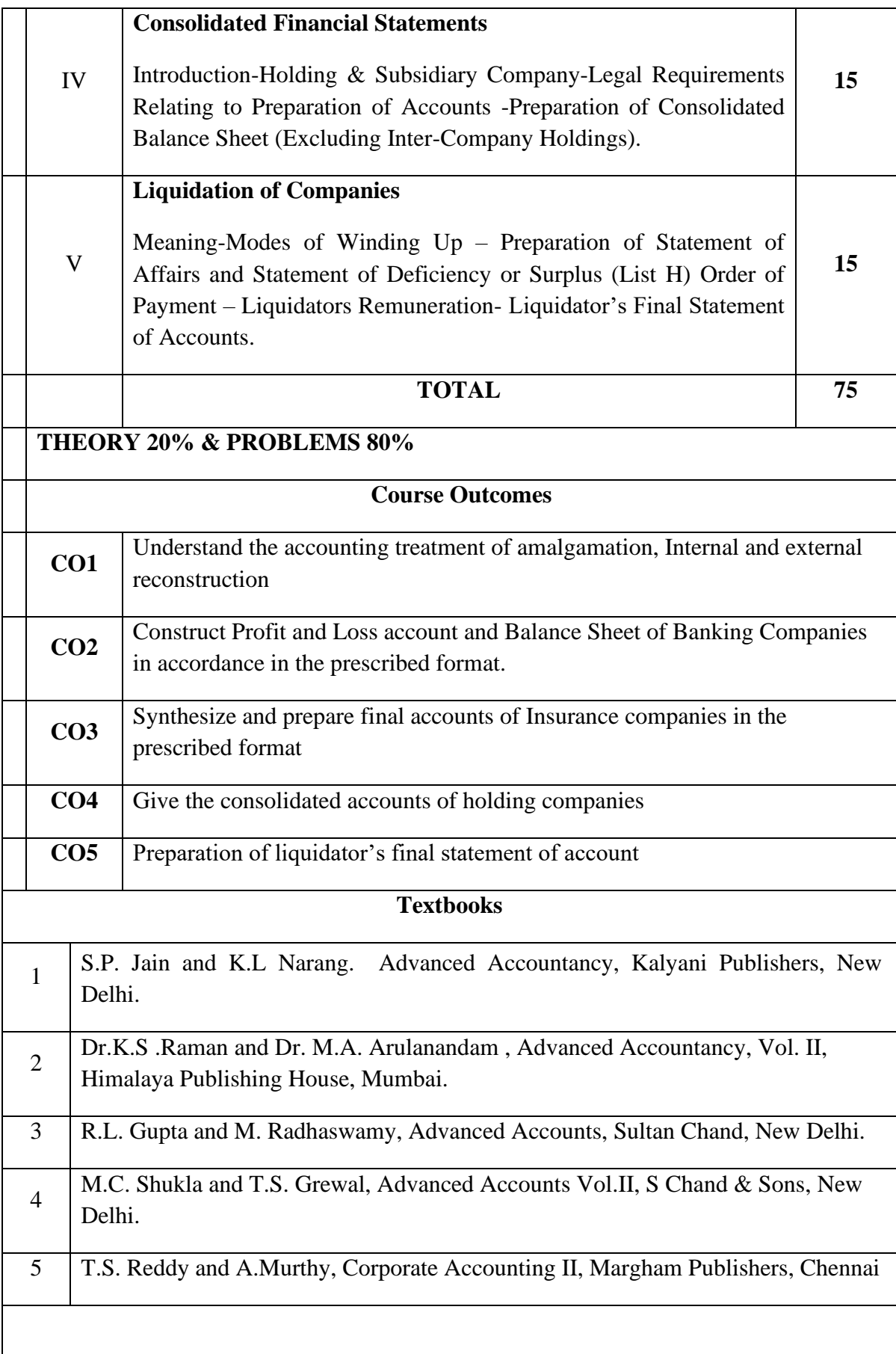

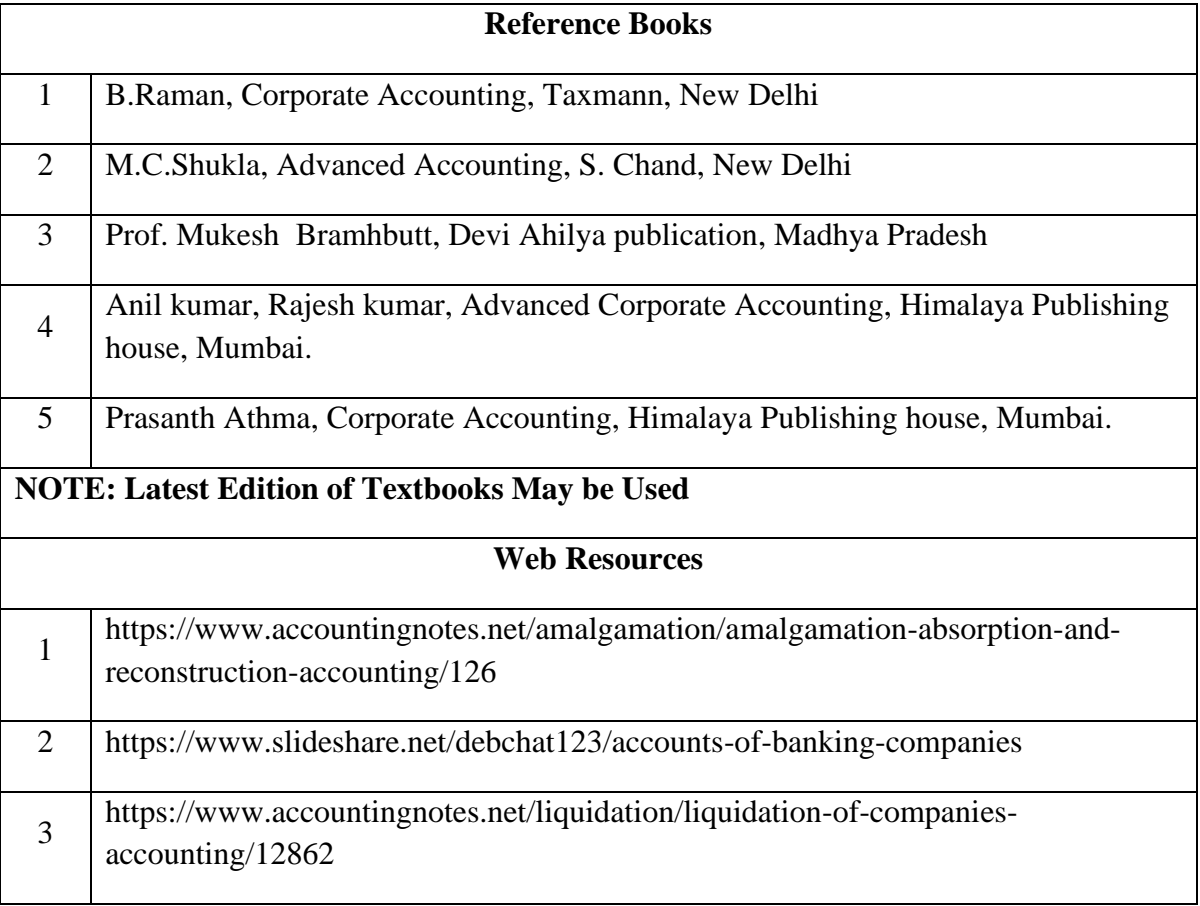

## **MAPPING WITH PROGRAMME OUTCOMES AND PROGRAMME SPECIFIC OUTCOMES**

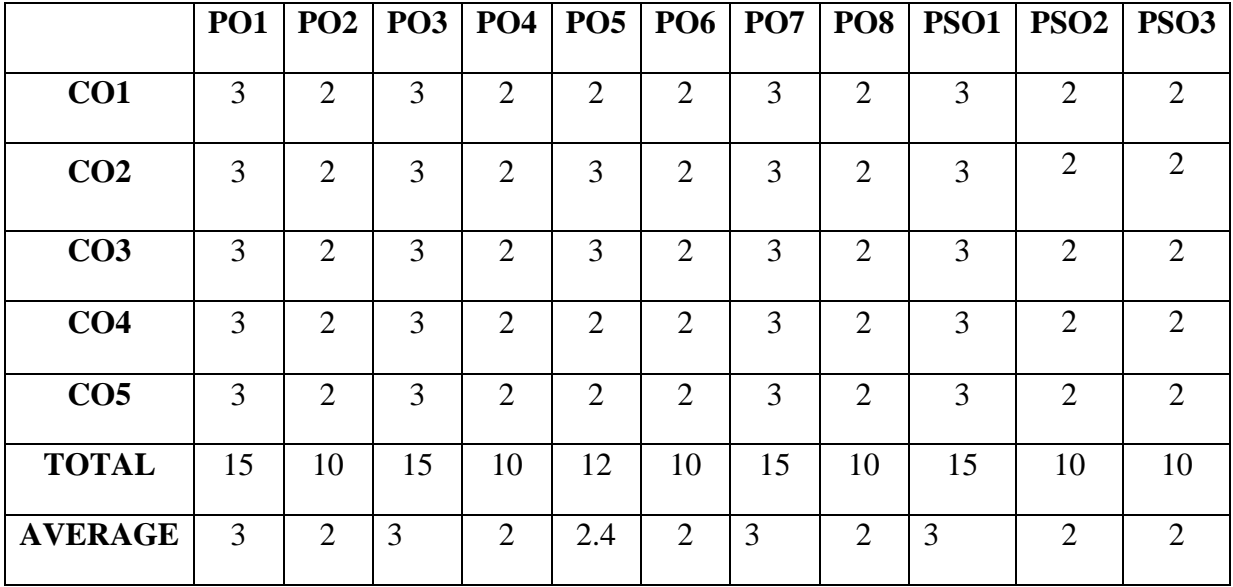

# **SECOND YEAR– SEMESTER– IV**

# **CORE PAPER VIII –PRINCIPLES OF MARKETING**

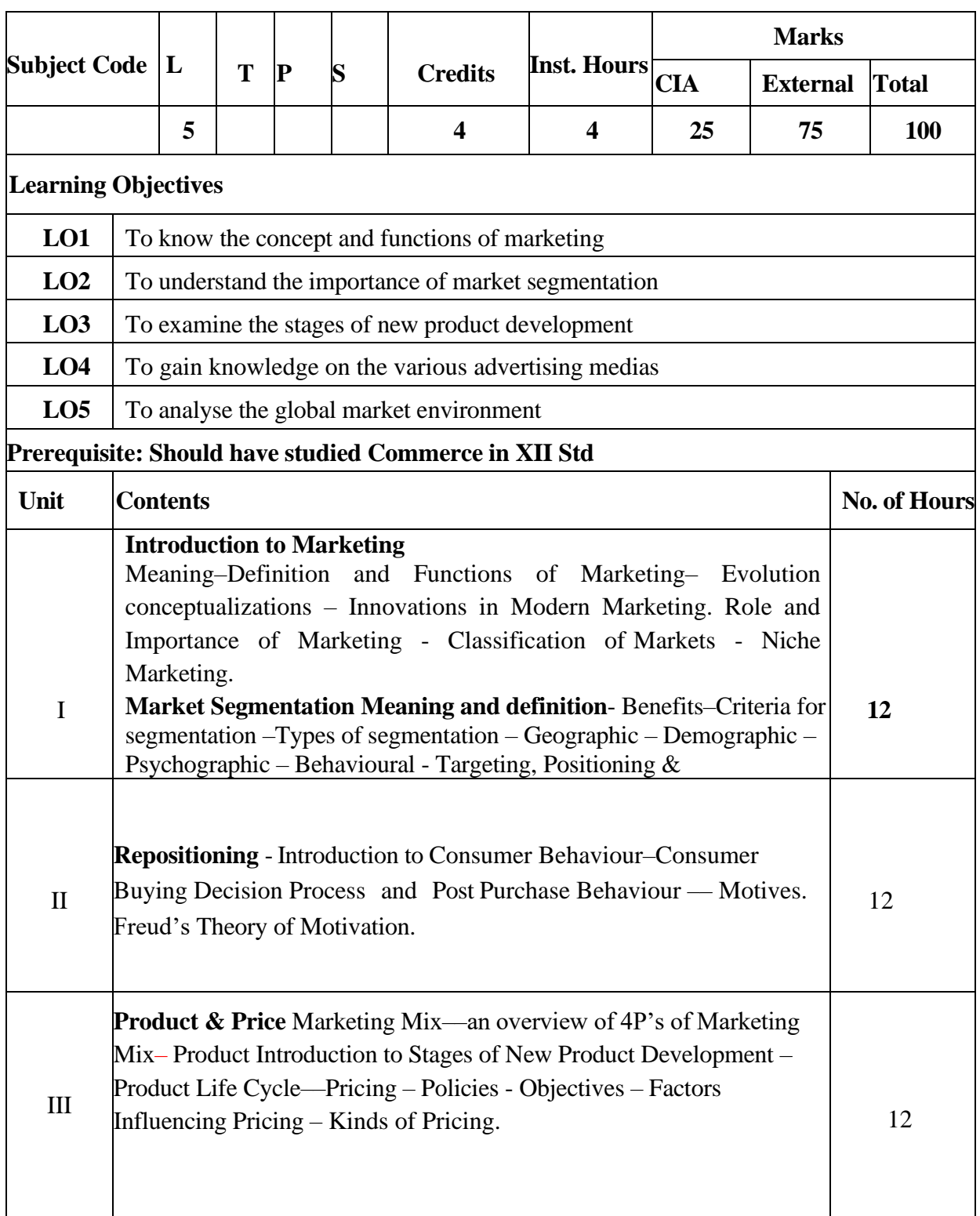
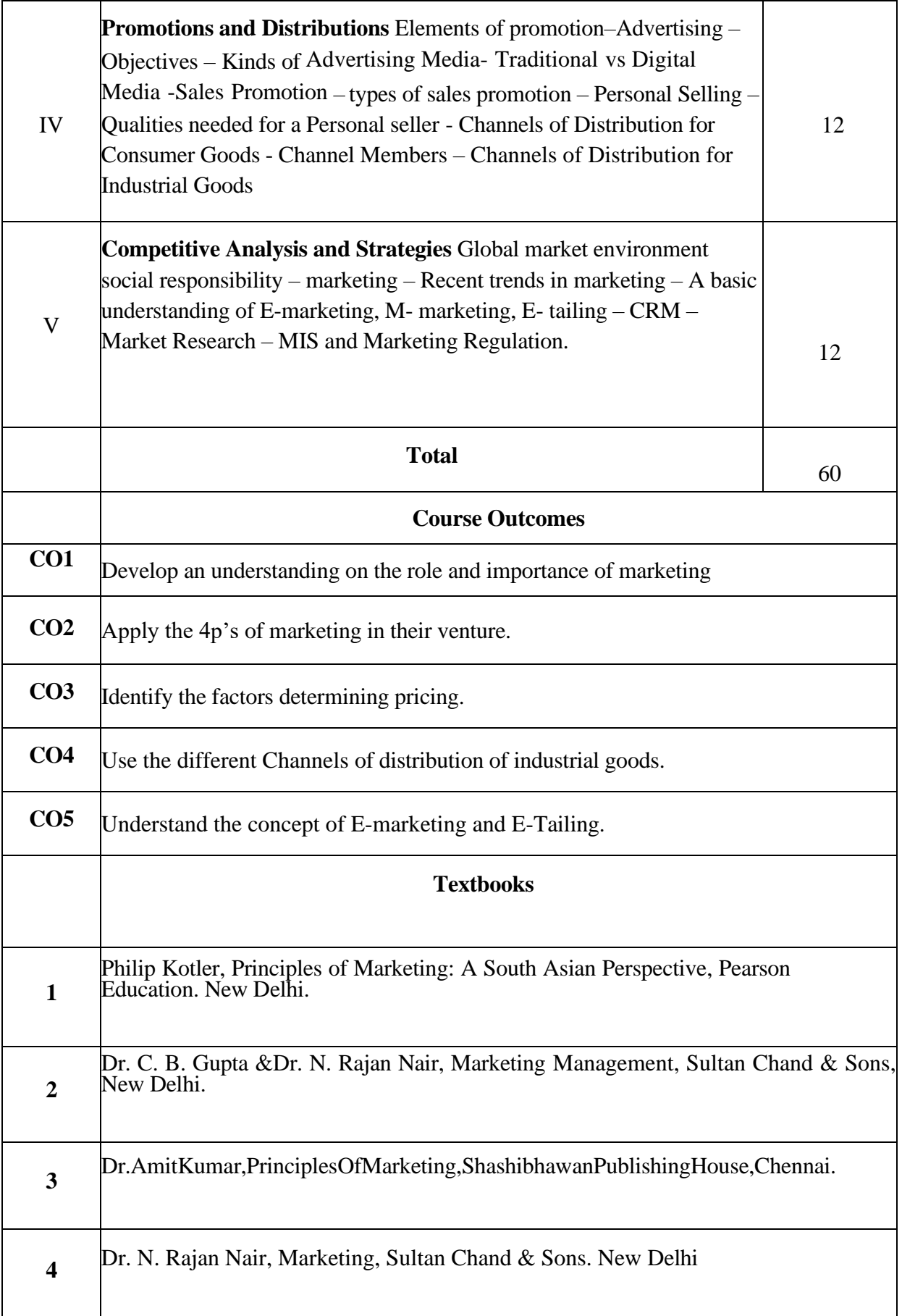

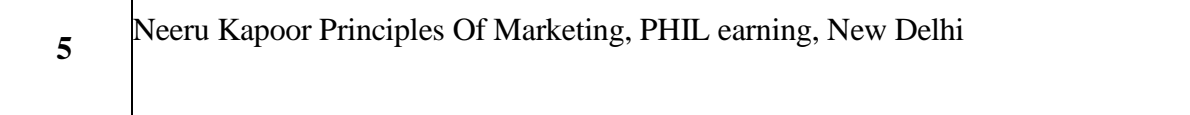

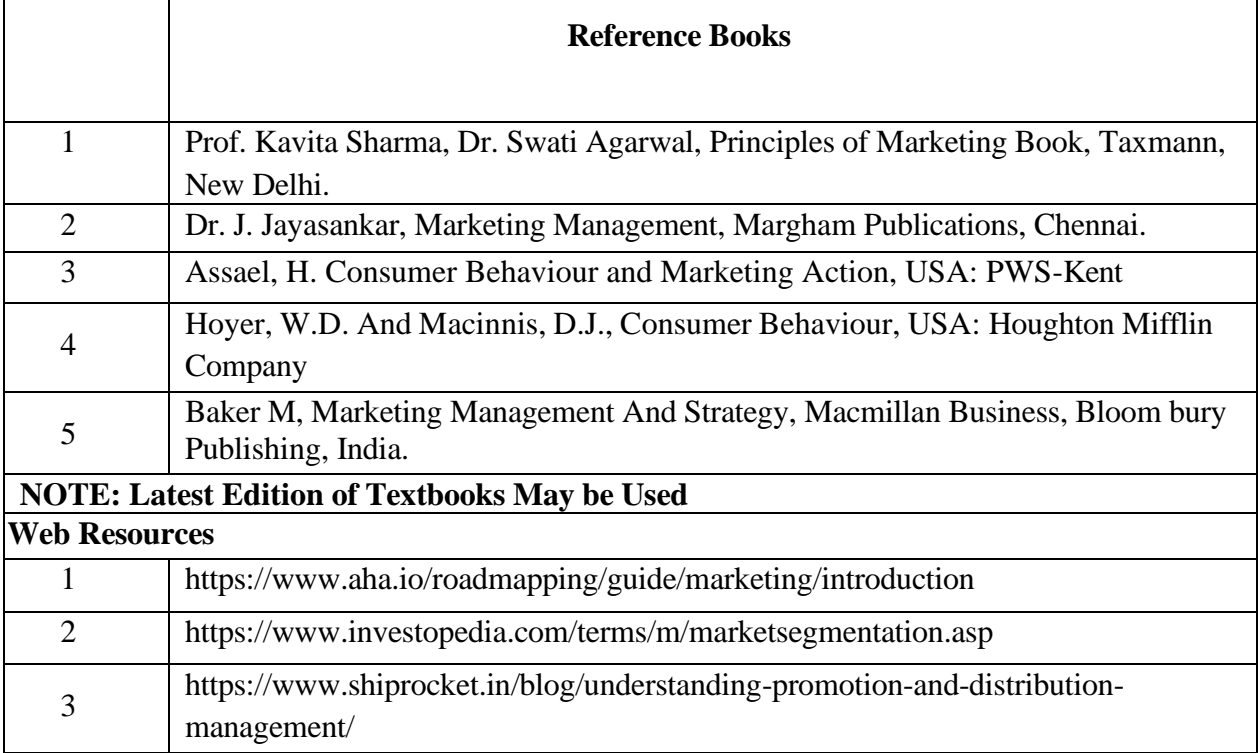

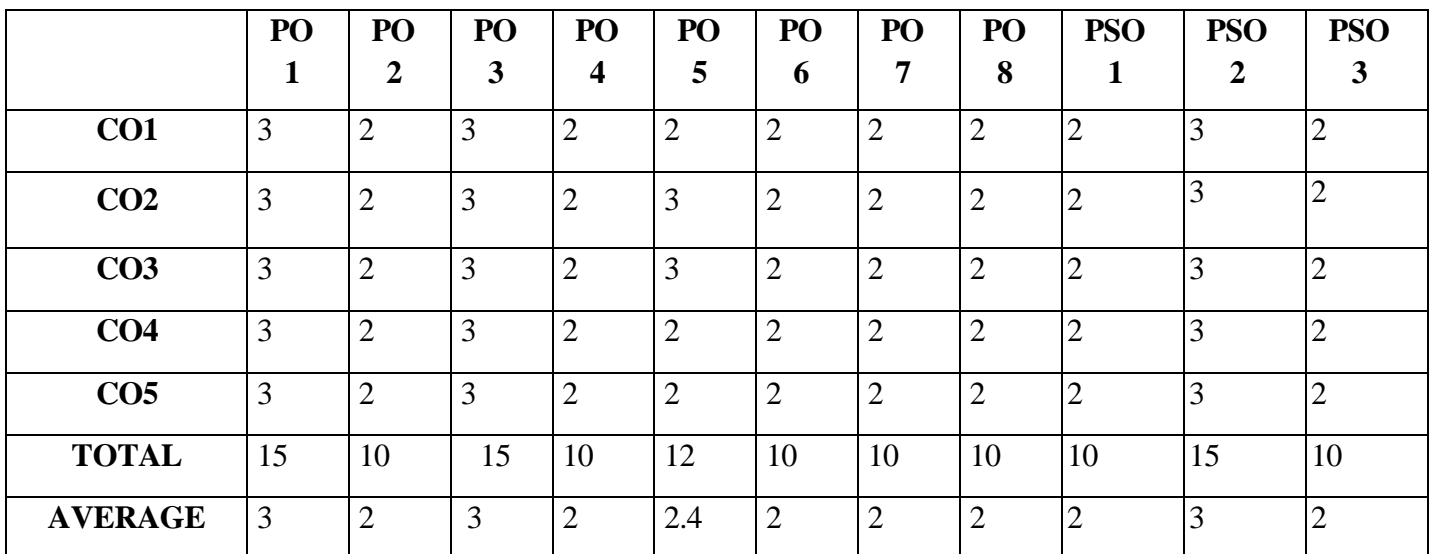

**3 – Strong, 2- Medium, 1- Low**

# **SECOND YEAR – SEMESTER – IV**

### **ELECTIVE IV - PYTHON FOR DATA ANALYTICS**

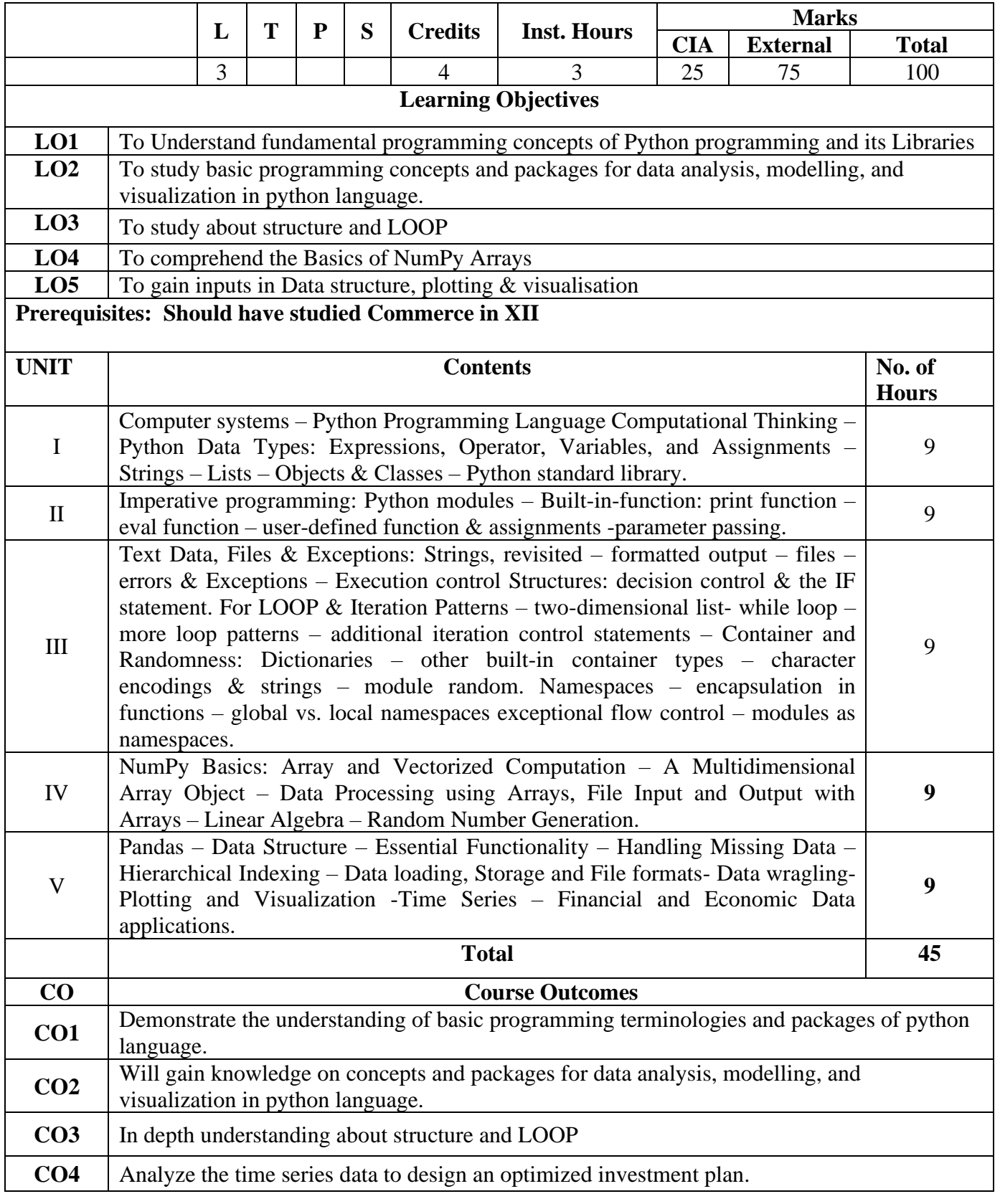

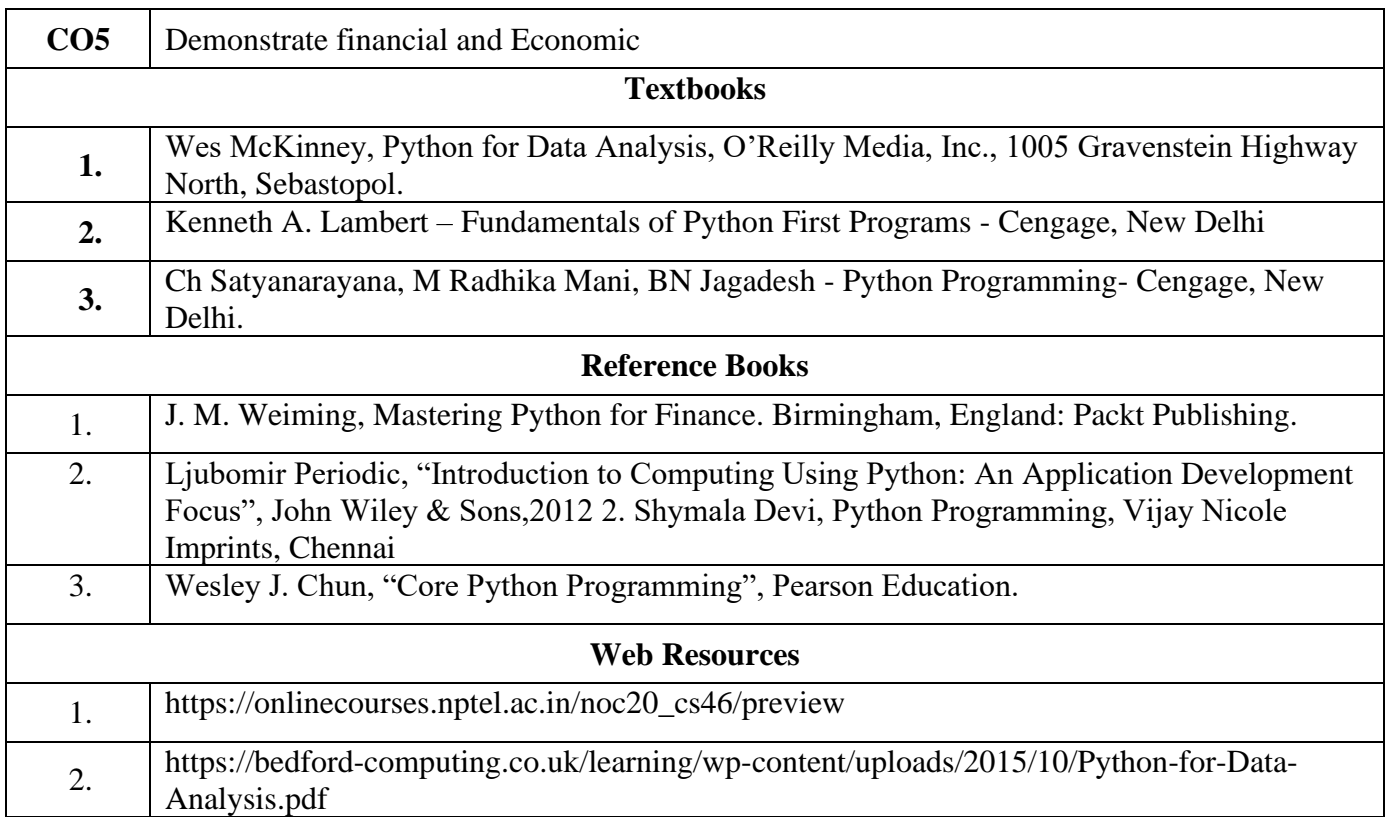

# **Mapping with Programmes Outcomes & Programmes Specific Outcomes:**

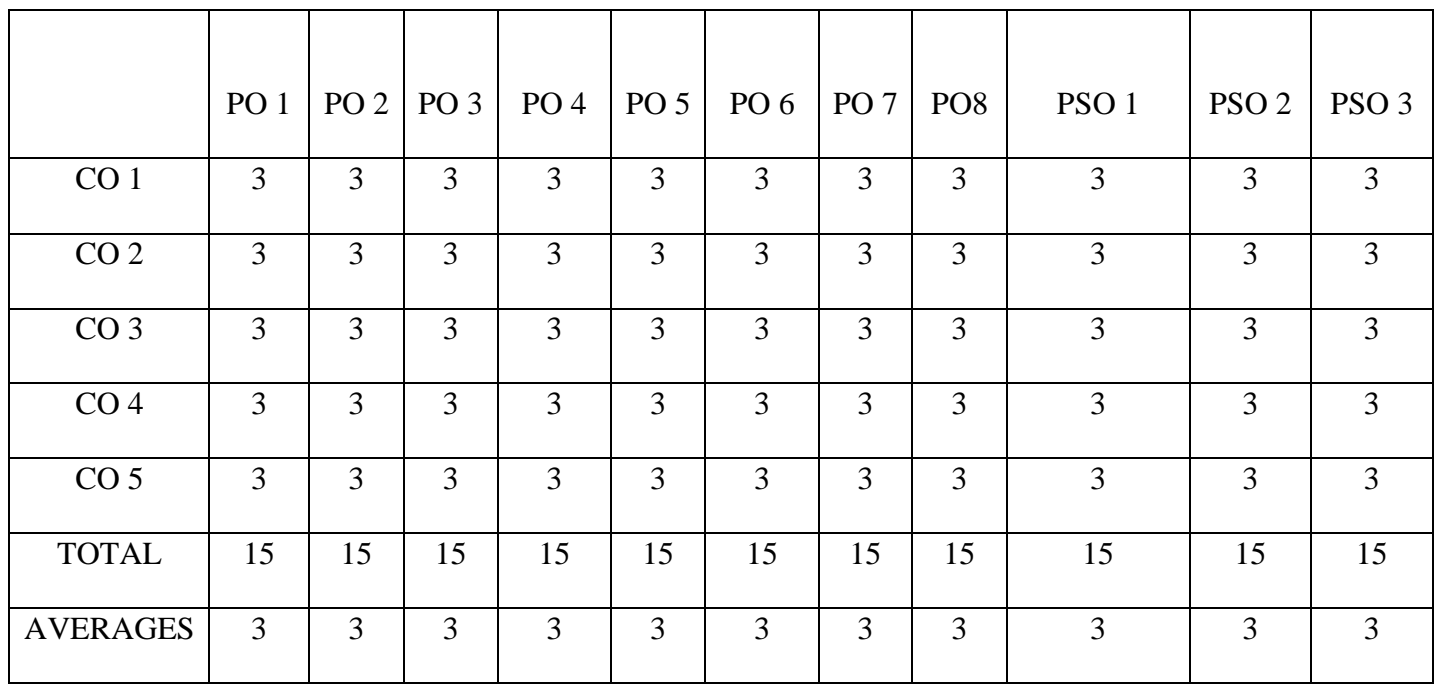

**3- Strong, 2 – Medium, 1 - Low**

# **ECOND YEAR – SEMESTER - IV**

### **ELECTIVE - IV: RURAL BANKING**

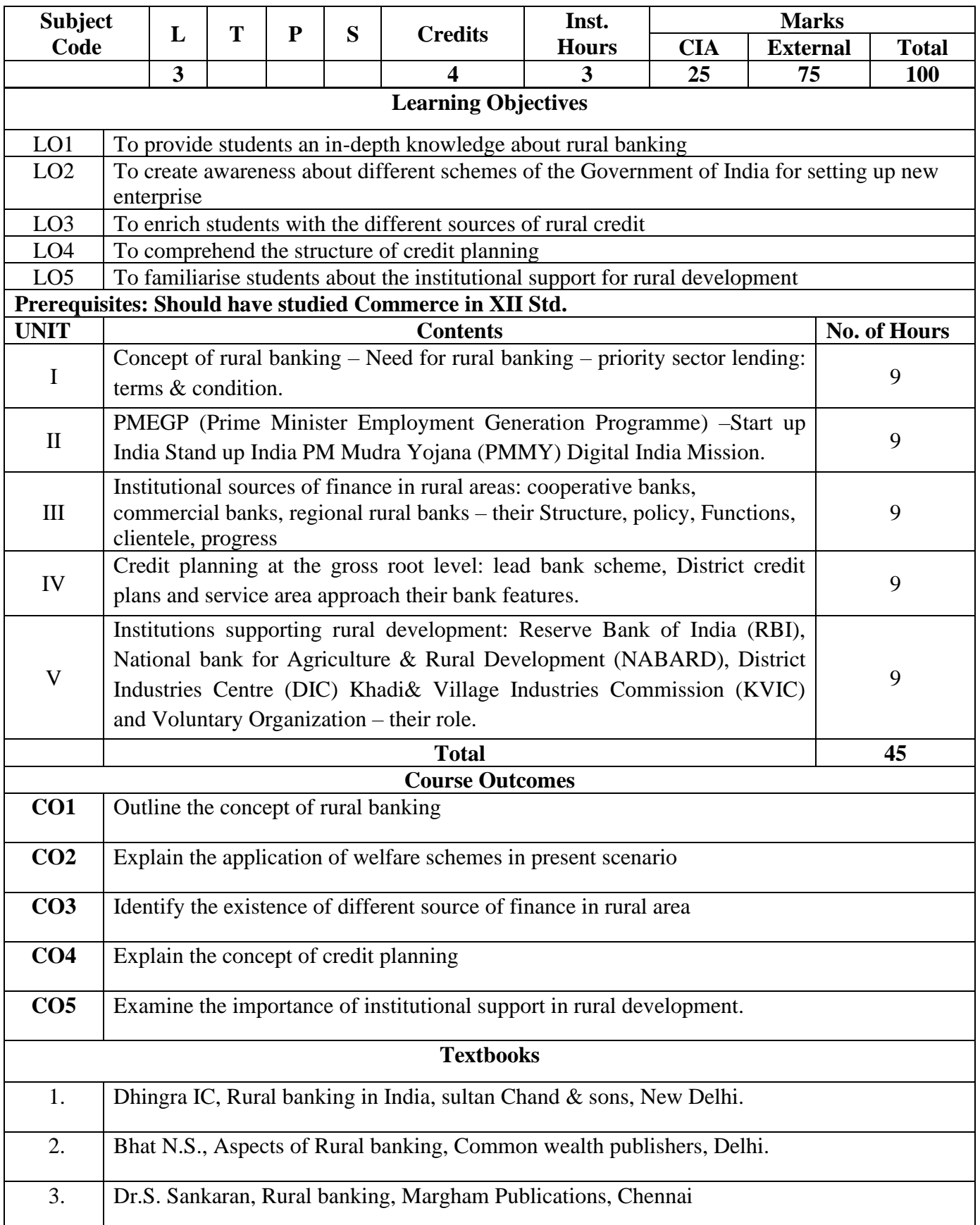

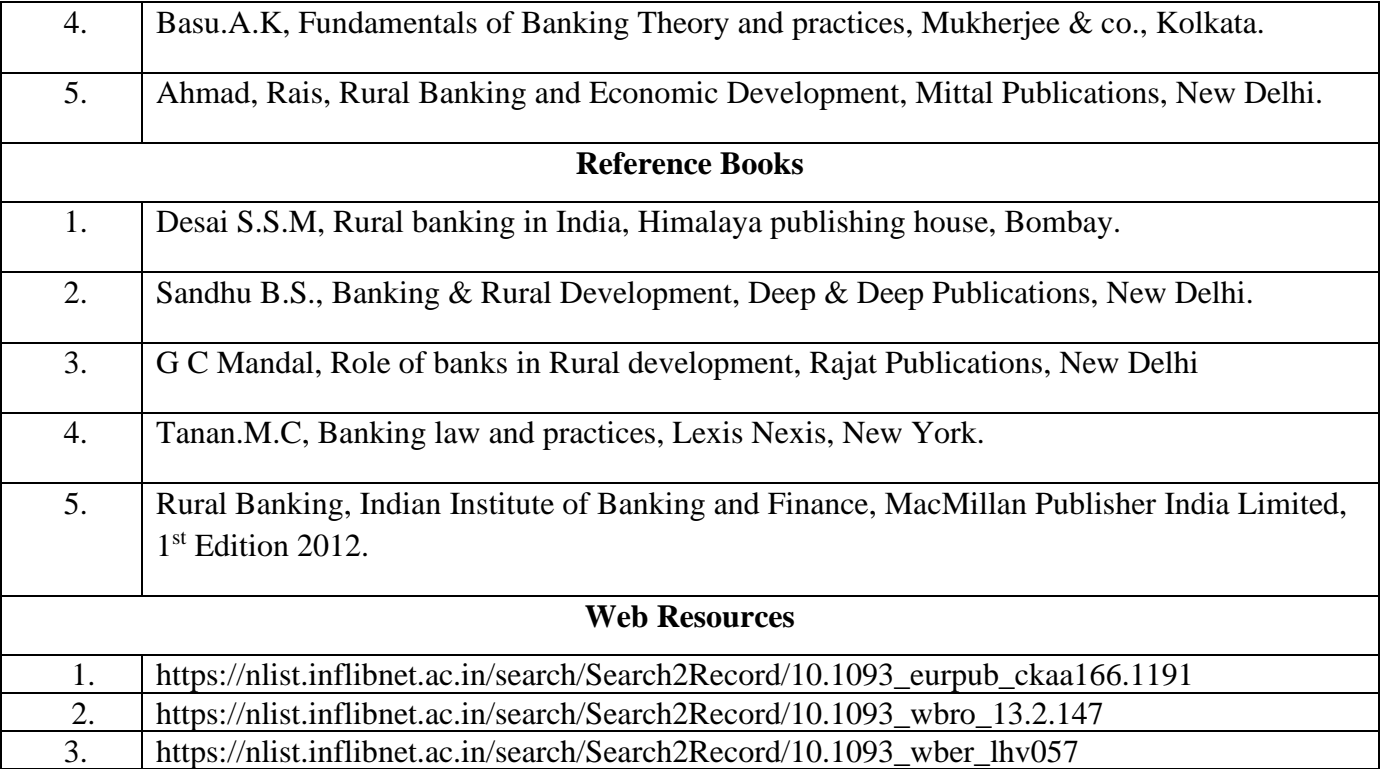

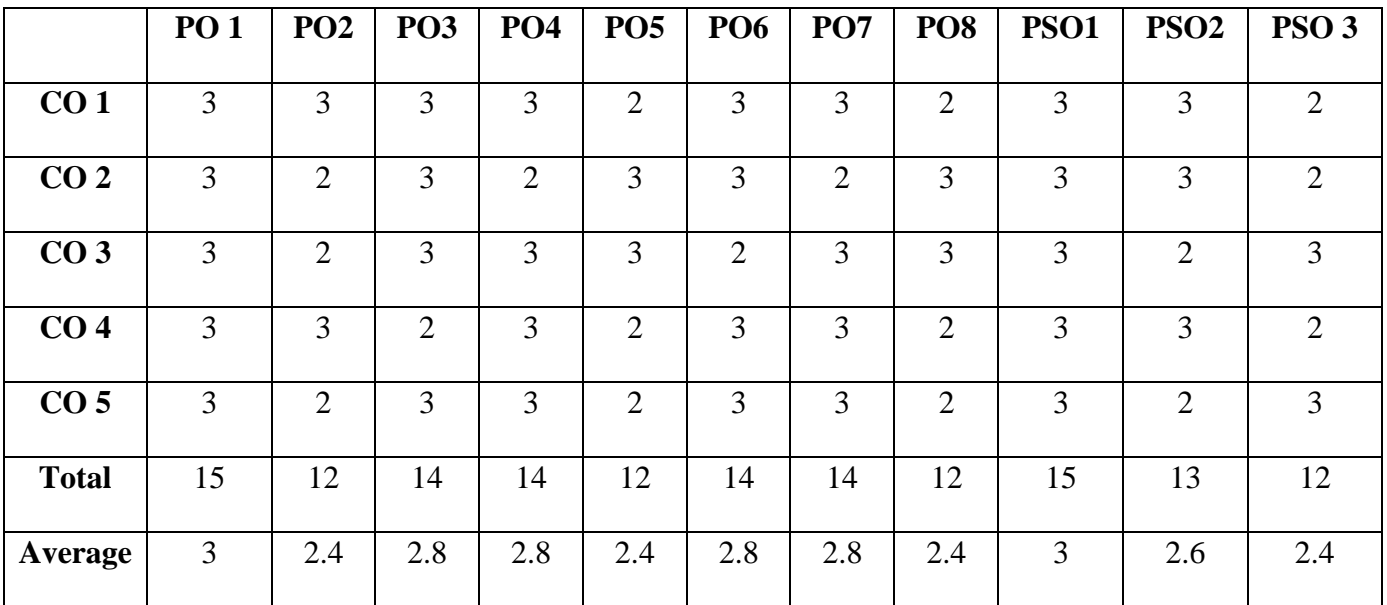

**3 – Strong, 2- Medium, 1- Low**

### **SECOND YEAR – SEMESTER – IV**

## **ELECTIVE IV- JAVA PROGRAMMING**

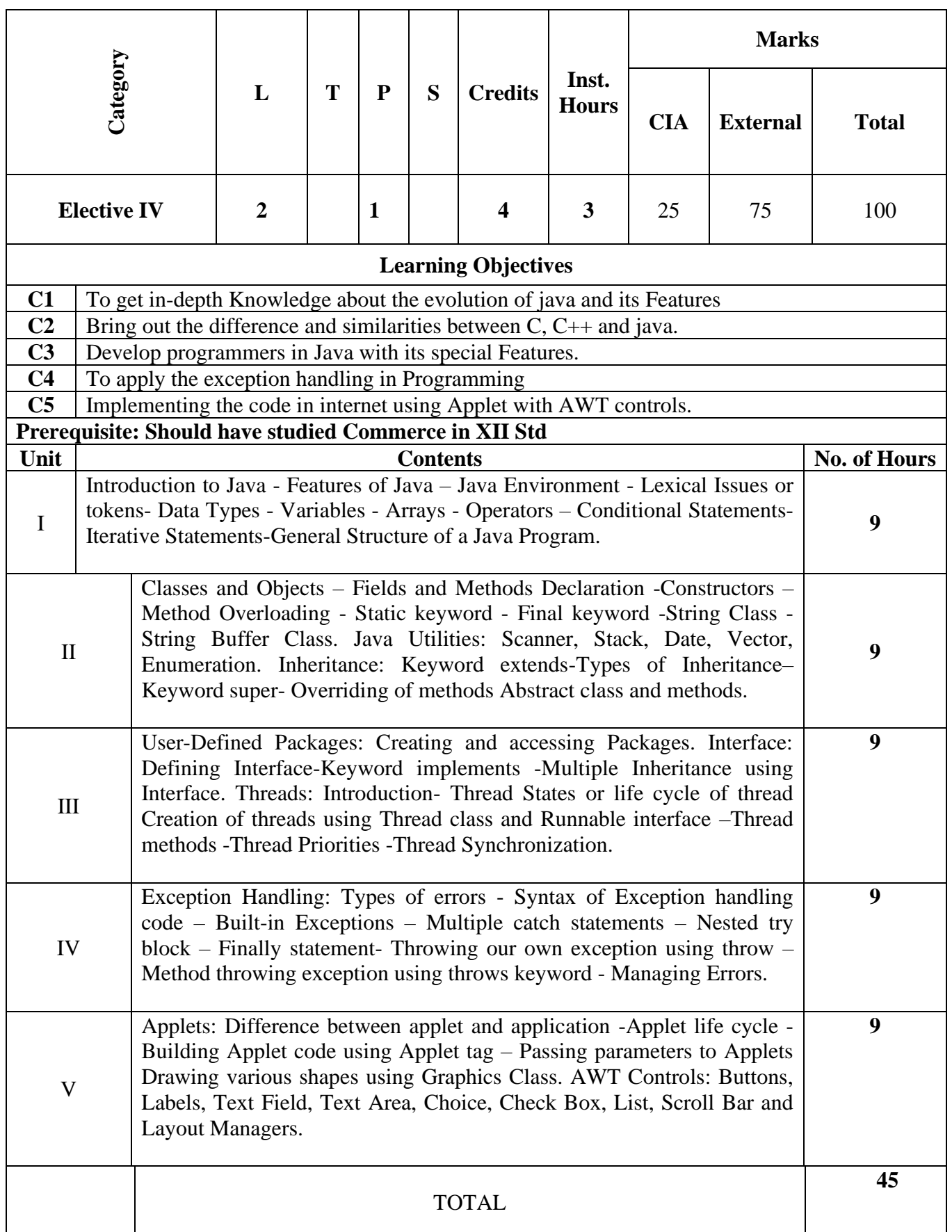

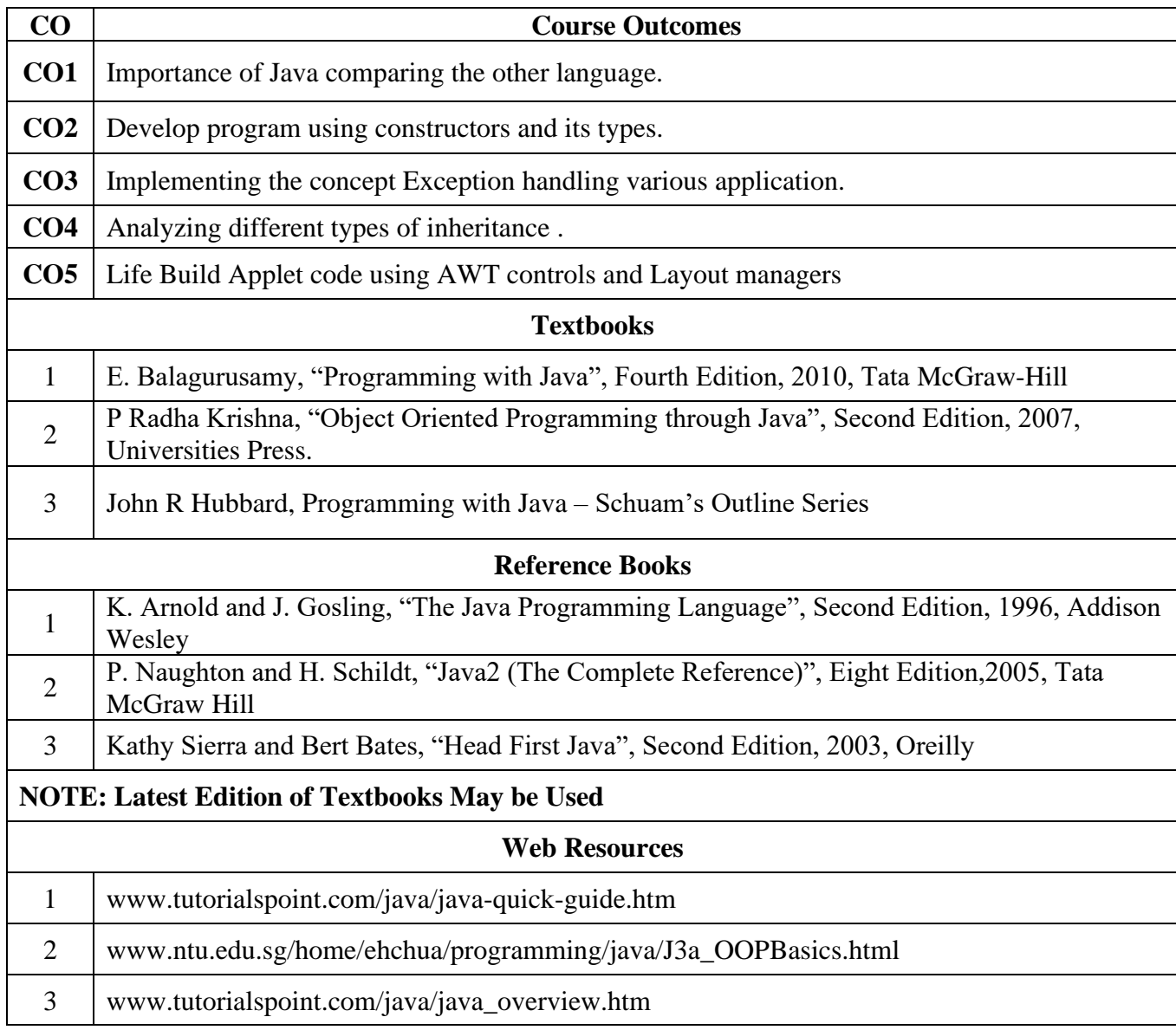

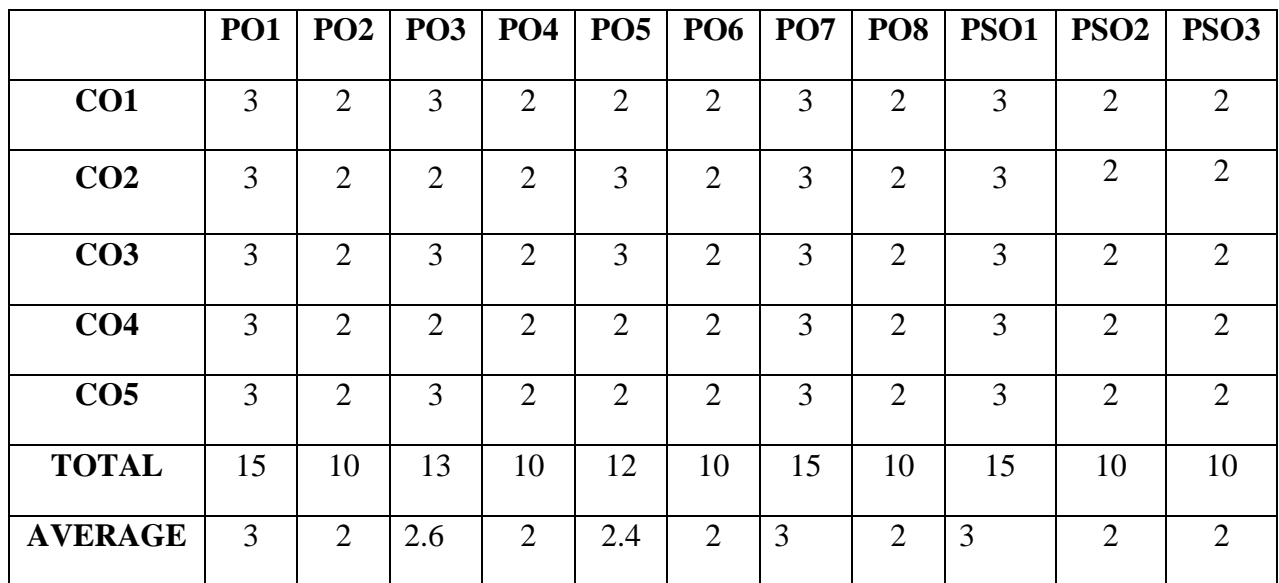

### **FUNDAMENTALS OF FIN TECH**

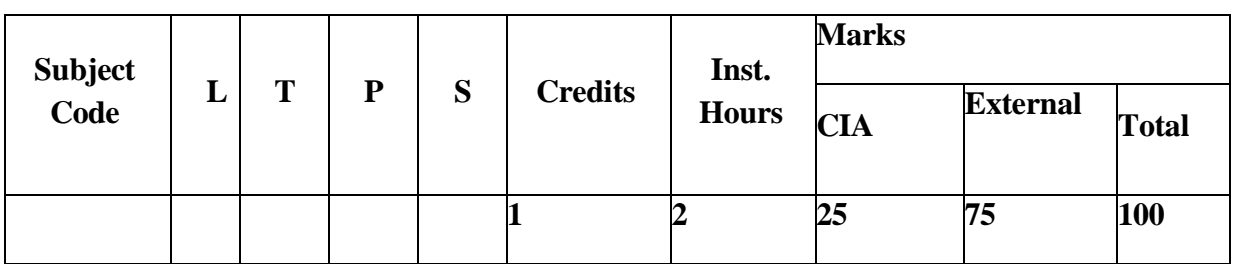

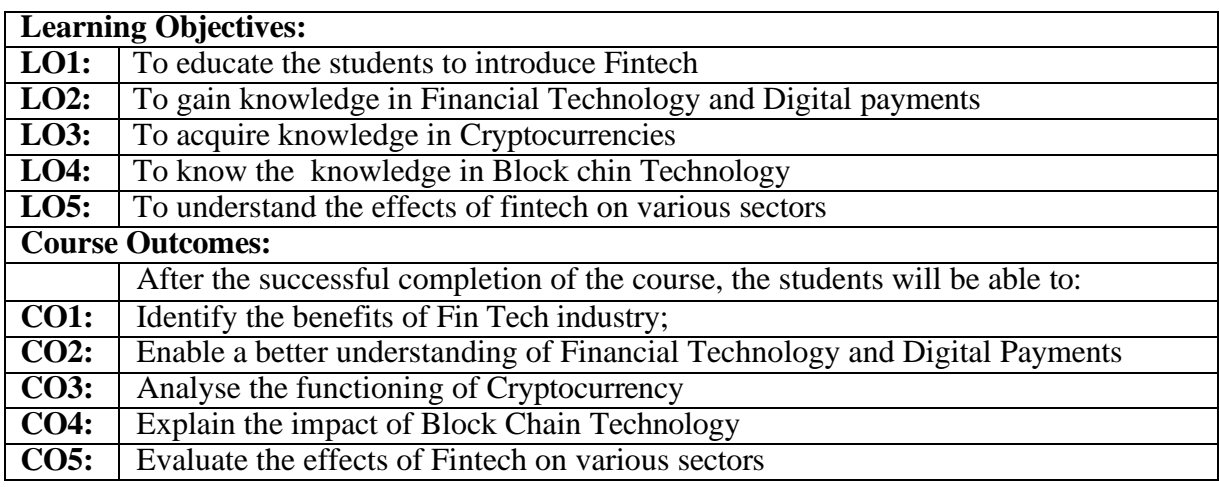

### **Unit I: Introduction to Fintech**

Introduction – Meaning of FinTech - Definitions - The History and Evolution of the Fintech Industry - FinTech Ecosystem **-** Recent Developments – Fin Tech in India – Fin Tech Market Trends In India - Types Of FinTech or Transformation of Financial Services - Benefits Of FinTech - Drawbacks Of FinTech - Key Growth Drivers **-** Challenges.

### **Unit II: Financial Technology and Digital Payments**

Introduction -Artificial Intelligence (AI) in FinTech-Machine Learning in FinTech - Machine Learning in Accounting and Finance - Robotic Process Automation (RPA) –**-** Financial Data Analytics **-** Data Science and Big Data in FinTech - Digital Payments **-** Cashless Society - DFS Eco System -Developing Countries and DFS: The Story of Mobile Money - RTGS networks.

### **Unit III: Crypto currencies**

Cryptocurrencies - features, benefits, disadvantages- Outline of cryptocurrency – types wallet - Legal and Regulatory Implications - legal position of cryptocurrencies in India - Impact on cryptocurrencies.

### **Unit IV: Blockchain Technology**

Blockchain Technology in FinTech – An understanding of Blockchain technology, its potential, and applications - BCT in Banking – Benefits of BCT in banking - BCT in Indian Banking Sector **-** BCT in supply chain management.

#### **Unit V: Effects of Fin-Tech on Various Sectors**

Effects of Fin-tech on Payment Innovations – The Implications of Fintech on Real Estate, Insurance, Health, and Payment Innovations - The effects of Fin-tech on Payment Innovations – Health- Real-Estate- Insurance Sector- Capital Market - Key Fin- tech trends - FinTech around the Globe: Asia, Middle East, South America, Europe, Southeast Asia / Australia and Africa.

### **Recent Trends in Fintech**

Faculty member will impart the knowledge on recent trends in Fintech to the students and these components will not cover in the examination.

#### **Text Books:**

- 1 Dheenadhayalan V and Vijay C, 2022 Fintech, Vijay Nicole Imprints Pvt. Ltd, Chennai
- 2 Sanjay Phadke., 2020 Fintech Future : The Digital Dna Of Finance Paperback –
- 3 Agustin Rubini, 2021 Fintech in a Flash: Financial Technology Made Easy (new edition) Kindle Edition

#### **Supplementary Readings:**

- 1. Aravind Narayanan 2022 Bitcoin and Cryptocurrency Technologies: A Comprehensive Introduction
- 2. Joseph Bonneau, Edward Felten, Andrew Miller, Steven Goldfeder, 2022 Princeton University
- 3. Slava Gomzin 2020 Bitcoin for Non-Mathematicians: Exploring the foundations of Crypto, Universal Publishers, USA
- 4. The Robotics Process Automation, Handbook: A Guide to Implementing, Tom Taulli/ Apress, Latest 1 ST Edition 2020 Website Reference: [https://www.ibm.com/industries/banking-financial](https://www.ibm.com/industries/banking-financial-)markets/resources/omni channel banking-paper/. [https://thefinancialbrand.com/111080/evolution-future-digital](https://thefinancialbrand.com/111080/evolution-future-digital-banking-baas)[banking-baas](https://thefinancialbrand.com/111080/evolution-future-digital-banking-baas)
- 5. Diamandis, P. H., & Kotler, S. 2020. The Future Is Faster Than You Think: How Converging Technologies Are Disrupting Business, Industries, and Our Lives. New York: Simon & Schuste

#### **FILING OF GST RETURNS**

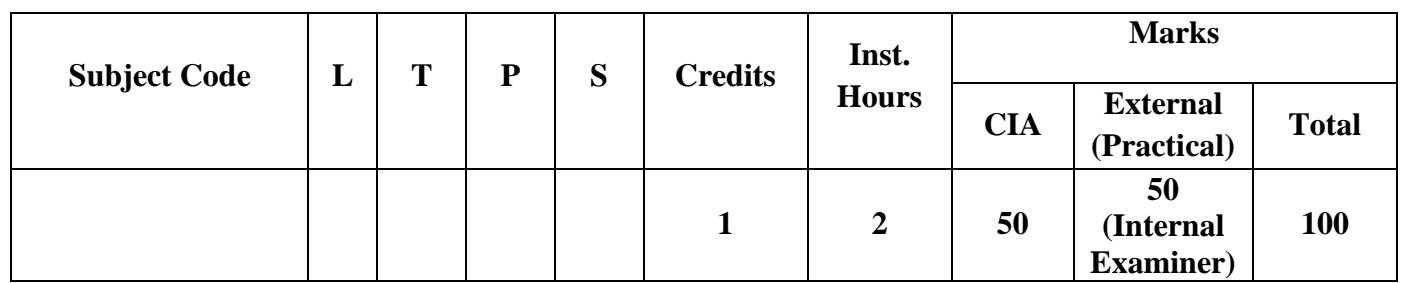

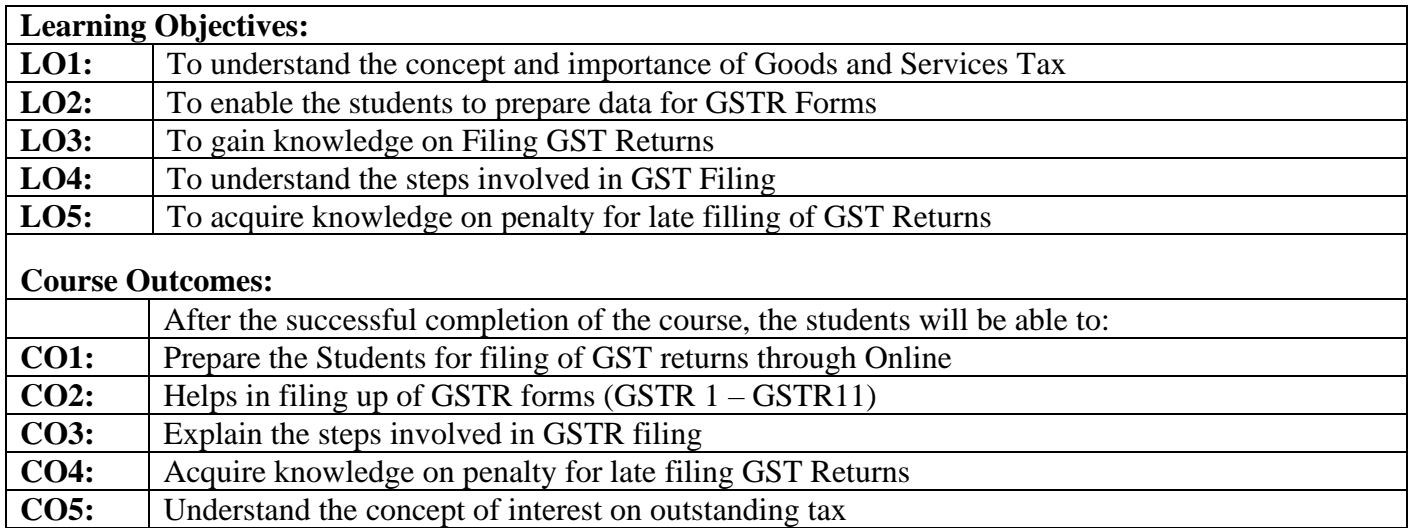

#### **Contents**

- 1. Forms and due dates
- 2. GSTR Registration Forms
- 3. ITC Forms
- 4. Steps involved in filing GST return
- 5. GSTR1: Return for Outward Supplies
- 6. Difference between GSTR2A and GSTR 2B
- 7. GSTR3B: Summary of Inward and Outward Supplies
- 8. GSTR4: Return For Composition Dealers
- 9. GSTR5: Return For Non-Resident Taxable Persons
- 10. GSTR6: Return For Input Service Distributors
- 11. GSTR7: Return For Tax payers Deducting TDS
- 12. GSTR8: Return For E-Commerce Operators Collecting TCS
- 13. GSTR10: Return For Registered Person Whose GST Registration gets Cancelled
- 14. GSTR11: Return For UIN (Unique Identification Number) Holders
- 15. Penalty for late Filing of GST Return
- 16. Interest on Outstanding Tax
- 17. GSTR9C- Reconciliation Statement
- 18. GSTR9B– Filed by Electronic Commerce Operators

#### **Recent Amendments in Filing of GST Returns**

Faculty member will impart the knowledge on recent Amendments in Filing of GST Returns to the students and these components will not cover in the examination.

### **Text Books:**

- 1. Balachandran V., 2024, Indirect Taxes, Sultan Chand and Sons, New Delhi
- 2. Satrangi G., Goods and Services Tax Precept and Practice 2024, Centax Publications, New Delhi
- 3. Anandaday Mishra, 2024, GST Law and Procedure, Taxmann Publications Pvt Limited, New Delhi
- 4. Raj. C. A., Agarwa. K, 2019, Taxation and Indirect Taxes, Taxmann Publications Pvt Limited, New Delhi

### **Supplementary Readings:**

- 1. Anjali Agarwal, 2024, Goods and Service Tax, New Century Publications, New Delhi
- 2. Sanjeet Sharma and Shaileja Anand, 2024, VK Global Publications (P) Ltd., New Delhi
- 3. Mishra. SK, 2024, Simplified Approach to GST, Educreation Publishing, New Delhi
- 4. Viswanthan.B, 2024, Goods and Services Tax in India, New Century Publications, New Delhi

### **Web Reference:**

- 1 [https://taxguru.in/goods-and-service-tax/download-free-book-goods-services-tax-gst](https://taxguru.in/goods-and-service-tax/download-free-book-goods-services-tax-gst-india.html)[india.html](https://taxguru.in/goods-and-service-tax/download-free-book-goods-services-tax-gst-india.html)
- 2 <https://cleartax.in/s/gst-book-online-pdf>

### **WORKING CAPTIAL MANAGEMENT**

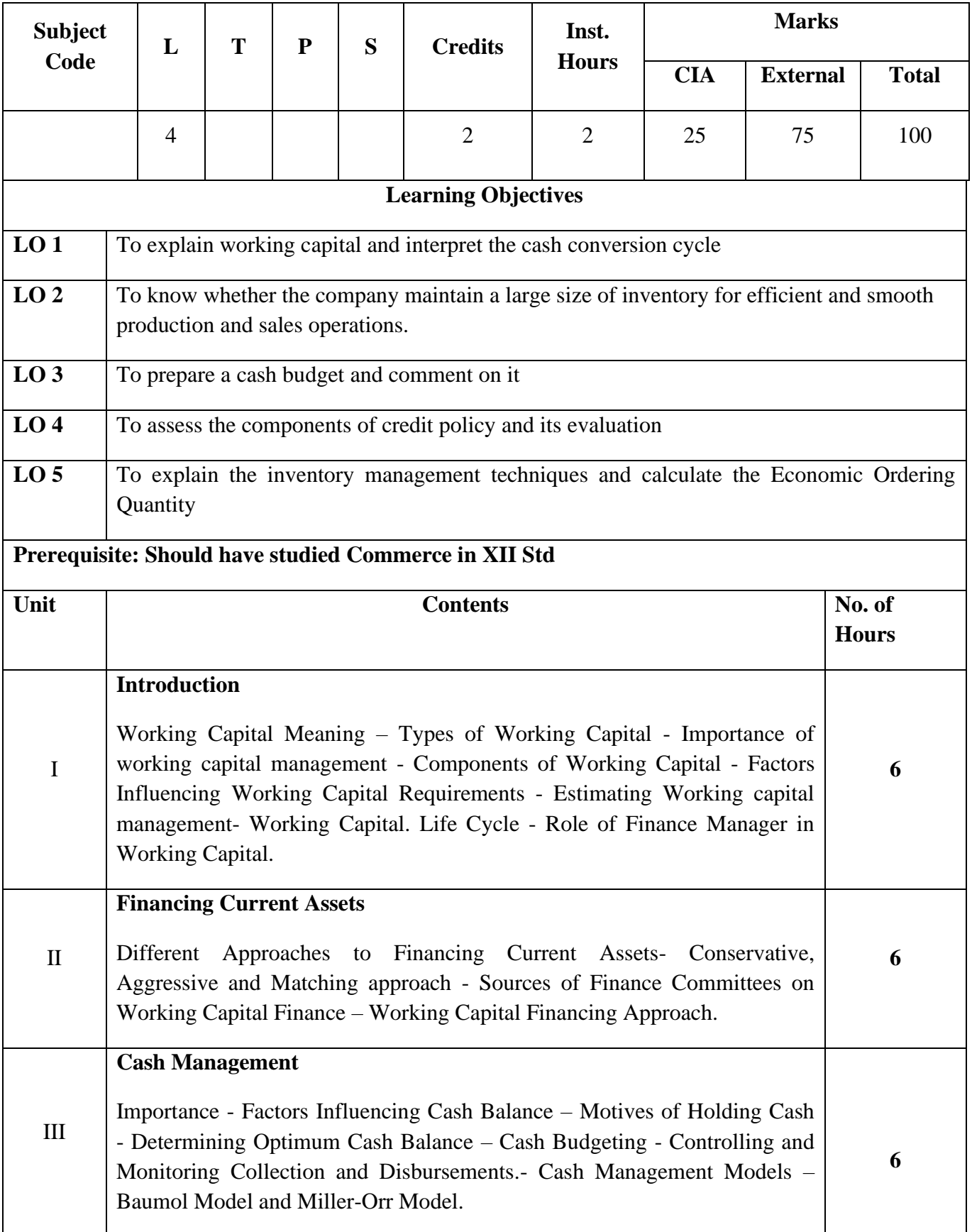

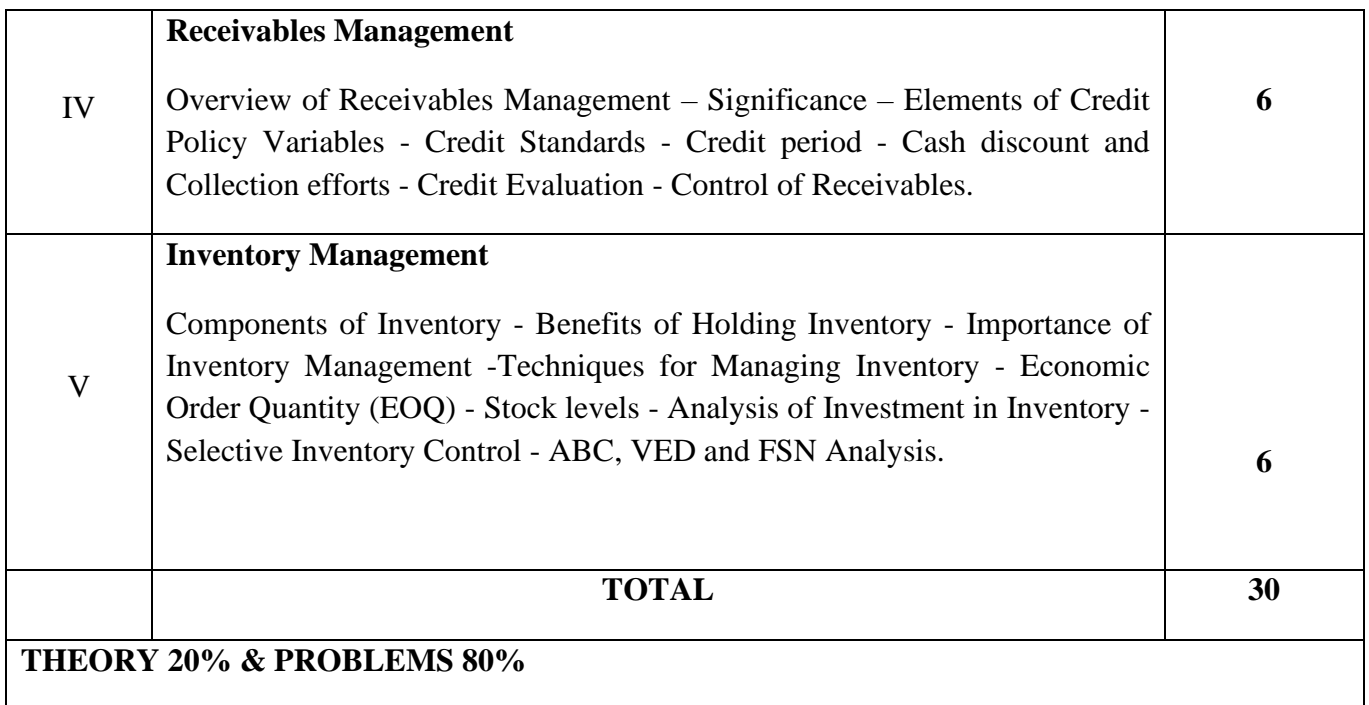

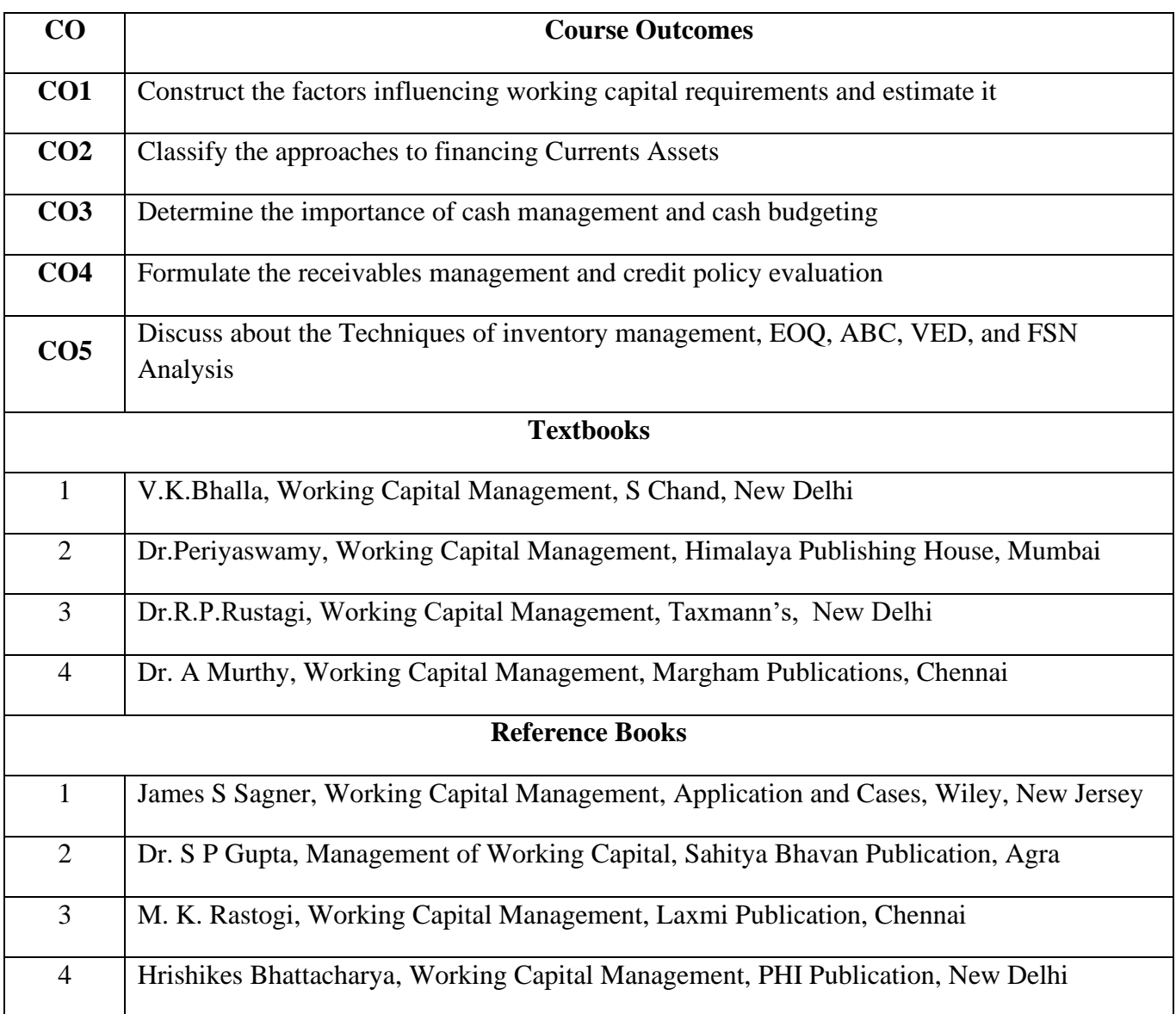

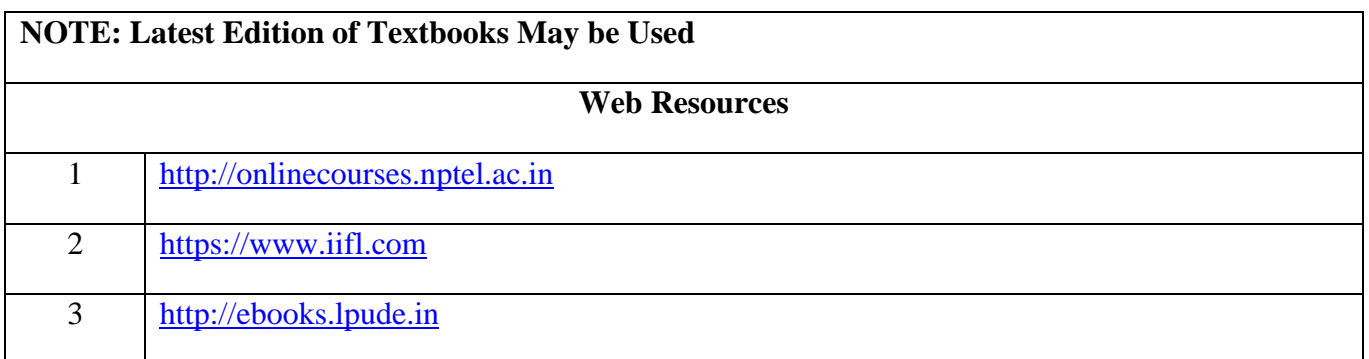

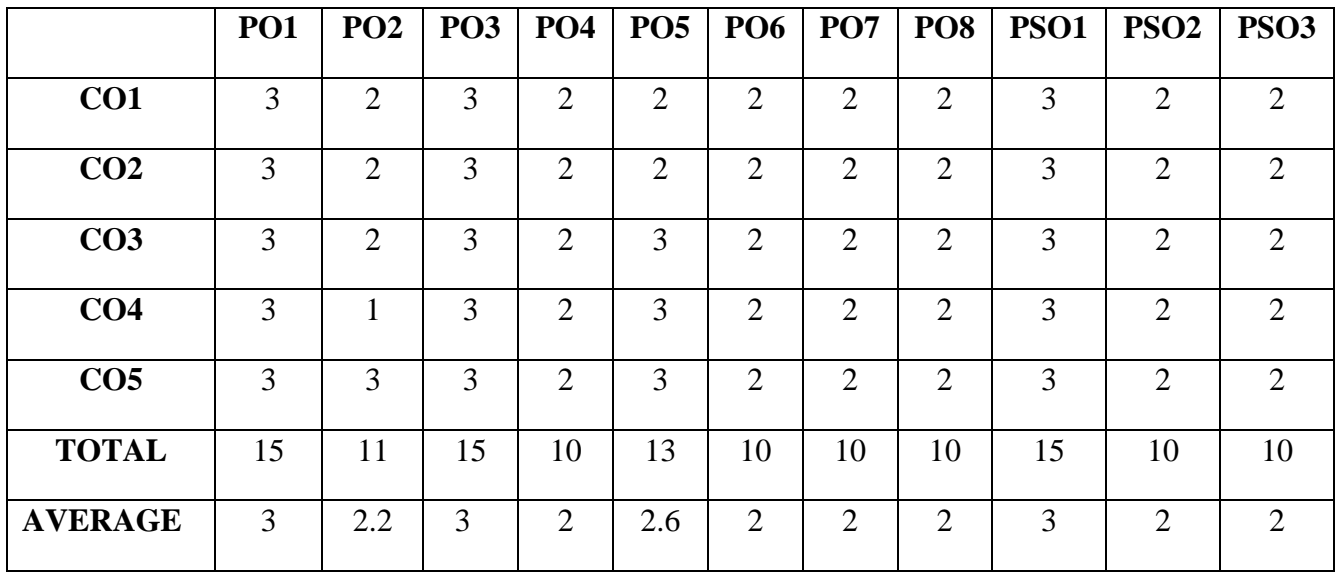

3-Strong, 2-Medium , 1- Low